*RÉPUBLIQUE ALGÉRIENNE DÉMOCRATIQUE ET POPULAIRE MINISTÈRE DE L'ENSEIGNEMENT SUPÉRIEUR ET DE LA RECHERCHE SCIENTIFIQUE*

## UNIVERSITÉ IBN-KHALDOUN DE TIARET

FACULTÉ DES SCIENCES APPLIQUEES DÉPARTEMENT DE GENIE ELECTRIQUE

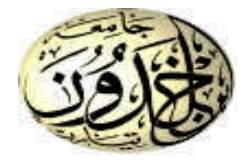

## MEMOIRE DE FIN D'ETUDES

Pour l'obtention du diplôme de Master Domaine : Sciences et Technologie Filière : Génie Electrique Spécialité : Commande des systèmes électrique

## THÈME

## Commande robuste par Mode Glissant Floue avec un observateur de charge du Moteur Synchrone à Aimants Permanents

#### *Préparé par :*

M<sup>elle</sup> Fouddad Assia Melle. Mamar Imen

#### Devant le Jury :

Nom et prénoms **Grade** Grade **Grade** Constants de la Cualité Mr. HASSAINE.S MCA MCA Président Mr. ALLOUI T. **Pr** Pr Examinateur  $M<sup>me</sup>$  OGAB C. Mr. LARBI. M

**MCB MCA** 

**Examinateur Encadreur** 

#### PROMOTION 2016 /2017

PROMOTION 2016 /2017

#### *REMERCIEMENT*

 $\mathbfcal{N}$  ous tenons d'abord à remercier notre directeur de maîtrise, Docteur Larbi .M'hamed nous<br>vous remercions pour votre confiance, grâce à vous nous avons appris ce qu'est la vraie recherch  *vous remercions pour votre confiance, grâce à vous nous avons appris ce qu'est la vraie recherche! nous vous remercions aussi pour votre aide scientifique pendant la durée de notre maîtrise, l'encouragement, votre grande disponibilité, tant pour résoudre les difficultés rencontrées lors des manipulations, que répondre à nos innombrables questions et votre temps précieux.* 

 *Nous remercions aussi tout particulièrement Monsieur le professeur Hassaine.Said pour l'honneur qu'il nous a fait en président notre jury.* 

 *Nous remercions également Monsieur Allaoui .Taib et madame Ogab .Chahrazed pour nous avoir fait l'honneur d'accepter d'être examinateurs de ce travail.* 

 *Nos remerciements vont également à tous nos camarades et amis. Leur soutien et les nombreux conseils qu'ils nous ont donnés nous ont été précieux.* 

*Finalement, un merci spécial à notre famille : nos parents, nos sœurs et nos frères! nous vous portons dans notre cœur et nous vous remercions pour l'amour, la confiance et l'intérêt que vous nous donnez! Vous êtes la meilleure famille du monde et nous vous adorons!* 

*À nos parents* 

 *À nos frères et sœurs* 

 *À nos amis* 

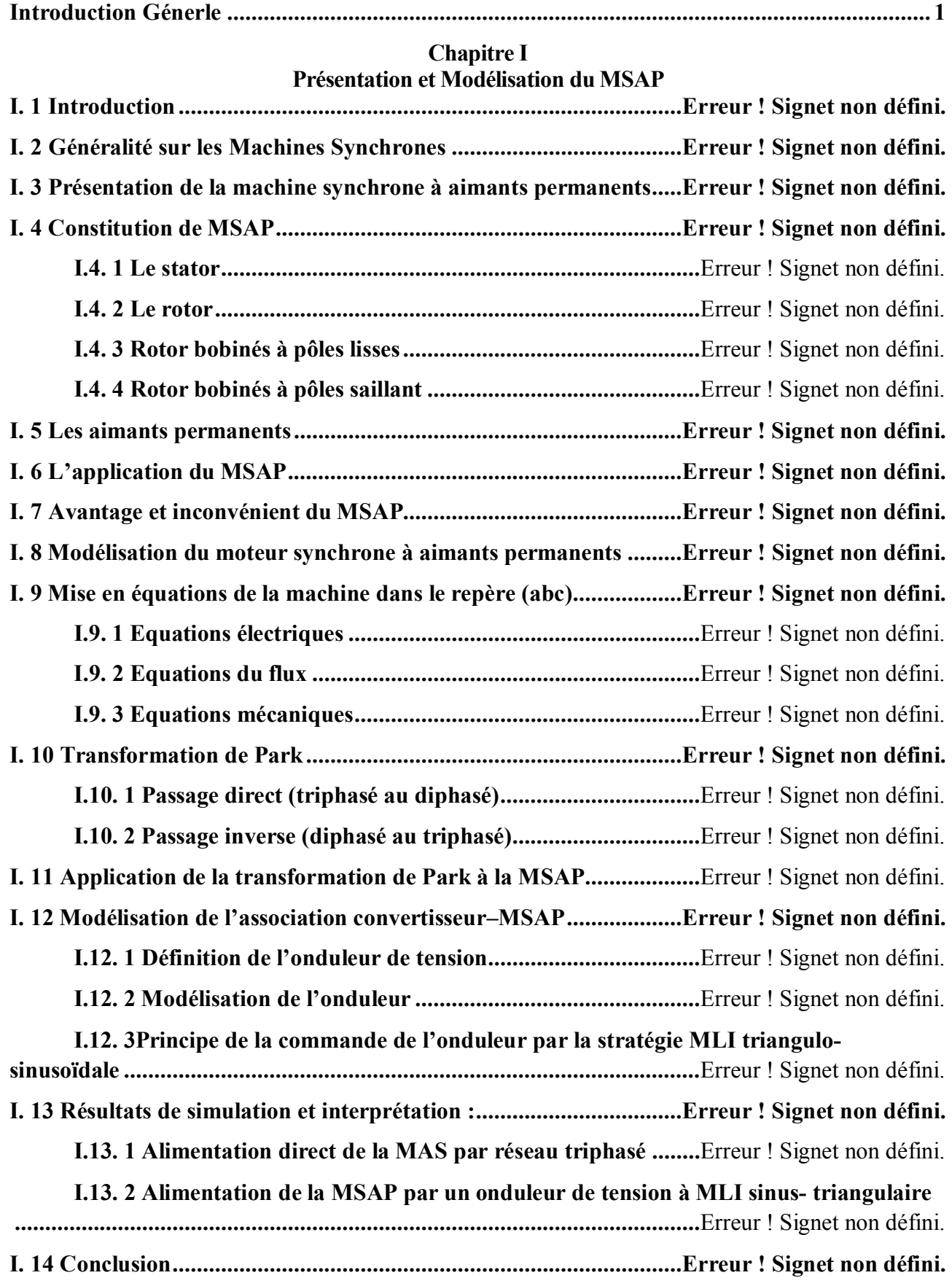

**Chapitre II**

**Commande Vectorielle du MSAP**

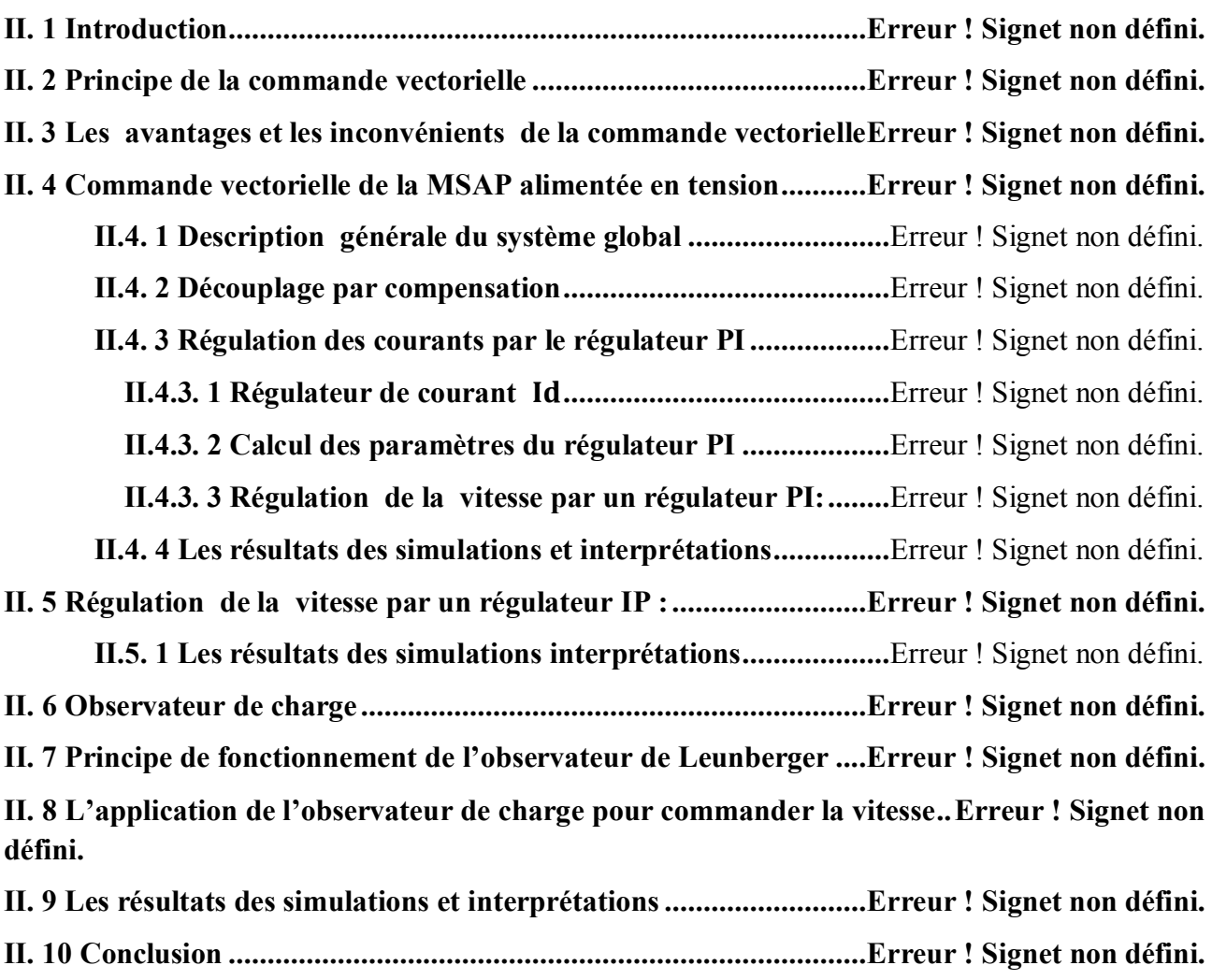

#### **Chapitre III**

## **Commande par la Logique Floue du MSAP**

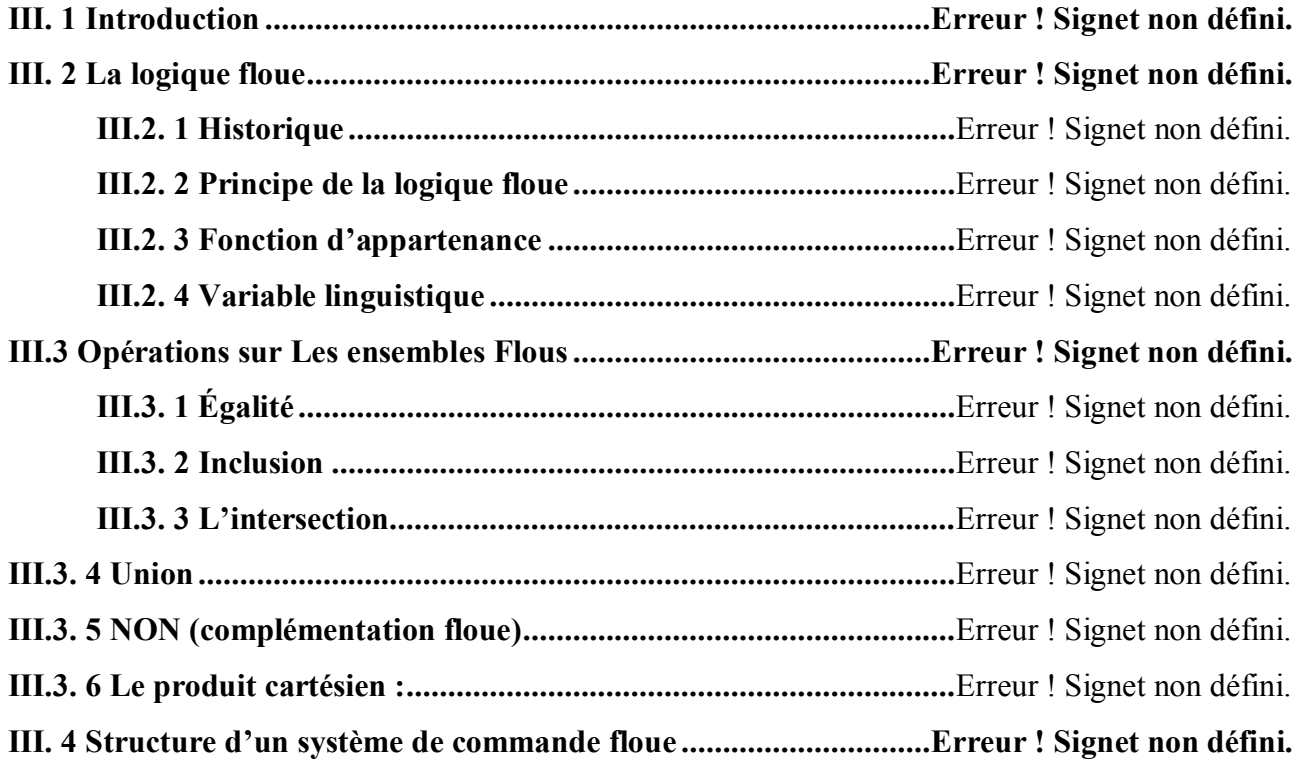

**III. 5 Avantages et inconvénients de la commande par la logique floue : ..... Erreur ! Signet non défini.**

**III. 6 Application du régulateur flou de Mamdani pour la commande du MSAP ......... Erreur ! Signet non défini.**

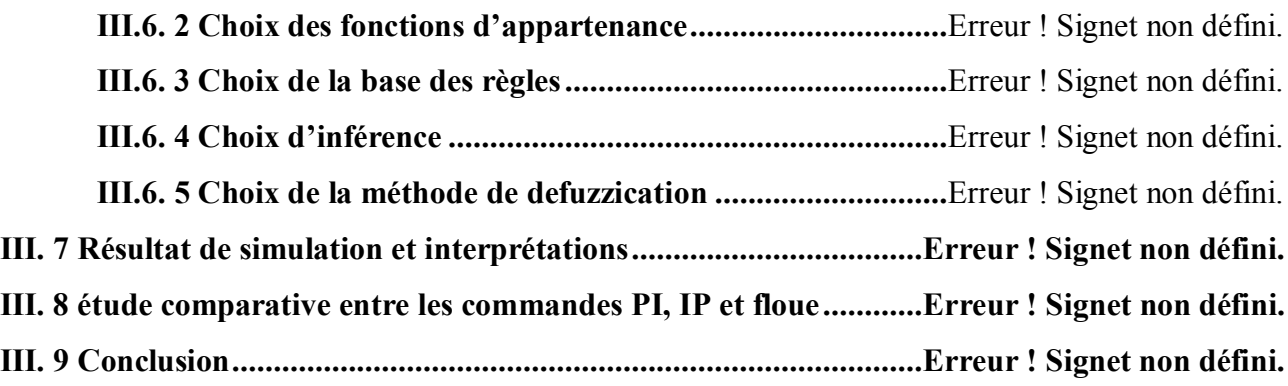

#### **Chapitre IV**

#### **Commande par Mode Glissant du MSAP**

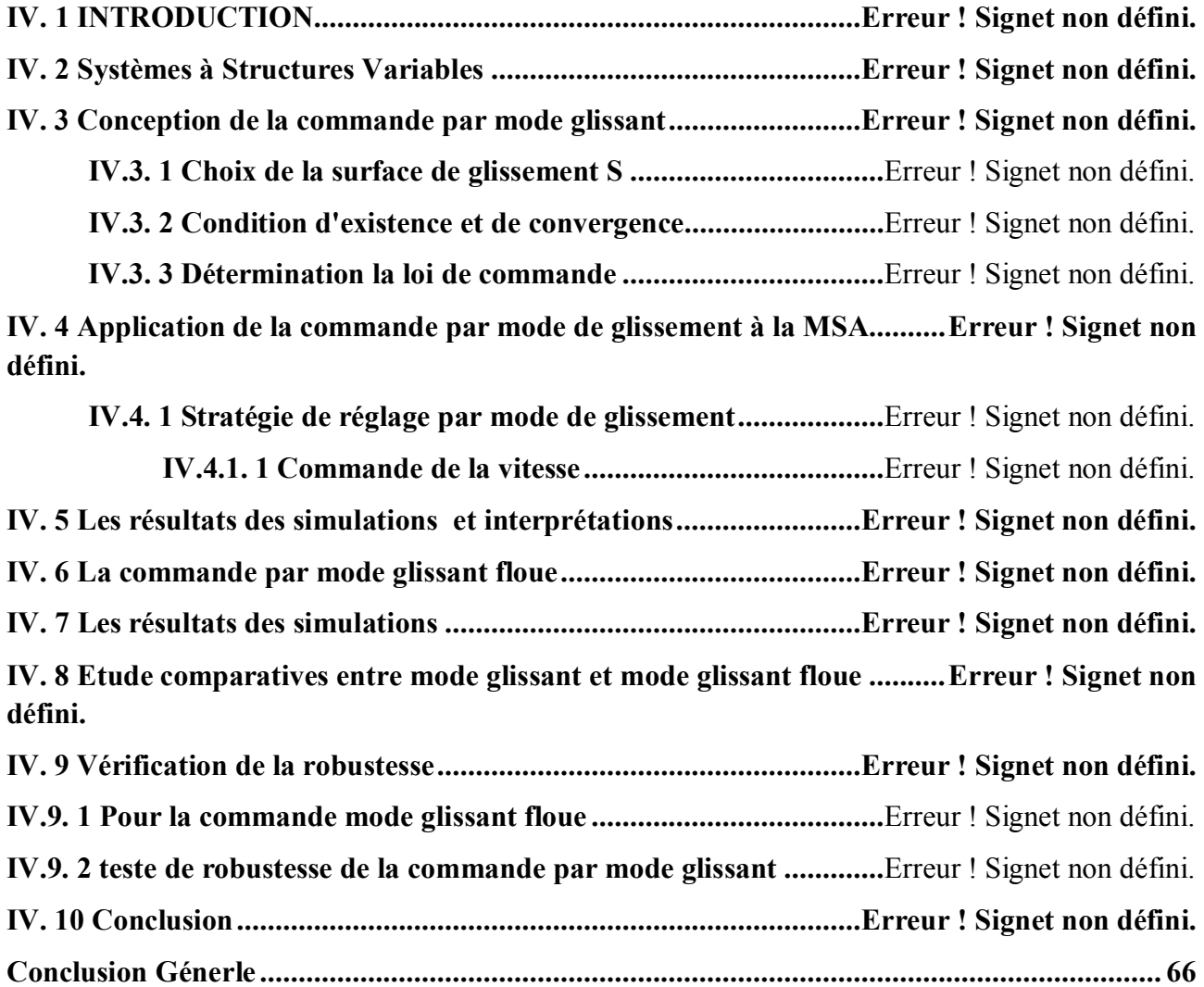

### **Liste des figures**

#### **Chapitre I Présentation et Modélisation du MSAP**

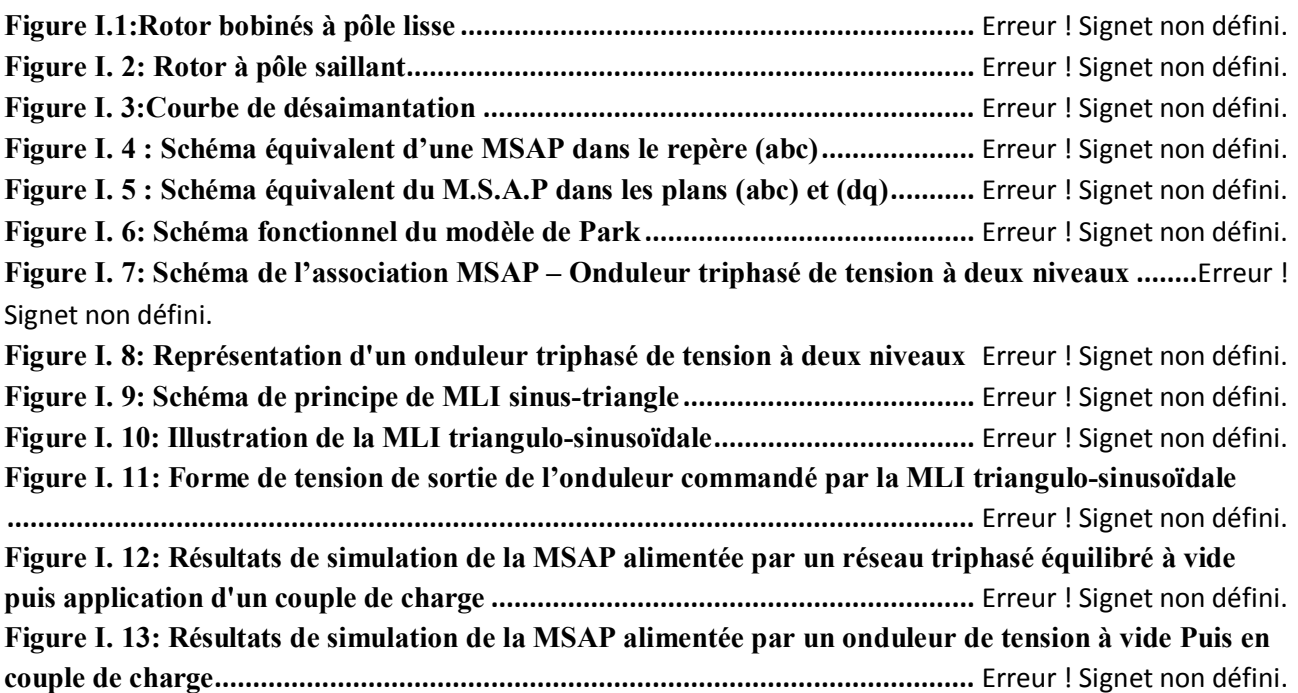

#### **Chapitre II**

#### **Commande Vectorielle du MSAP**

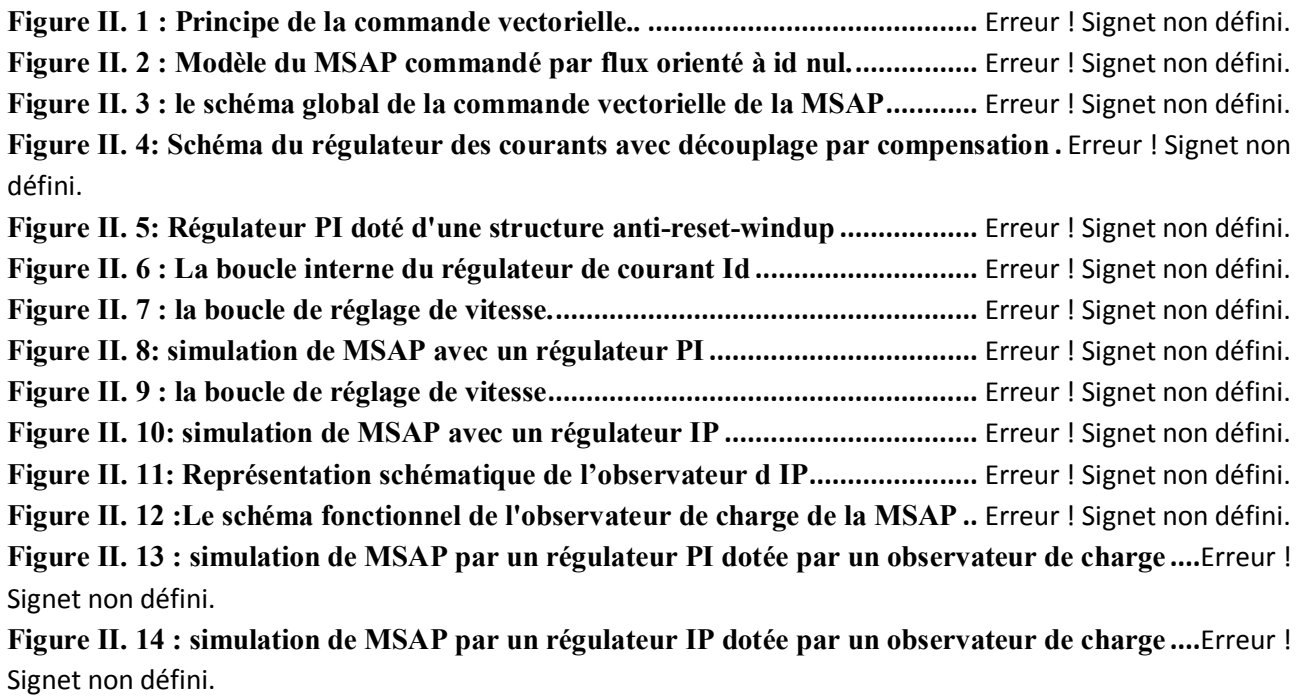

 **charge))))))))))))))))))))))))))))))))))))))))))))))))))))))))))))))))))))))))))))))))))))))))))))))))))))))))))))))))))**AooaroOecjaqjkj`çbeje)

#### **Chapitre III**

#### **Commande par la logique Floue du MSAP**

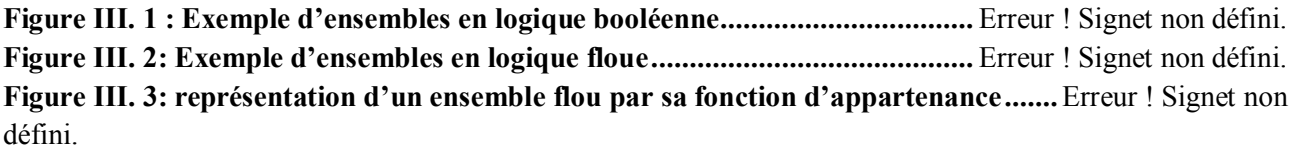

**Figure III. 4: forme des fonctions d'appartenances usuelles ..............................** Erreur ! Signet non défini. **Figure III. 5: Représentation graphique des ensembles flous dune variable linguistique ...** Erreur ! Signet non défini.

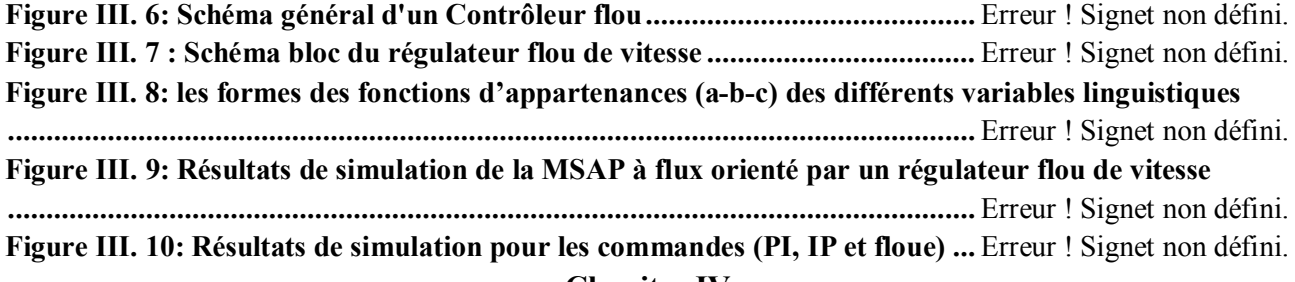

#### **Chapitre IV**

#### **Commande par Mode Glissant du MSAP**

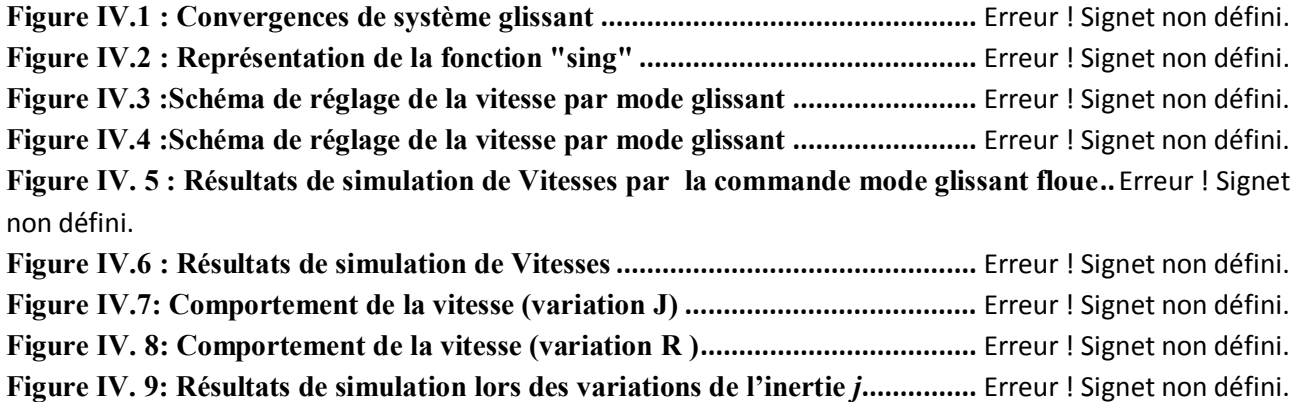

Figure IV.10: Résultats de simulation lors des variations de R........................... Erreur ! Signet non défini.

#### **Liste des tableaux**

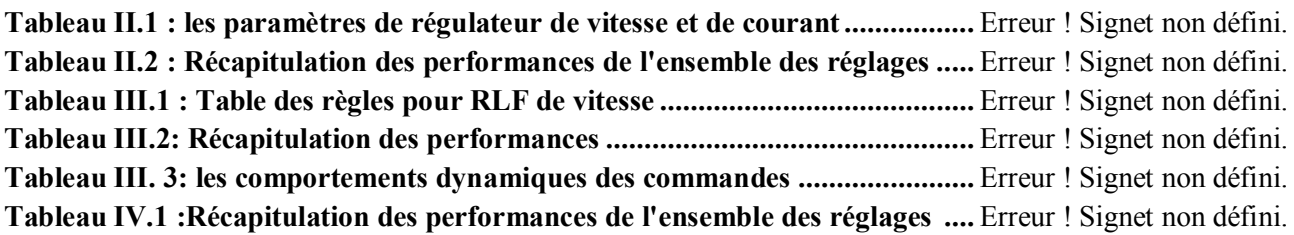

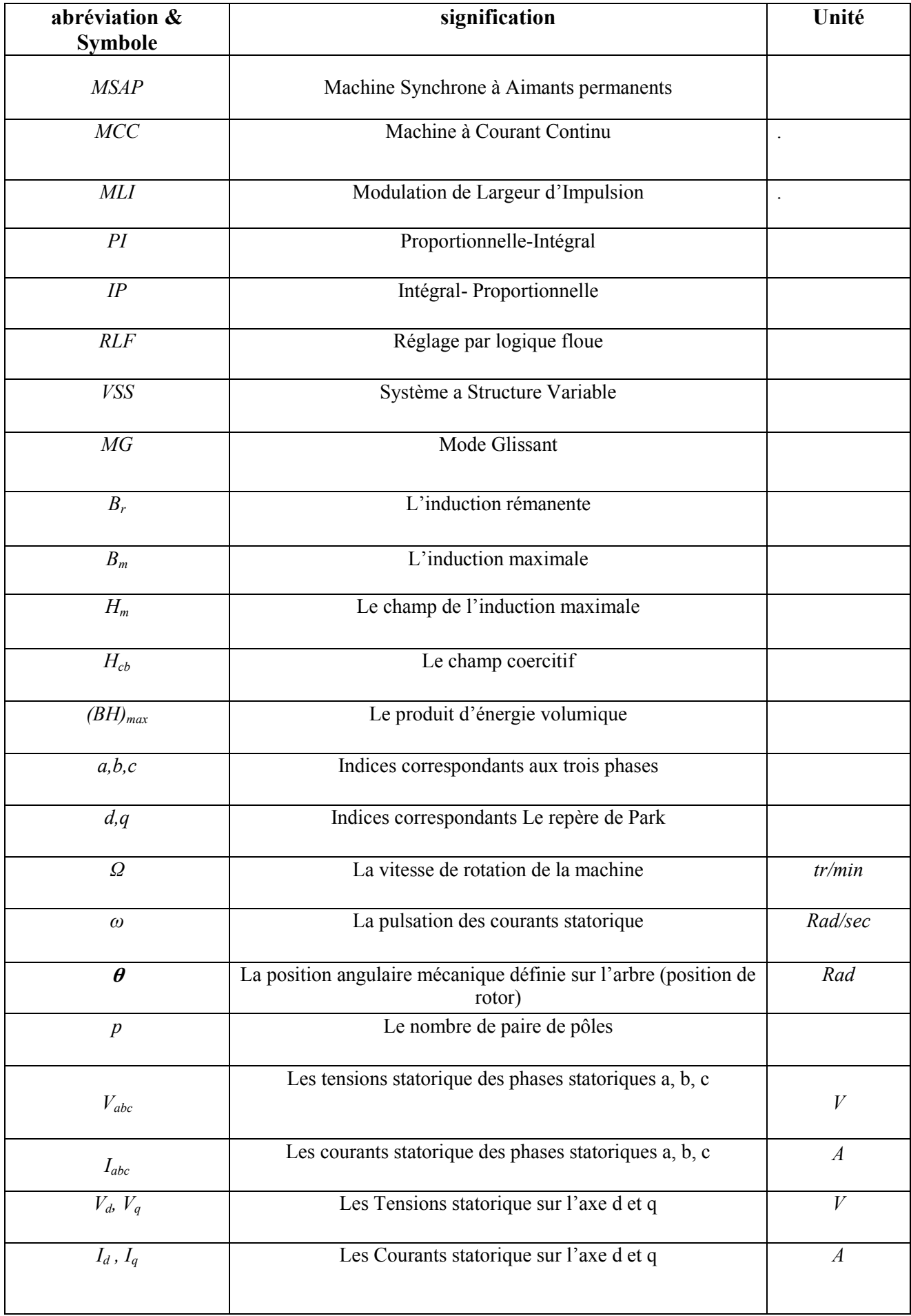

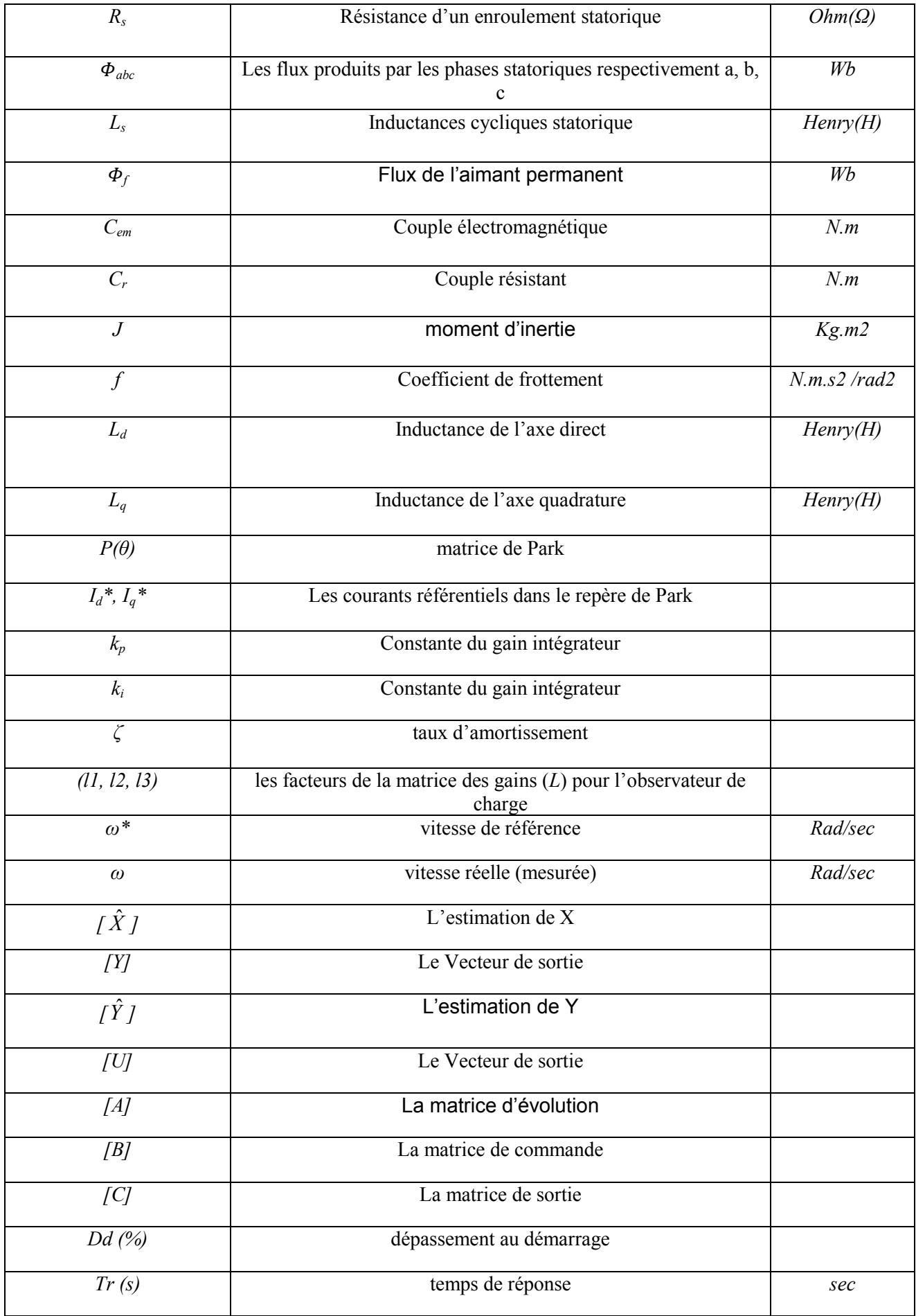

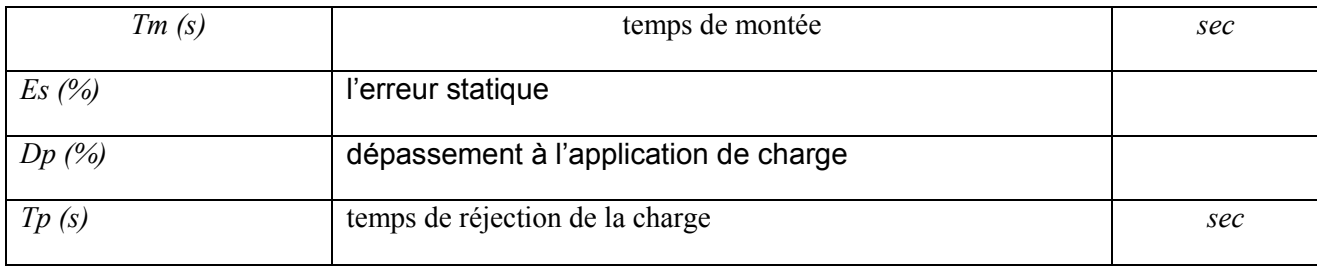

# *Introduction générale*

La machine à courant continue (MCC) est caractérisée par sa facilité de la commande et son efficacité dans le domaine des asservissements de position et de la vitesse à cause du son découplage naturelle entre les deux paramètres de commande qui sont le flux et le couple.

Le principal défaut de la machine à courant continu réside dans l'ensemble balais/collecteur qui limitent son utilisation dans le domaine de grande vitesse et dans des milieux corrosifs et explosifs.

Grace à l'évolution de l'électronique de puissance, la machine synchrone à aimants permanents est la plus concurrente de la MCC.

Le moteur synchrone à aimants permanents (MSAP) est utilisé dans plusieurs applications, il reste un bon candidat grâce à un certain nombre d'avantages, à savoir un bon rendement, sa robustesse et surtout sa maintenance simple [1].

La principale difficulté qu'on rencontre dans la commande de ce moteur réside dans l'absence du découplage entre le flux et le couple, afin de remédier à ce problème, il est nécessaire de réaliser un découplage entre ces deux paramètres, pour cela on utilise la technique de commande vectorielle[2].

La commande vectorielle est appelées aussi la commandes par orientation du flux, cette technique permet de rendre les performances de la machine synchrone similaire à celui de la machine à courant continu. Pour cela le moteur synchrone à aimants permanents a remplacé le moteur à courant continu dans plusieurs applications, mais il est sensible aux variations de charge [3]. Pour éviter ce problème on va utiliser des commandes plus robustes pour contrôler la vitesse comme la commande par logique flou et la commande par mode glissant puis on va terminer par une combinaison entre ces deux commandes.

Ce mémoire est organisé en quatre chapitres.

- $\checkmark$  Le premier chapitre présente une étude sur la modélisation du moteur synchrone à aimants permanents à pôle lisse aimantée par un onduleur de tension commandé par la technique modulation de largeur d'impulsions MLI.
- $\checkmark$  Le deuxième chapitre est consacré à la conception d'une commande vectorielle classique reposant sur une régulation cascade des courants

statoriques et vitesse rotorique. La boucle interne du courant statorique et contrôlé par un régulateur PI par contre la boucle externe de vitesse est réalisée à l'aide des correcteurs de type PI et IP associé à un observateur de charge. les résultats obtenus servent de références pour évaluer les performances des autres stratégies de commande développées par la suite.

- $\checkmark$  Dans le chapitre trois, afin de résoudre le problème de robustesse en termes de stabilité et de performance face aux variations de charge, une loi de commande par logique floue a été développée et simulée par la suite dans le but d'améliorer les performances de la machine.
- Dans le quatrième chapitre nous présentons la commande par mode glissant puis on termine le chapitre par une combinaison entre cette commande et la commande floue dans le but d'apporter des améliorations au régime transitoire et permanent.

# *Chapitre I Modélisation et simulation du MSAP*

#### I.1 Introduction

L'étude du comportement d'un moteur électrique est une tache difficile et qui nécessite, avant tout, une bonne connaissance de son modèle dynamique afin de bien prédire, par voie de simulation, son comportement dans les différents modes de fonctionnement envisagés [4].

Les moteurs à cornant continu ont assuré pendant longtemps le fonctionnement de la plupart d'équipements industriels (robots et machines outils). Cependant la présence du système balais collecteur à toujours été un grand inconvénient du moteur ce qui limite la puissance et la vitesse maximale et présente des difficultés de maintenance et des interruptions de fonctionnement. C'est pour cette raison qu'on a eu intérêt à utiliser des moteurs électriques à courant alternatif afin d'écarter cet inconvénient [5].

Le moteur étudie dans ce mémoire fait partie des moteurs alimentes en courant alternatif, plus récemment le moteur synchrone avec les aimants places au rotor, le stator garde sa structure bobine, destine a des applications a très grand vitesse ce qui constitue leur principal intérêt ;Dans le présent chapitre on présente le MSAP, et la modélisation d'une machine synchrone à aimants permanents associée à un onduleur de tension commande a MLI, on effectue les différents résultats sont donnes et commentes a la fin de ce chapitre.

#### I.2 Généralité sur les Machines Synchrones

La machine synchrone est un système électrique permettant de convertir de l'énergie mécanique en énergie électrique (génératrice) et inversement (moteur).

Le terme de machine synchrone regroupe toutes les machines dont la vitesse de rotation de l'arbre de sortie est égale à la vitesse de rotation du champ tournant. Pour obtenir un tel fonctionnement, le champ magnétique rotorique est généré soit par des aimants, soit par un circuit d'excitation. La position du champ magnétique rotorique est alors fixe par rapport au rotor, ce qui impose en fonctionnement normal une vitesse de rotation identique entre le rotor et le champ tournant statorique; Cette famille de machine regroupe en fait plusieurs sous familles, qui vont de l'alternateur de plusieurs certaines de mégawatts au moteur de quelques watts, en passant par les moteurs pas à pas. Néanmoins, la structure de toutes ces machines est relativement proche [6].dans les plus répandues peuvent être scindées en deux grandes familles :

- Les moteurs synchrones à inducteur bobiné, à pôles saillants ou à pôles lisses.
- Les moteurs synchrones a aimant permanent, aves ou sans pièces polaires.

#### I.3 Présentation de la machine synchrone à aimants permanents

Il est aussi appelé moteur ˝brushless˝ (sans balais) ou moteur à courant continu sans collecteur.

Les premiers aimants exploités sont les alnicos (aimants métalliques), ensuite les ferrites qui sont des aimants robustes, surs et peu coûteux. Depuis une vingtaine d'années les aimants à base de terres rares (SmoCo5) et (Sm2Co17) ont fait leur apparition. Ces aimants sont très appréciés par les constructeurs et ont contribué à la conception des machines synchrones à aimants permanents MSAP. Ils permettent de réduire l'inertie du rotor, d'avoir des couples volumiques et massiques élevés et autorisent des courants statoriques élevés [7].

En dehors de ses avantages; l'association des machines à aimants permanents aux convertisseurs de puissance fonctionnant selon un principe assimilable à celui de la machine à courant continu assure des performances appréciables exigées dans de nombreuses applications dans divers domaines, tel que la technologie de l'espace (actionneurs d'aviation, de satellites), la télécommunication, la robotique, les machines outils…etc.

Dans la machine synchrone à aimants permanents (MSAP*),* l'inducteur est remplacé par des aimants, le champ d'excitation peut être également créé par des aimants permanents, ceci présente l'avantage d'éliminer les balais et les pertes rotorique [8].

#### I.4 Constitution de MSAP

Comme toute les machines MSAP est constitue de deux partie distingue :

#### I.4.1 Le stator

Les machines synchrone triphasés, qu'elles soient a pôles saillants ou a pôles lisses, ont un stator compose de trois enroulements identiques décales de 120 dans l'espace. Logés dans les encoches du circuit magnétique fixe. Ce dernier est feuilleté afin de réduire les courants de Foucault et de limiter les pertes dans le fer.

#### I.4.2 Le rotor

Le rotor est constitue des pôles qui sont inducteurs soit a pôles lisses ou a pôles saillants, composes d'aimants permanents et des pièces polaires en matériaux ferromagnétiques.

Il existe deux grandes familles de rotor, ayant pour rôle de générer le champ d'induction rotorique. Les rotors bobinés à pôles lisses, les rotors bobinés à pôles saillants.

#### I.4.3 Rotor bobinés à pôles lisses

Ce type de machine (Figure I.1) sans pièces polaires comportement un rotor dont les aimants sont montes en surface, ce dernier est souvent utilisé pour des applications fortes puissances et grand vitesse, des frettes en acier amagnétique peuvent être utilisées afin de maintenir en place les tètes des bobines. Les machines à pôles lisses sont caractérisés par une distance constant entre les deux parties ferromagnétique statorique et rotorique le long de la périphérie d l'entrefer [9] [10]. deux grandes familles de rotor, ayant pour rôle de générer le champ d'induction<br>que. Les rotors bobinés à pôles lisses, les rotors bobinés à pôles saillants.<br>**Rotor bobinés à pôles lisses**<br>type de machine (Figure I.1) sans

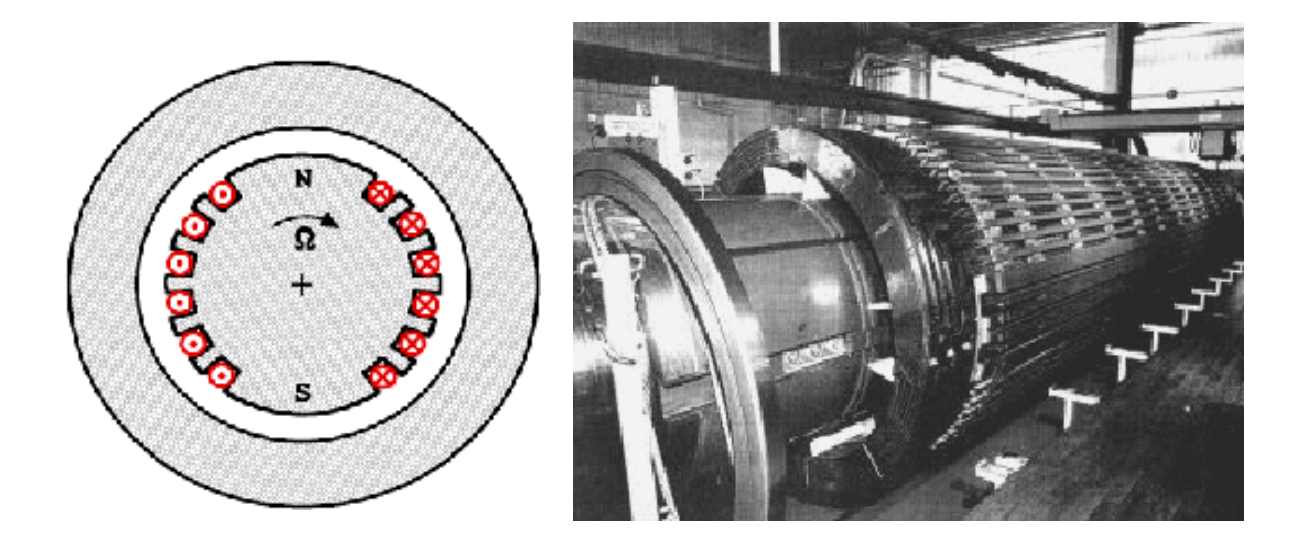

Figure I.1:Rotor bobinés à pôle lisse

#### I.4.4 Rotor bobinés à pôles saillant

Pour les machines à rotors à pôles saillants (Figure I.2), les bobines inductrices sont montées autour de noyaux polaires massifs ou feuilletés. Pour ces machines, le rotor est un électroaimant dont les pôles sont alternativement nord et sud. Les enroulements sont nachines à rotors à pôles saillants (Figure I.2), les bobines inductrices sont montées<br>hoyaux polaires massifs ou feuilletés. Pour ces machines, le rotor est un électroaimant<br>les sont alternativement nord et sud. Les enrou

Alimentés en courant continu, ils sont placés autour des noyaux polaires. Le nombre de pôles est toujours pair, il varie suivant la machine. [11] [12]

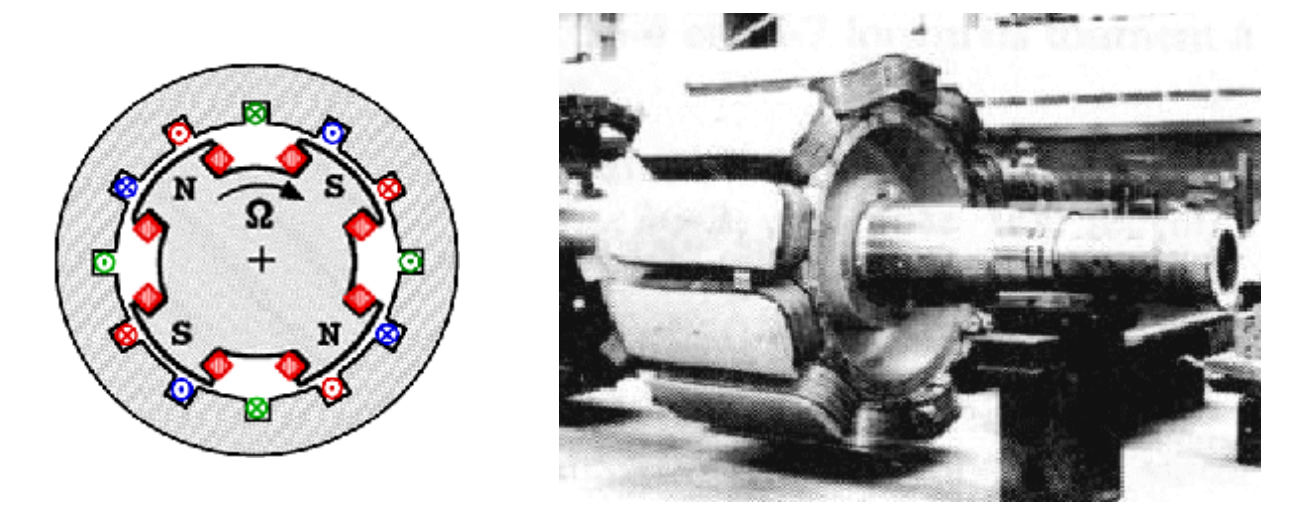

Figure I.2: Rotor à pôle saillant

#### I.5 Les aimants permanents

Les aimants permanents sont des matériaux magnétiques durs, créant un champ magnétique a l'extérieur du volume qu'il occupant. L'aimant possède des régions ou la polarisation présente une composante normale a la surface. Ils sont utilisée dans les machines synchrones ont pour fonction principale la création du flux inducteur.il doivent permettre l'obtention massique élevée, ce qui réduit le volume de la machine. Aitre part une faible sensibilité a la température est également indispensable, ce qui limite la désaimantation en fonctionnement normal. Ce dernier particulièrement par la courbe de désaimantation du deuxième quadrant du plan BH (Figure I.3). également indispensable, ce qui limite la désaimantation en fonctionnement<br>
en principalement caractérisés par leurs cycles d'hystérésis et plus qu'il occupant. L'aimant possède des régions ou la polarisation présente<br>ale a la surface. Ils sont utilisée dans les machines synchrones ont pour<br>rréation du flux inducteur il doivent permettre l'obtention d'une puissance

Cette courbe est caractérisée par:

- $\bullet$  l'induction rémanente B<sub>r</sub>, correspondant à l'induction résiduelle en circuit fermé.
- $\bullet$  le champ coercitif de l'induction  $H<sub>CB</sub>$  qui est le champ démagnétisant annulant l'induction. Une valeur élevée indique un aimant plus stable et plus résistant. • le champ coercitif de l'induction  $H_{CB}$  qui est le champ démagnétisant annulant<br>l'induction. Une valeur élevée indique un aimant plus stable et plus résistant.<br>• Les valeurs  $H_m$  et  $B_m$  du point de fonctionnement opt
- (BH) max. [10] [11].

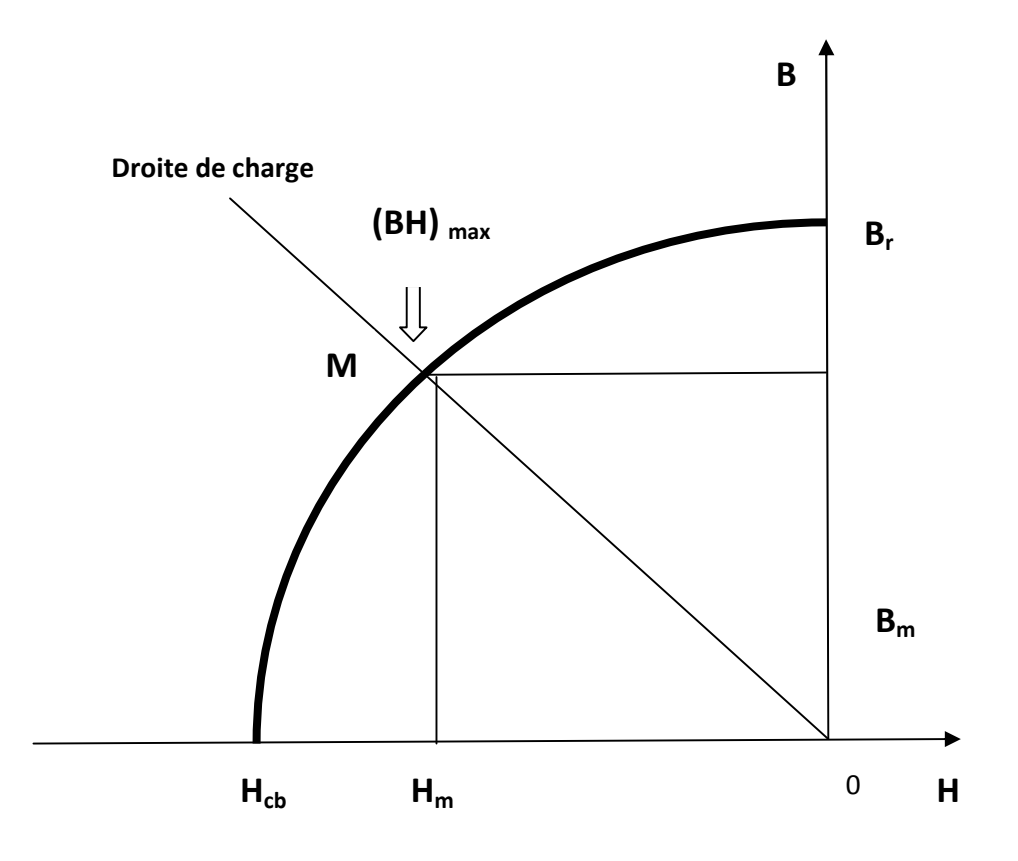

Figure I.3:Courbe de désaimantation

Ainsi, on peut classer les différents types d'aimants permanents, les trois grand types utilises dans les machines tournantes sont les alnico, les ferrites et les alliages métaux-terre rare ;

- Les Alnico est un aimant permanent réaliser a partir d'un alliage de fer, aluminium et de nickel.il est caractérisé par une induction rémanente élevée et un champ coercitif faible, par conséquent ses caractéristiques énergétique sont médiocres donc est un aimant de faible qualité et surtout intéressant pour son prix.
- Les ferrites utilisent des matériaux de la famille des céramique, ils leur sont par conséquents électriquement non conducteur, et quasiment non ferromagnétique. Ils sont surtout intéressants pour bon rapport densité d'énergie-prix.
- Les alliages métaux-terres rares sont a l'heure actuelle les aimants permanents les plus performances qui entrent dans la composition des inducteurs des machines synchrone.la densité d'énergie emmagasinée dans l'aimant est a taille égale, trois fois plus importante que pour les alnico, et six fois plus importante que pour les ferrites , le seul inconvénient est lie au prix [13].

#### I.6 L'application du MSAP

Ces machines ont trouve un vaste champ d'application dans plusieurs domaines (équipement domestique, lecteur CD/DVD et disques durs d'ordinateur, voiture et vélo électrique, transport, aérospatial, machine outils, servomoteurs, équipement médical et propulsion des navires).cellesci sont utilisées pour des puissances allant de la gamme des microwatts a celle des mégawatts tell que l'application robotiques, la production d'électricité, application de l'énergie éolienne… [14]

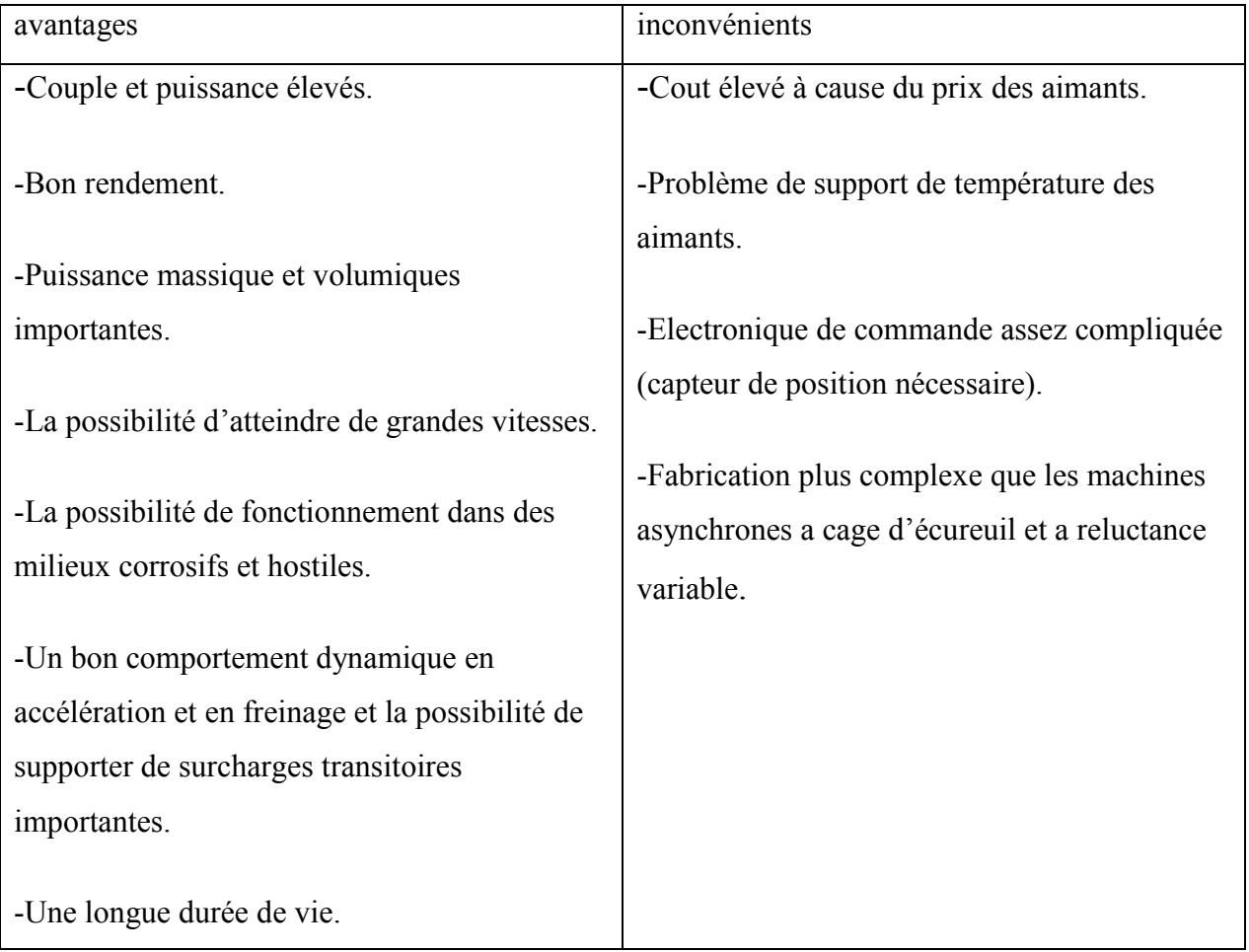

#### I.7 Avantage et inconvénient du MSAP

#### I.8 Modélisation du moteur synchrone à aimants permanents

La mise sous forme d'un modèle mathématique d'une MSAP est nécessaire pour l'étude de sa commande dans les différents régimes de fonctionnements transitoire et permanent [15]

Les hypothèses simplificatrices usuelles adoptées dans la modélisation de la machine, données dans la majorité des références sont [10]:

On néglige :

- La saturation du circuit magnétique, l'hystérésis et les courants de Foucault, et les pertes dans le fer sont nulles. La saturation du circuit magnétique, l'hystérésis et les courants de Foucault, et les pertes<br>
dans le fer sont nulles.<br>
La variation des résistances des enroulements en fonction de la température, en prendra
- les valeurs correspondantes au fonctionnement sous charge nominale, après stabilisation de la température des enroulements.
- Tous les harmoniques d'espaces dans les expressions des forces magnétomotrices. cela revient a considérés les inductances et les mutuelles comme la somme d'une valeur constante et d'un terme sinusoïdal éventuel dépendant de la position relative du rotor par rapport au stator.

#### I.9 Mise en équations de la machine dans le repère (abc)

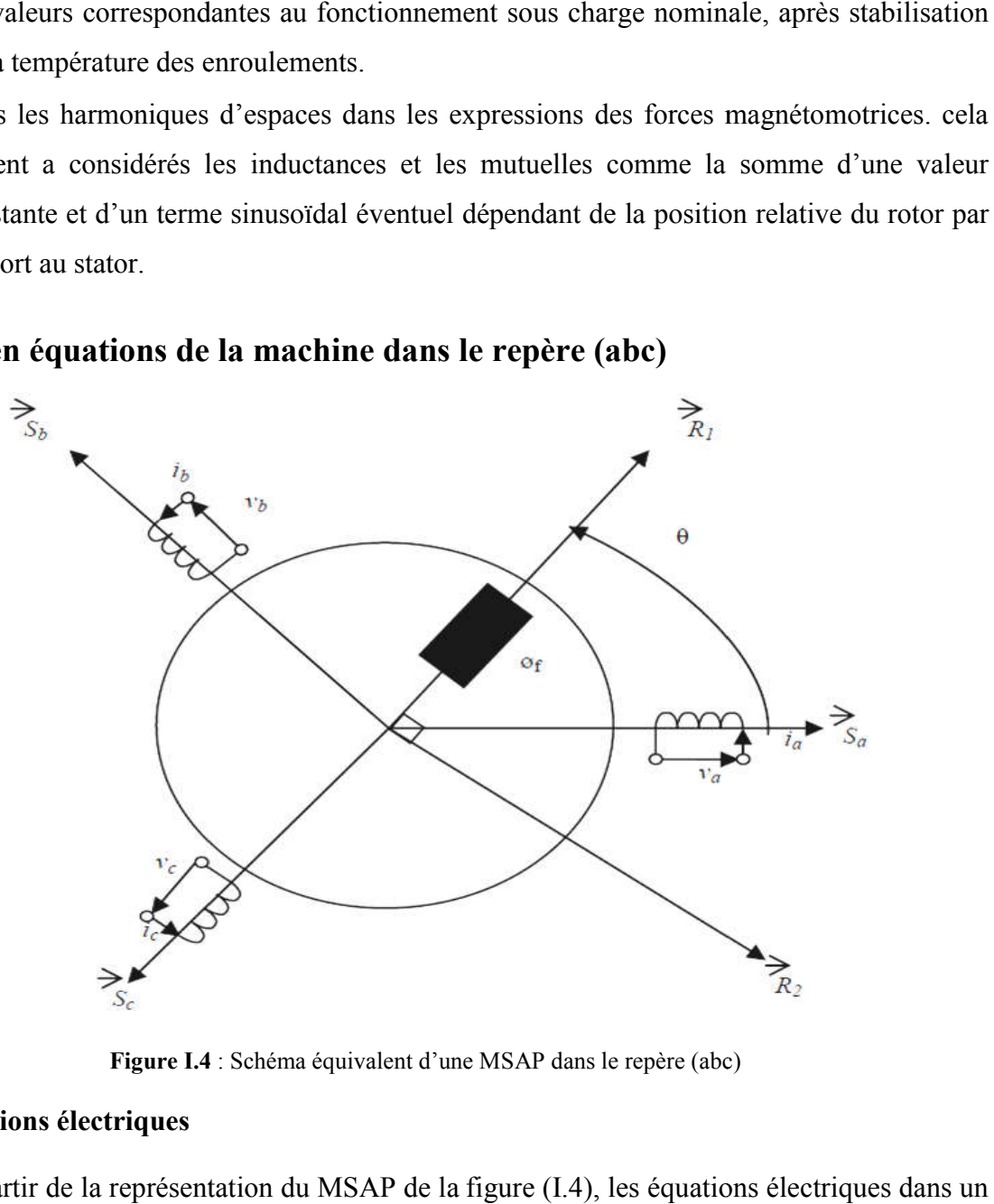

Figure I.4 4 : Schéma équivalent d'une MSAP dans le repère (abc)

#### I.9.1 Equations électriques

A partir de la représentation du MSAP de la figure (I.4), les équations électriques dans un repère fixe lié au stator sont décri décrites par :

$$
\begin{bmatrix} V a \\ V b \\ V c \end{bmatrix} = R s \begin{bmatrix} I a \\ I b \\ I c \end{bmatrix} + \frac{d}{dt} \begin{bmatrix} \varphi a \\ \varphi b \\ \varphi c \end{bmatrix}
$$
 (I.1)

#### I.9. 2 Equations du flux

Les flux totaux statoriques qui sont exprimés par :

$$
\begin{bmatrix} \varphi_a \\ \varphi_b \\ \varphi_c \end{bmatrix} = L_s \begin{bmatrix} Ia \\ Ib \\ Ic \end{bmatrix} + \varphi_f \begin{bmatrix} \cos \theta \\ \cos(\theta - \frac{2\pi}{3}) \\ \cos(\theta + \frac{2\pi}{3}) \end{bmatrix}
$$
(I.2)

#### I.9. 3 Equations mécaniques

La dernière équation importante qui complète le modèle de la machine synchrone à aimants permanents est l'équation fondamentale de la mécanique décrivant la dynamique du rotor de la machine :

$$
J\frac{d\Omega}{dt} = C_{em} - C_r - f_c \Omega
$$
 (I.3)

Le couple électromagnétique fourni par la machine s'exprime par relation suivante :

$$
C_{em} = P \cdot \varphi_f \cdot \left[ -I_a \cdot \sin \theta - I_b \cdot \sin \left( \theta - \frac{2\pi}{3} \right) - I_c \cdot \sin \left( \theta + \frac{2\pi}{3} \right) \right]
$$
(I.4)

L'étude analytique du comportement des équations (I.3) et (I.4) est relativement laborieuse, vu le grand nombre de coefficients variables. On utilise alors des transformations mathématiques qui permettent de décrire le comportement du moteur à l'aide d'équations différentielles à coefficients constants. L'une de ces transformations est la transformation de Park [16].

#### I.10 Transformation de Park

Le modèle diphasé (Figure I.5) de la MSAP s'effectue par une transformation du repère triphasé réel en un repère diphasé fictive, qui n'est en fait qu'un changement de base sur les grandeurs physiques (tensions, flux et courants), il conduit à des relations indépendantes de l'angle θ et à la réduction d'ordre des équations de la machine. La transformation la plus connue par les électrotechniciens est celle de Park.

La transformé de Park est définie par :

#### I.10. 1 Passage direct (triphasé au diphasé)

$$
\begin{bmatrix} X \, dqo \end{bmatrix} = \begin{bmatrix} Xd \\ Xq \\ Xo \end{bmatrix} = P(\theta) \tag{I.5}
$$

Avec :

 $P(\theta)$ : La matrice de passage direct de Park.

X: les variables considérées de la machine (tensions, courants ou flux).

$$
\[P(\theta)\] = \sqrt{\frac{2}{3}} \begin{bmatrix} \cos\theta & \cos(\theta - \frac{2\pi}{3}) & \cos(\theta + \frac{2\pi}{3}) \\ -\sin\theta & -\sin(\theta - \frac{2\pi}{3}) & -\sin(\theta + \frac{2\pi}{3}) \\ \frac{1}{\sqrt{2}} & \frac{1}{\sqrt{2}} & \frac{1}{\sqrt{2}} \end{bmatrix}
$$
(I.6)

#### I.10. 2 Passage inverse (diphasé au triphasé)

La transformée de Park inverse est nécessaire pour revenir aux grandeurs triphasées, elle est définie par :

$$
\begin{bmatrix} X_{abc} \end{bmatrix} = \begin{bmatrix} P(\theta) \end{bmatrix}^{-1} \begin{bmatrix} X_{dqo} \end{bmatrix}
$$
 (I.7)

Et la matrice de passage inverse de Park  $[P(\theta)]^{-1}$  est donnée par :

$$
\[P(\theta)\]^{-1} = \sqrt{\frac{2}{3}} \begin{bmatrix} \cos \theta & -\sin \theta & 1 \\ \cos(\theta - \frac{2\pi}{3}) & -\sin(\theta - \frac{2\pi}{3}) & 1 \\ \cos(\theta - \frac{4\pi}{3}) & -\sin(\theta - \frac{4\pi}{3}) & 1 \end{bmatrix}
$$
(1.8)

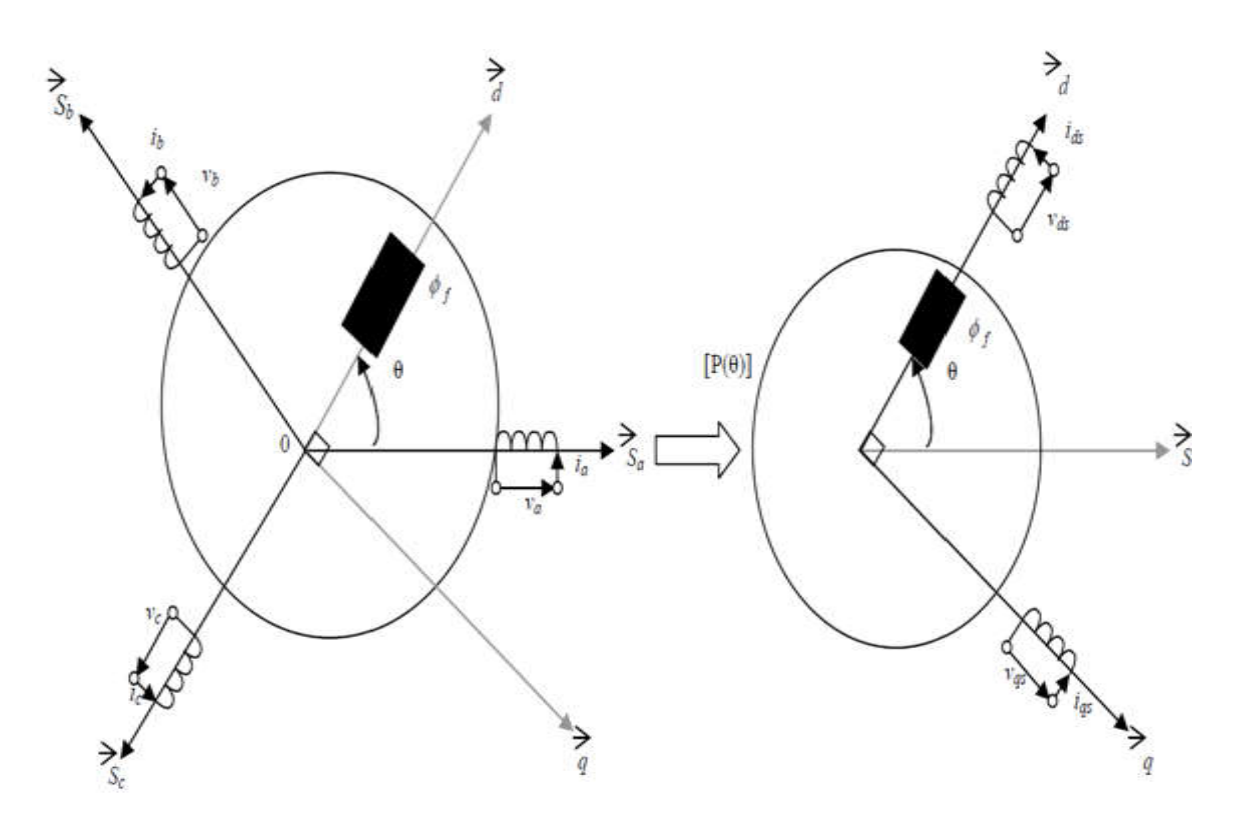

Figure I.5 : Schéma équivalent du M.S.A.P dans les plans (abc) et (dq)

#### I.11 Application de la transformation de Park à la MSAP

On peut exprimer toutes les grandeurs dans un repère lié au rotor, après développement des On peut exprimer toutes les grandeurs dans un repère lié au rotor, après développement des<br>équations, on obtient un système d'équation simplifie de la machine synchrone, où les équations de tension sont données par :

$$
\begin{cases}\nV d = R_S I_d + L_d \frac{dI}{dt} - \omega L_q I_q \\
V q = R_S I_q + L_q \frac{dI}{dt} + \omega r \left( L_d I_d + \varphi_f \right)\n\end{cases}
$$
\n(1.9)

Et les flux étant donnés par :

$$
\begin{cases} \varphi_d = L_d I_d + \varphi_f \\ \varphi_q = L_q I_q \end{cases}
$$
 (I.10)

En remplaçant les expressions des flux et dans le système (I.9) nous obtenons :

$$
\begin{cases}\nV d = R s I d + L d \frac{dI}{dt} - \omega L q I q \\
V q = R s I q + L q \frac{dI_q}{dt} + \omega \left( L d I d + \varphi f \right)\n\end{cases}
$$
\n(1.11)

Le couple électromagnétique fourni par la machine s'exprime comme suit

$$
C_{em} = P\left(\varphi_f I_q - \varphi_f I_d\right) \tag{I.12}
$$

La représentation fonctionnelle du modèle de Park du MSAP est illustrée sur la figure suivante :

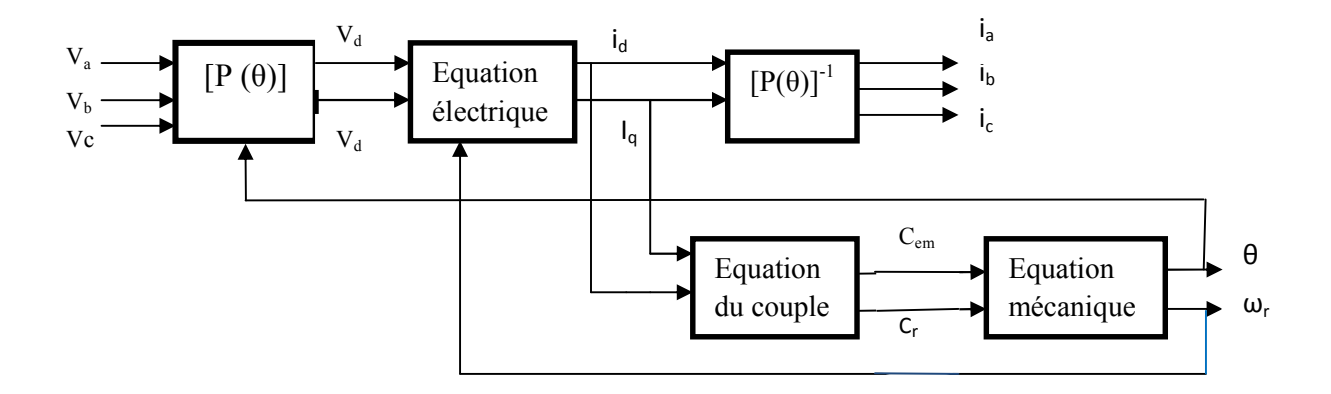

Figure I.6: Schéma fonctionnel du modèle de Park

#### **I**. 12 Modélisation de l'association convertisseur–MSAP

Pour réaliser la régulation de la vitesse ou de la position des MSAP, il est indispensable d'utiliser un onduleur de tension qui est constitue d'une source de tension continue constante et de six interrupteurs de puissance avec des diodes en antiparallèle. Grâce a une séquence d'ouverture et de fermeture de ces interrupteurs, l'onduleur de puissance commute le courant dans les phases de la machine afin d'obtenir un système triphasé de tensions et de courants d'amplitude et de fréquence réglables.

La figure (I.7) illustre le schéma de principe de cette association convertisseur-MSAP

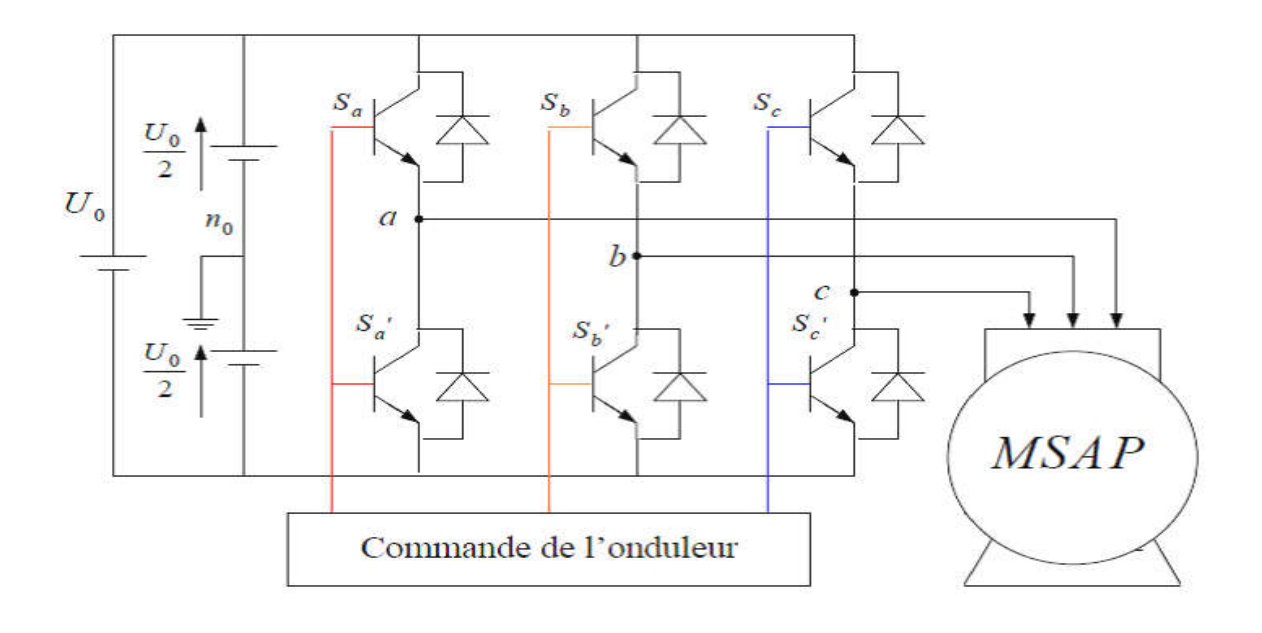

Figure I.7: Schéma de l'association MSAP – Onduleur triphasé de tension à deux niveaux

#### I.12.1 Définition de l'onduleur de tension

Figure I.7: Schéma de l'association MSAP – Onduleur triphasé de tension à deux niveaux<br> **C.1 Définition de l'onduleur de tension**<br>
L'onduleur est un convertisseur statique assurant la conversion continu-alternatif, il perm d'imposer aux bornes de la machine des tensions d'amplitude et de fré fréquence réglable par la commande [14].

L'onduleur est constitué de trois bras, chaque bras est constitué de deux transistors dont la commande est complémentaire. Les transistors sont shuntés par des diodes de récupération. Celui-ci est schématisé dans la figure(I.7).Chaque bras de l'onduleur peut être présenté par un interrupteur à deux positions. d'imposer aux bornes de la machine des tensions d'amplitude et de fréquence re<br>
commande [14].<br>
L'onduleur est constitué de trois bras, chaque bras est constitué de deux tra<br>
commande est complémentaire. Les transistors s

On distingue plusieurs types d'onduleurs Selon :

- $\triangleright$  La source (onduleur de tension ou de courant)
- $\triangleright$  le nombre de phases (monophasé, triphasé, ... etc.)
- $\triangleright$  le nombre de niveaux  $(2,3,... \text{ etc.}).$

#### I.12.2 Modélisation de l'onduleur

Pour la modélisation de l'onduleur, on considère les hypothèses suivantes :

- le nombre de niveaux (2,3,... etc.).<br> **I.12.2 Modélisation de l'onduleur**<br>
Pour la modélisation de l'onduleur, on considère les hypothèses suivantes :<br>
 Transistors parfaits: la commutation des transistors est instanta ouverture nuls) et sans pertes la chute de tension dans les transistors est considérée nulle. ors parfaits: la commutation des transistors est instantanée (temps de f<br>e nuls) et sans pertes.la chute de tension dans les transistors est consid<br>ations parfaites : la tension aux bornes du bus continu est constante
- Alimentations parfaites : la tension aux bornes du bus continu est constante et ne varie pas avec la puissance échangée.

Le schéma de principe de l'onduleur de tension triphasé monté en pont, alimentant le stator d'un MSAP est donné par figure (I.8).

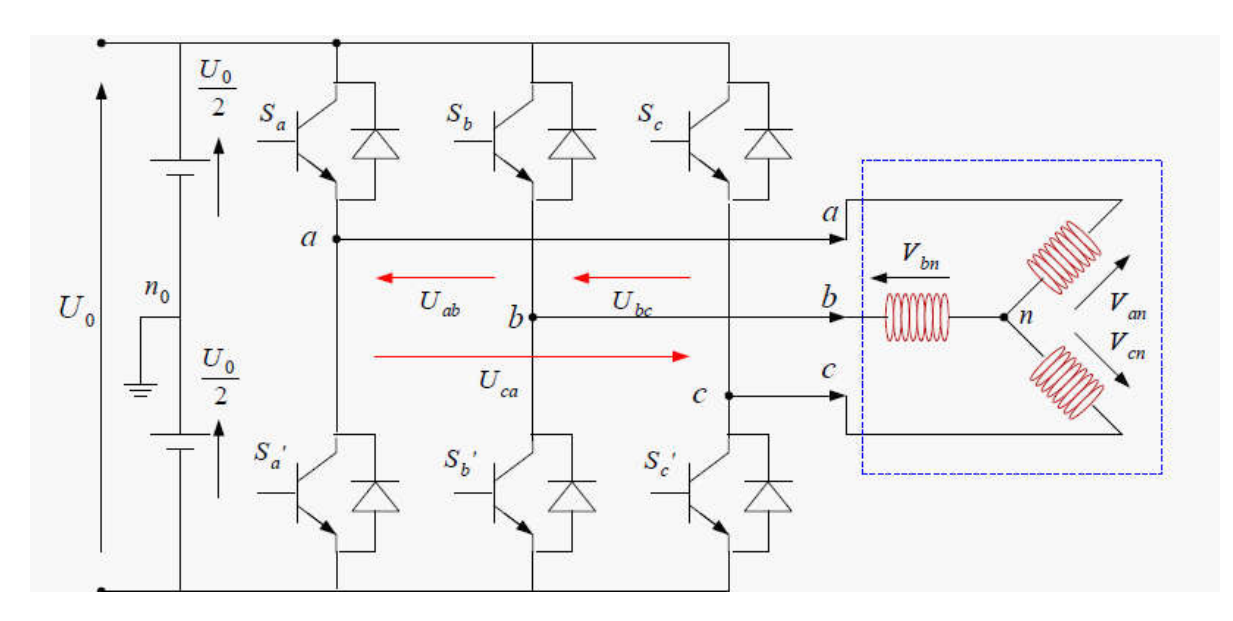

Figure I.8: Représentation d'un onduleur triphasé de tension à deux niveaux

Les tensions composées bornes de l'onduleur ont pour expression :

$$
\begin{cases}\nU_{ab} = U_{ao} + U_{ob} = U_{ao} - U_{bo} \\
U_{bc} = U_{bo} + U_{oc} = U_{bo} - U_{co} \\
U_{ca} = U_{co} + U_{oa} = U_{co} - U_{ao}\n\end{cases}
$$
\n(1.13)

 $U_{ab}$ ,  $U_{bc}$  et  $U_{ca}$  peuvent être considérées comme des tensions d'entrée à l'onduleur.

Soit " n" l'indice du point neutre du coté alternatif on a :

$$
\begin{cases}\nU_{ao} = U_{an} + U_{no} \\
U_{bo} = U_{bn} + U_{no} \\
U_{co} = U_{cn} + U_{no}\n\end{cases}
$$
\n(1.14)

 $U_{an}$ ,  $U_{bn}$  et  $U_{cn}$  sont les tensions fictives entre le neutre de la MSAP et le point fictif d'indice "o".

Sachant que la charge est équilibrée et le neutre isole alors on aura :

$$
U_{an} + U_{bn} + U_{cn} = 0 \tag{1.15}
$$

La substitution de (I.14) dans ( (I.15), on obtient :

$$
U_{n0} = \frac{1}{3} (U_{a0} + U_{b0} + U_{c0})
$$
 (I.16)

En remplaçant (I.14) dans (I.16) on obtient:

$$
\begin{cases}\nU_{an} = \frac{2}{3}U_{ao} - \frac{1}{3}U_{bo} - \frac{1}{3}U_{co} \\
U_{bn} = \frac{2}{3}U_{bo} + \frac{1}{3}U_{ao} - \frac{1}{3}U_{co} \\
U_{cn} = \frac{2}{3}U_{co} - \frac{1}{3}U_{bo} - \frac{1}{3}U_{co}\n\end{cases}
$$
\n(1.17)

Alors :

$$
\begin{cases}\nU_{an} = \frac{U_o}{3} (2S_a - S_b - S_c) \\
U_{bn} = \frac{U_o}{3} (2S_b - S_a - S_c) \\
U_{cn} = \frac{U_o}{3} (2S_c - S_b - S_a)\n\end{cases}
$$
\n(1.18)

On peut écrire l'équation (I.18) sous forme matricielle :

$$
\begin{bmatrix} U_{an} \\ U_{bn} \\ U_{cn} \end{bmatrix} = \frac{U_o}{3} \begin{bmatrix} 2 & -1 & -1 \\ -1 & 2 & -1 \\ -1 & -1 & 2 \end{bmatrix} \begin{bmatrix} S_a \\ S_b \\ S_c \end{bmatrix}
$$
(I.19)

L'onduleur à pour objectif de générer à sa sortie, des tensions les plus sinusoïdales possibles. A cet effet, différentes stratégies de modulation ont été proposées. Parmi celle-ci, la modulation de largeur d'impulsions MLI triangulo-sinusoïdal (en anglais, Pulse Width Modulation PWM).

#### I.12.3Principe de la commande de l'onduleur par la stratégie MLI triangulo-sinusoïdale

 La MLI sinus - triangle est réalisée par comparaison d'une onde modulante basse fréquence (tension de référence) à une onde porteuse haute fréquence de forme triangulaire. Les instants de commutation sont déterminés par les points d'intersection entre la porteuse et la modulante. La fréquence de commutation des interrupteurs est fixée par la porteuse, le principe de cette commande illustre dans la figure. (I.10).

Le schéma de principe de cette technique est donné par la figure (I.9)

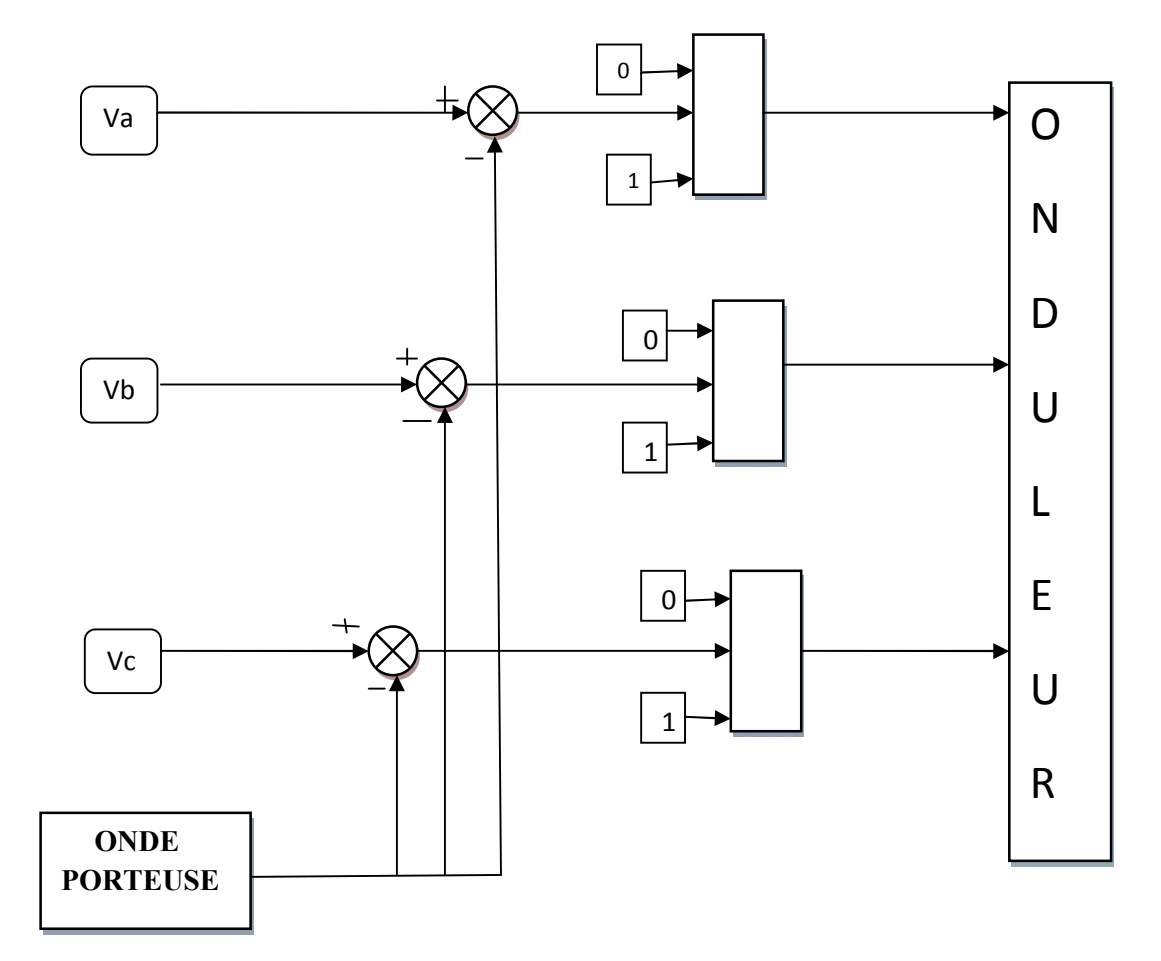

Figure I.9: Schéma de principe de MLI sinus-triangle

Les tensions de références sinusoïdales sont exprimées par :

$$
\begin{cases}\nV a_{-}ref = V_{m} \sin(\omega t) \\
V b_{-}ref = V_{m} \sin\left(\omega t - \frac{2\pi}{3}\right) \\
V b_{-}ref = V_{m} \sin\left(\omega t + \frac{2\pi}{3}\right)\n\end{cases}
$$
\n(1.20)

L'équation de la porteuse est donnée par:

$$
\begin{cases}\nV_{p m}\left(4\left(\frac{t}{T_{p}}\right)-1\right) & 0 \leq t \leq \frac{T_{p}}{2} \\
V_{p m}\left(-4\left(\frac{t}{T_{p}}\right)+3\right) & \frac{T_{p}}{2} \leq t \leq T_{p}\n\end{cases}
$$
\n(1.20)

Cette technique est caractérisée par les deux paramètres suivants :

- L'indice de modulation  $(m)$  égal au rapport de la fréquence de modulation  $(f_p)$  sur la fréquence de référence (f<sub>s</sub>); (*m*=f<sub>p</sub>/f<sub>s</sub>)
- Le coefficient de réglage en tension (*r*) égal au rapport de l'amplitude de la tension de référence (vm) à la valeur crête de l'onde de modulation (vpm) ; (*r =* vm */* vpm*)*

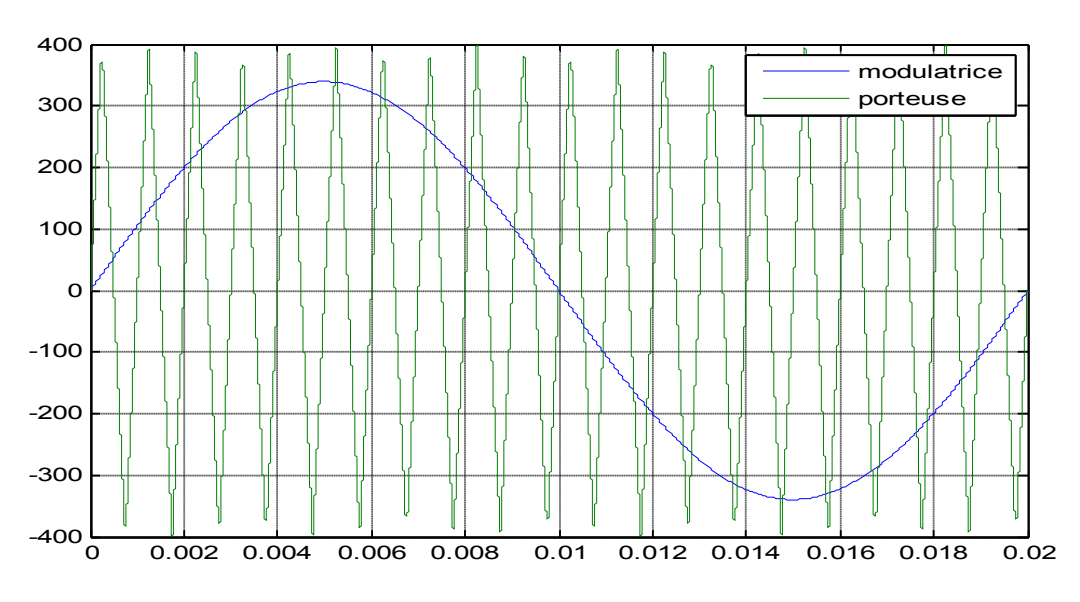

Figure I.10: Illustration de la MLI triangulo-sinusoïdale

La forme de tension de sortie de l'onduleur de tension triphasée représentée par la figure suivante:

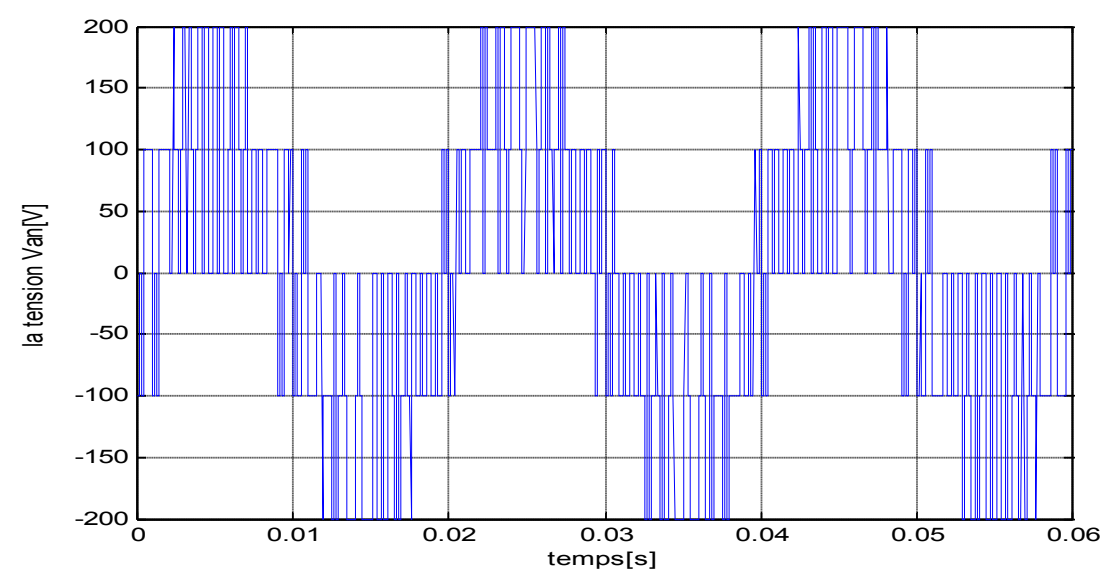

Figure I.11: Forme de tension de sortie de l'onduleur commandé par la MLI triangulo-sinusoïdale

#### I.13 Résultats de simulation et interprétations

Après avoir établi le modèle de la MSAP, il est intéressant de faire une simulation en utilisant un outil informatique. Les résultats obtenus dans ce qui va suivre, sont issus de l'implantation du modèle de la MSAP sous le logiciel MATLAB/SIMULINK.

#### I.13.1 Alimentation direct de la MAS par réseau triphasé

La Figure (I.12) donne les résultats de simulation de MSAP, à vide suivi d'une introduction de couple de charge  $(C_r=C_n)$  à t=1s.

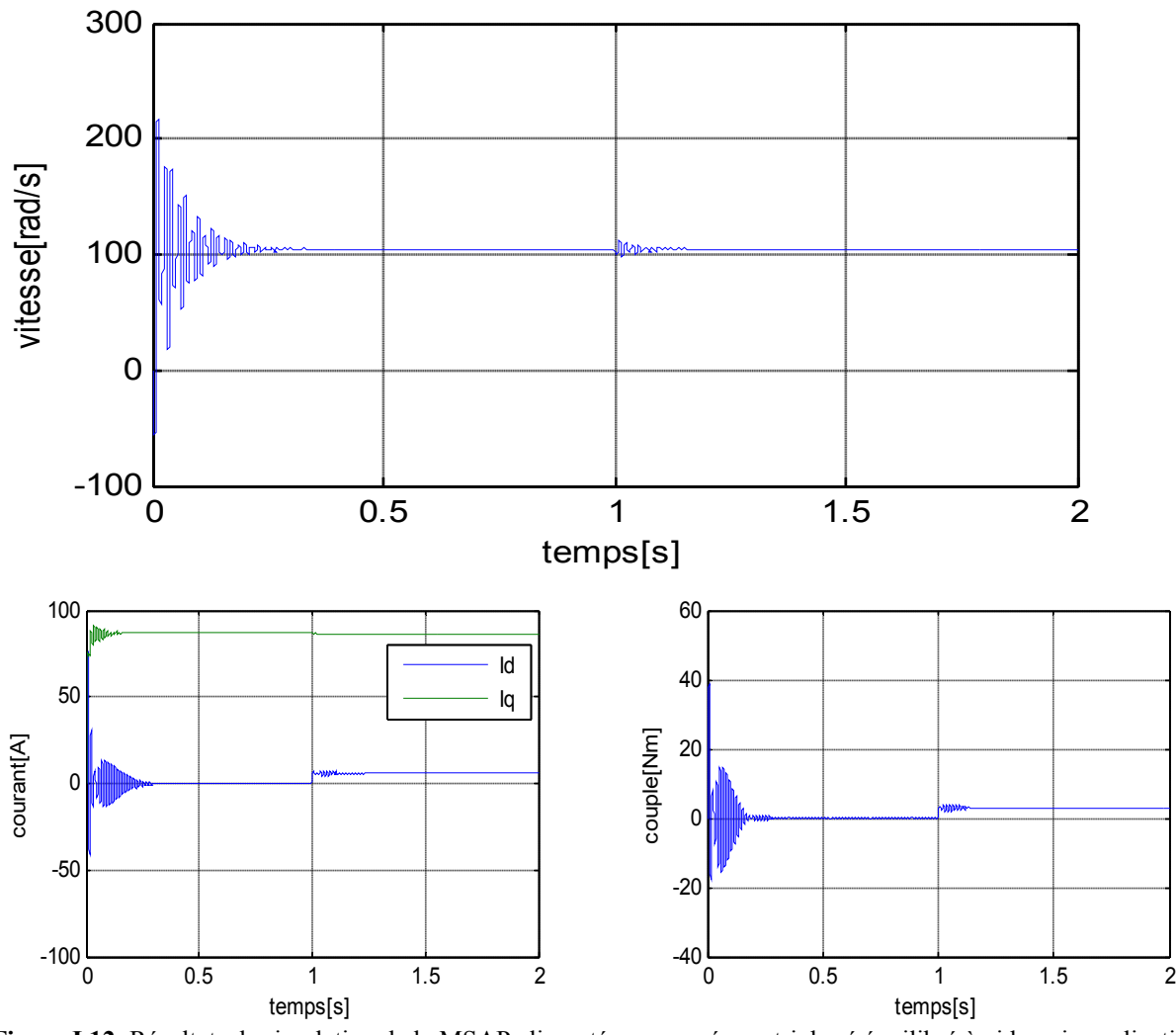

Figure I.12: Résultats de simulation de la MSAP alimentée par un réseau triphasé équilibré à vide puis application d'un couple de charge

Lorsque l'arbre de la machine est sollicité par un couple résistant de 3*N*.*m* à *t* =1s On constate que :

- La courbe de la vitesse présente des oscillations dans les premiers instants de démarrage, et atteint sa valeur 100 rad/sec est égale à la vitesse de synchronisme, puis lors de la présence de la perturbation de charge on constate que la vitesse reste constante, c'est une propriété du moteur synchrone puisque celle-ci fonctionne toujours à la vitesse de synchronisme
- Le couple électromagnétique rejoint après un régime transitoire, la valeur qui compense le couple résistant (3N.m) appliqué
- Les courants statoriques évoluent selon la charge appliquée à l'arbre du moteur.

#### I.13.2 Alimentation de la MSAP par un onduleur de tension à MLI sinus- triangulaire

Les figures suivantes illustres les résultats de simulation de la MSAP, alimentée via un onduleur de tension commandé par MLI Sinus-Triangle. Après de démarrage à vide on applique un couple de charge ( $Cr=cn$  a  $t=1s$ ).

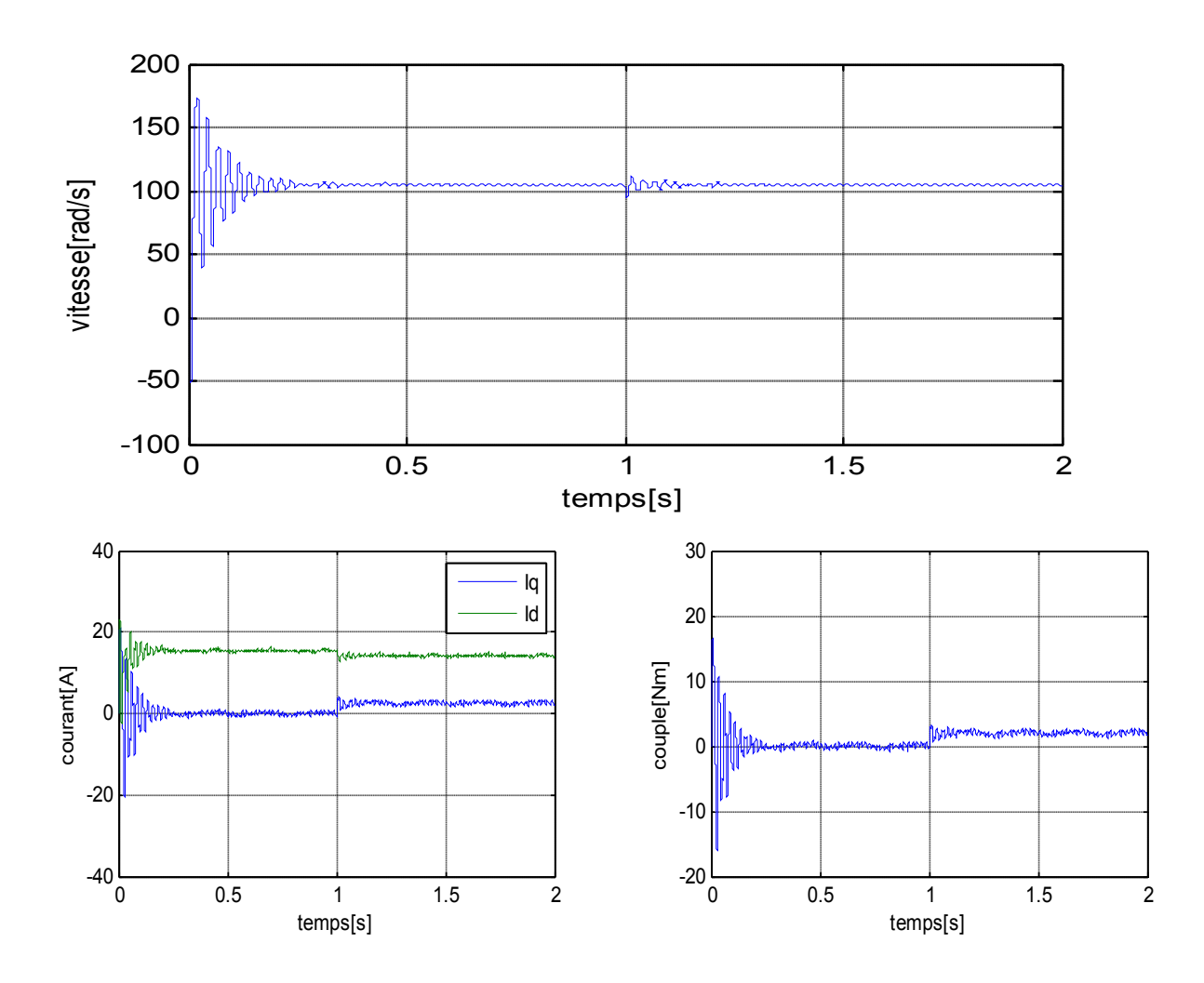

Figure I.13: Résultats de simulation de la MSAP alimentée par un onduleur de tension à vide Puis en couple de charge

Si on compare ces résultats (MSAP alimentée par un onduleur) avec ceux obtenus auparavant (MSAP alimentée par un réseau triphasé équilibré), on constate qu'ils sont similaires, sauf que la présence de l'onduleur engendre des ondulations qui affectent le fonctionnement de la machine.

#### I.14 Conclusion

Ce premier chapitre, nous a permis de présenter la modélisation de la machine synchrone a aimant permanent tout en tenant compte des hypothèses simplificatrices, ainsi que la transformation des grandeurs triphasées en grandeurs biphasées en utilisant le modèle de Park ;le modèle devient plus simple et les non linéarités sont réduites, ensuite l'application de celle-ci nous a conduit à avoir de différents modèles. Afin de varier la vitesse de ce moteur, il est intéressant de soumettre le MSAP à des fréquences variables pour cette raison on a étudié la modélisation de l'ensemble du MSAP et onduleur de tension commandé par MLI sinus triangulairel.les résultats de simulation montrent la validité de notre modèle.

Pour plus de performance en boucle fermée, on a opté pour la commande vectorielle par orientation de flux rotorique, qui sera détaillée dans le prochain chapitre.
# *Chapitre II*

# *Commande vectorielle du MSAP*

#### **II.1 Introduction**

Les machines à courant alternatifs sont difficilement commandable : Cette difficulté à cause d'un couplage entre les deux paramètres de commande qui sont le flux et le couple.

La technique de la commande vectorielle est appelée aussi commande par orientation du flux et notée FOC (Field Oriented Control). Cette technique a été proposée au début des années 70 par Blaschke et Hasse, elle est utilisée pour découpler la commande du flux de celle du couple en orientant le flux selon l'axe direct du repère choisi [17][18].

Dans ce chapitre on va appliquer la commande vectorielle sur le moteur synchrone à aimants permanents, cette technique contenant des régulateurs classiques de type PI et IP pour contrôler la vitesse et les courants, puis on va ajouter un observateur de charge (observateur de luenberger) pour diminuer le couple de charge.

# II.2 Principe de la commande vectorielle

Le concept de la commande vectorielle est de rendre les performances de la machine synchrone similaire à celui de la machine à courant continu à excitation séparée[19][20]

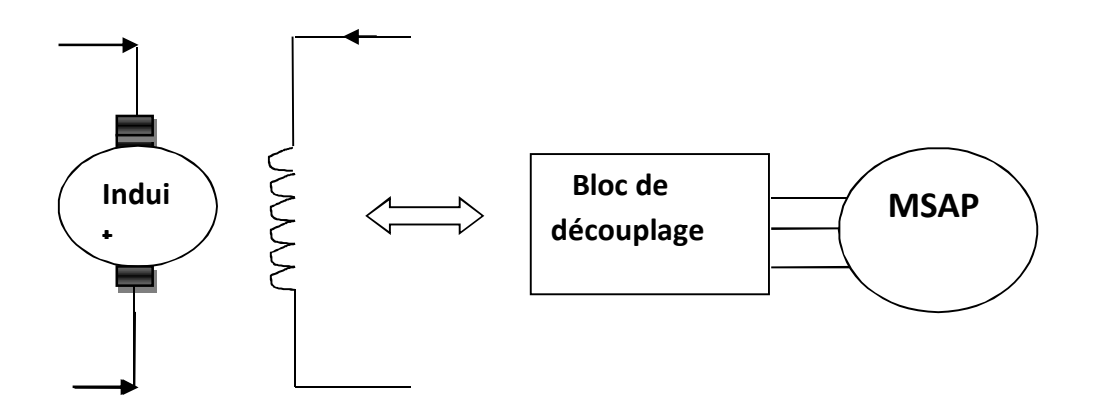

Figure II.1 : Principe de la commande vectorielle...

La stratégie de la commande doit maintenir le flux rotorique sur l'axe d et le courant  $i_d$  prend une valeur nulle[21][22]. Puisque le courant  $I_d$  est nul alors le contrôle de couple va dépendre uniquement le composant du courant  $I_{q}$ 

L'équation de couple devient:

$$
C_{em} = p \cdot \varphi_f \cdot I_q \tag{II.1}
$$

L'équation de tension :

$$
\begin{cases}\nV_d = \omega \cdot L q \cdot I q \\
V_q = R s I q + L q \frac{dI_q}{dt} + \omega \cdot \varphi_f\n\end{cases}
$$
\n(II.2)

À partir des équations (II.1) et (II.2), on peut aboutir à un modèle équivalent à celui d'un moteur à courant continu à excitation séparée (Figure II.2)

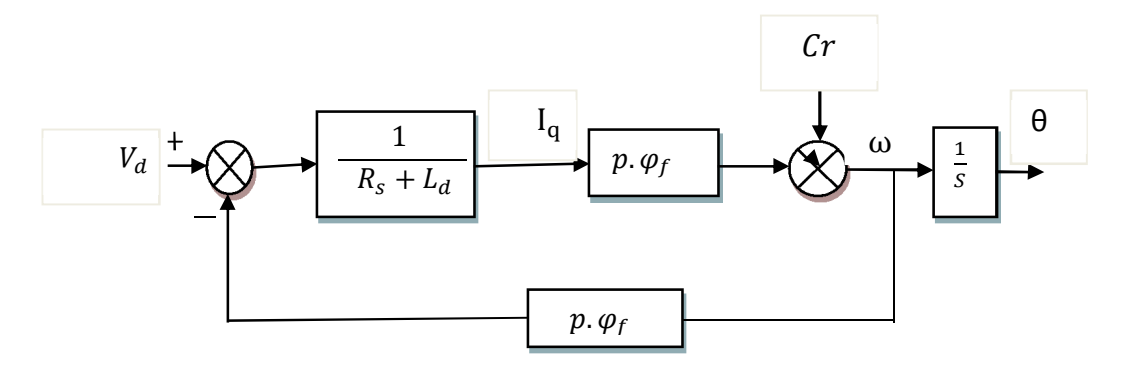

Figure II.2 : Modèle du MSAP commandé par flux orienté à id nul.

# II.3 Les avantages et les inconvénients de la commande vectorielle

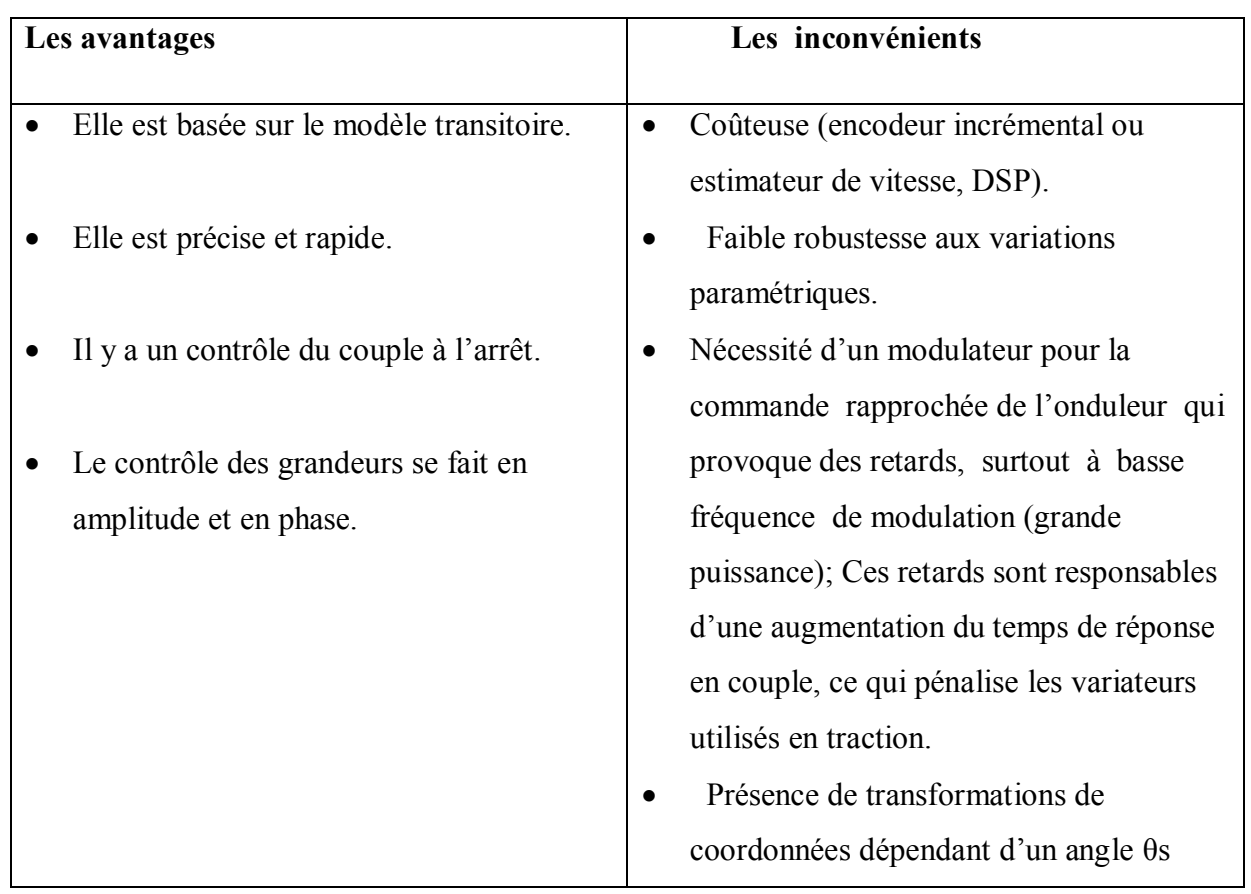

# II.4 Commande vectorielle de la MSAP alimentée en tension

#### II.4.1 Description générale du système global

La figure (II.3) représente le schéma global de la commande vectorielle dotée des régulateurs

classique pour asservir la vitesse de la MSAP alimentée en tension et commandée par orientation du flux dans le repère  $(d,q)$ .

Dans ce schéma, on trouve deux boucles (boucle externe de vitesse et boucles internes des courants).

La boucle externe permet de régler la vitesse, la sortie de cette boucle permet de générer le courant de référence I<sub>gref</sub> qui est comparée à la valeur du courant mesurer de la machine I<sub>g</sub>, puis on applique cette erreur à l'entrée du régulateur du courant d'axe q.

En parallèle avec cette boucle, on trouve une boucle de régulation du courant qui est maintenu à zéro

Les sorties des boucles internes permettent de générer les tensions de référence V<sub>dref</sub> et V<sub>aref</sub> sont transformées en grandeur triphasé ( $V_a$ ,  $V_b$ ,  $V_c$ ) qui sont les tensions de la commande de l'onduleur à commande MLI.

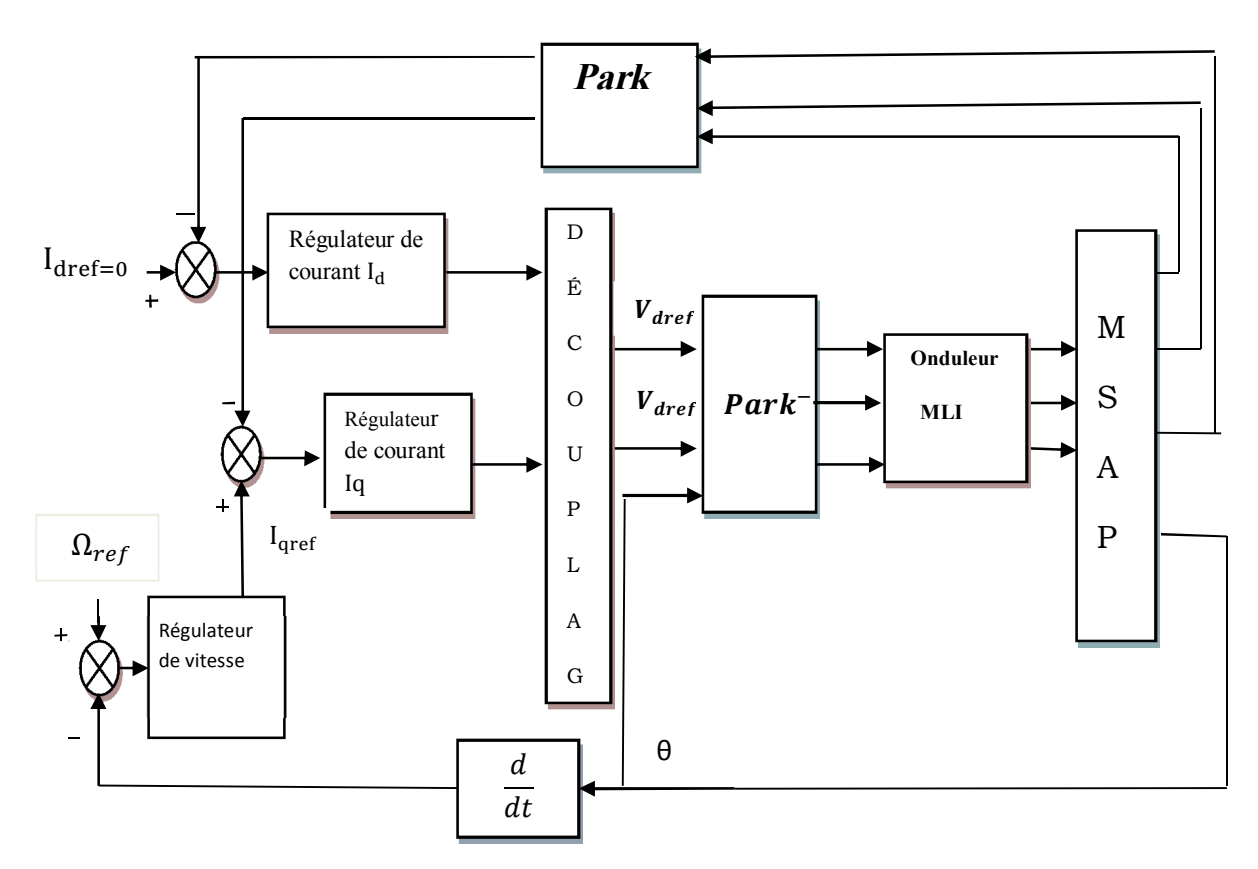

Figure II. 3 : le schéma global de la commande vectorielle de la MSAP

#### II.4. 2 Découplage par compensation

La transformation de Park de la MSAP conduit à un système d'équations différentielles où les courants  $I_d$  et  $I_q$  dépendent simultanément les compensons  $V_d$  et  $V_q$ .

$$
\begin{cases}\nV d = R_s I_d + L d \frac{dI_d}{dt} - \omega L_q I_q \\
V q = R_s I_q + L q \frac{dI_q}{dt} + \omega (L_d I_d + \varphi_f)\n\end{cases}
$$
\n(II.3)

Pour réaliser le découplage et rendre les axes d et q complètement indépendant, on utilise la méthode par compensation. Cette méthode permet de définir les termes de compensation  $E_d$  et  $E_q$ telle que :

$$
\begin{cases}\nV_d = V_d + E_d \\
V_q = V_q + E_q\n\end{cases}
$$
\n(II.4)

Avec:

$$
\begin{aligned}\nE_d &= -\omega L_q I_q \\
E_q &= \omega L_d I_d + \omega \varphi_f\n\end{aligned} (II.5)
$$

 $Et:$ 

$$
\begin{cases}\n\dot{V}_d = R_{s} I_d + \frac{dI_d}{dt} \\
\dot{V}_q = R_{s} I_q + L_q \frac{dI_q}{dt}\n\end{cases}
$$
\n(II.6)

Les expressions des courants après le découplage s'écrivent comme suit :

$$
\begin{cases}\n\mathbf{I}_d = \frac{V}{R_s + SL_d} \\
\mathbf{I}_q = \frac{Vq}{R_s + SL_q}\n\end{cases}
$$
\n(II.7)

Le schéma de la figure(II.4) représente les correcteurs et le découplage des courants :

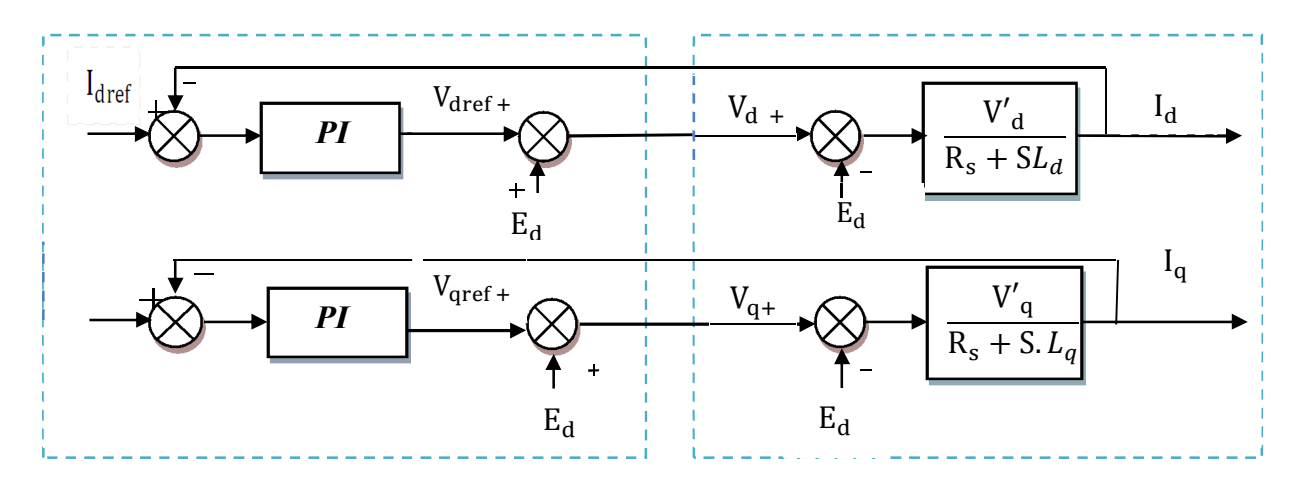

Figure II. 4: Schéma du régulateur des courants avec découplage par compensation

#### II.4.3 Régulation des courants par le régulateur PI

L'utilisation des régulateurs classiques pour maintenir les grandeurs de sorties égale à grandeurs des références. Dans ce chapitre, on utilise le régulateur PI (proportionnelle, intégrale), le terme proportionnel utilisé pour la rapidité du système c'est-à-dire minimiser le temps de réponse, Quant au terme intégral permet de réduire l'écart entre la référence et la sortie.

La fonction de transferts de régulateur PI:

$$
G(S) = \frac{K_P}{S} \left( S + \frac{K_i}{K_P} \right) \tag{II.8}
$$

Avec:

- $K_p$  : C'est un gain proportionnelle permet le réglage de la rapidité du système.
- $K_i$ : le gain de l'action intégrale  $\bullet$

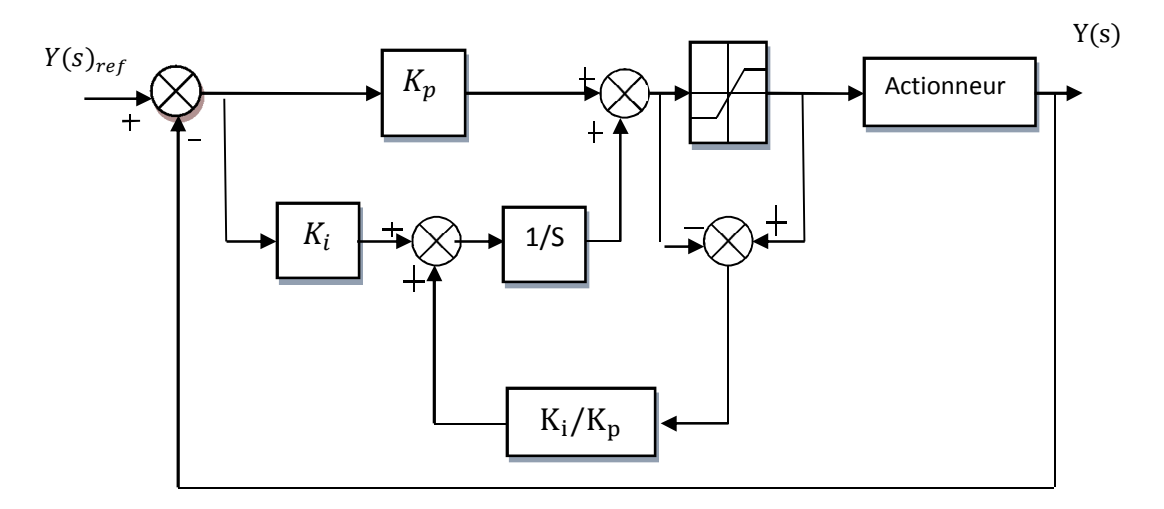

Figure II. 5: Régulateur PI doté d'une structure anti-reset-windup

#### II.4.3. 1 Régulateur de courant I<sub>d</sub>

La structure de régulateur du courant d'axe d est quasiment identique à celle d'axe q, alors on va travailler avec la boucle de courant l'axe d La dynamique du moteur relative à la partie électrique est égale à:

$$
G_{id}(s) = \frac{1}{R_s + L_d S} = \frac{1/R_s}{1 + (L_d/R_s)S}
$$
(II.9)

Avec:

$$
t_d = \frac{L_d}{\text{Rs}}
$$
 (II.10)

 $t_d$ : C'est la constante de temps électrique relative à l'axe d.

La figure (II.6) représente la boucle interne du régulateur de courant d'axe d.

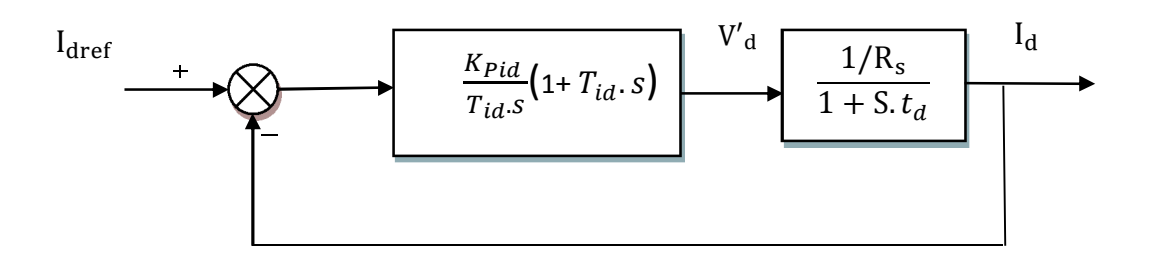

Figure II. 6 : La boucle interne du régulateur de courant Id

 $T_{id}$ : Constante de temps d'intégration.

$$
K_{\text{iid}} = \frac{K_{\text{Pid}}}{T_{\text{id}}}
$$
(II.11)

- $K_{iid}$  : C'est le gain d'intégrale.  $\bullet$
- $K_{Pid}$ : C'est le gain proportionnel de régulateur de courant  $I_d$  $\bullet$

# II.4.3. 2 Calcul des paramètres du régulateur PI

La fonction de transfert en boucle ouvert :

$$
G_{oid} = \frac{K_{Pid}}{T_{id}} \left( 1 + T_{id} S \right) \cdot \frac{1/R_{s}}{1 + S.t_{d}}
$$
(II.12)

Par compensation on aura:

$$
T_{id} = t_d = \frac{L_d}{\text{Rs}}
$$
 (II.13)

Alors la constante du temps électrique en boucle ouverte :

$$
t_{od} = t_d = \frac{K_{Pid}}{K_{ijd}}
$$
(II.14)

La fonction de transfert en boucle fermée :

$$
G_{fid}(S) = \frac{G_{oid}(s)}{1 + G_{oid}(s)} = \frac{\left(\frac{1}{R_S}\right)K_{Pid} / T_{id}}{1 + \left(\frac{1}{R_S}\right)K_{Pid} / T_{id}} = \frac{1}{1 + \frac{Rs}{K_{iid}}S} = \frac{1}{1 + t_{fd}S}
$$
(II.15)

La constante en boucle fermée :

$$
t_{fd} = \frac{R_S}{K_{iid}}
$$
 (II.16)

 $\eta = t_{fd} / t_{od}$ : C'est Le rapport de la rapidité de la dynamique entre la boucle fermé et la boucle ouvert. On pose que  $\eta$ =10

Les gains du régulateur PI s'écrie comme suit :

$$
\begin{cases}\nK_{Pid} = \eta.R_{s} = 10.R_{s} \\
K_{iid} = \eta \frac{Rs}{t_{od}}\n\end{cases}
$$
\n(II.17)

#### II.4.3. 3 Régulation de la vitesse par un régulateur PI :

Le temps de la boucle interne du courant est plus rapide que la boucle externe, alors on peut négliger la constante de temps électrique.

La figure (II.7) représente la boucle externe de régulateur de la vitesse :

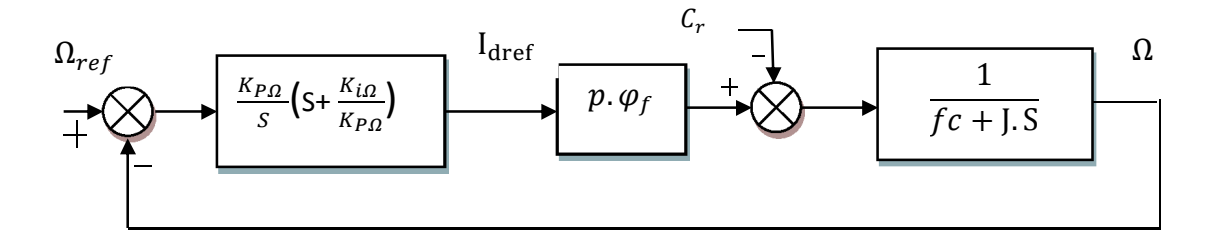

Figure II. 7 : la boucle de réglage de vitesse.

La fonction de transfert de la boucle ouverte pour le couple résistif est nulle est donnée par :

$$
G_{\text{O}\Omega} = \frac{K_{p\Omega}}{S} \left( S + \frac{K_{i\Omega}}{K_{P\Omega}} \right) p_{\varphi} \frac{1}{f_c + S J}
$$
(II.18)

La fonction de transfert en boucle fermée sans compensation:

$$
G_{f\Omega} = \frac{\Omega}{\Omega_{ref}} = \frac{G_{o\Omega}(s)}{1 + G_{o\Omega}(s)} = \frac{\left(\frac{K_{p\Omega}}{S}(S + \frac{K_{i\Omega}}{K_{p\Omega}}) \cdot p \cdot \varphi_{f} \cdot \frac{1}{f_{c} + J \cdot S}\right)}{(1 + \left(\frac{K_{p\Omega}}{S}\left(S + \frac{K_{i\Omega}}{K_{p\Omega}}\right) \cdot p \cdot \varphi_{f} \cdot \frac{1}{f_{c} + J \cdot S}\right)}
$$
(II.19)

$$
G_{f\Omega} = \frac{\frac{K_{p\Omega} \cdot p \cdot \varphi_f S + p \cdot \varphi_f \cdot K_{i\Omega}}{J}}{S^2 + \frac{(K_{p\Omega} p \cdot \varphi_f + f_c)S + K_{i\Omega} p \cdot \varphi_f}{J}}
$$
(II.20)

Par identification avec la fonction de deuxième ordre (la forme canonique), on trouve:

$$
G_{f\Omega} = \frac{\omega_n^2}{S^2 + 2\zeta \omega_n S + \omega_n^2}
$$
 (II.21)

On choisi la valeur  $\zeta$  (le facteur d'amortissement) et  $\omega_n$  (la pulsation propre) pour calculer les gains de régulateur de vitesse.

# II.4.4 Les résultats des simulations et interprétations

La simulation de la commande vectorielle contenant un régulateur PI du MSAP alimenté en tension à l'aide de logiciels Matlab/Simulink.

Les figures suivantes représentent les résultats de simulation on remarque que:

- La vitesse de sortie suit la consigne 100 (rad/s) avec un dépassement. Après l'application de charge  $C_r = C_n$  entre les instants t=1s et t=1.5s. elle présente une chute qui est rejetée
- La valeur moyenne de courant Id est nul c'est-à-dire la commande vectorielle a été réaliser le découplage
- La figure de courant Iq est identique à celle de la figure du couple alors nous constatons que le couple suit une seule composant c'est l'axe q

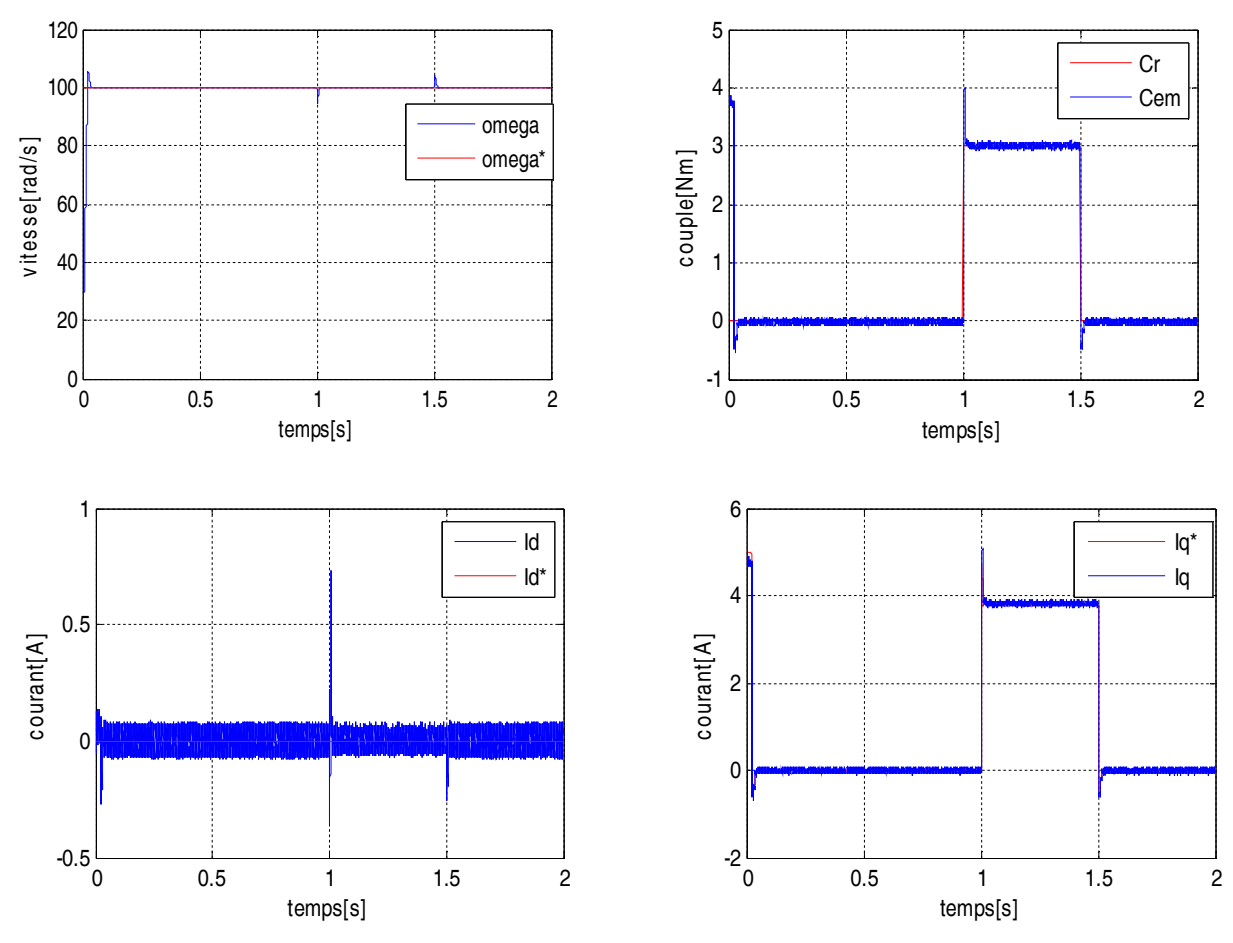

Figure II.8: simulation de MSAP avec un régulateur PI

# **II.5 Régulation de la vitesse par un régulateur IP**

La méthode de compensation par zéro n'est pas une méthode optimale alors on utilise le régulateur IP.

La figure suivant représenté le schéma bloc de régulateur de vitesse :

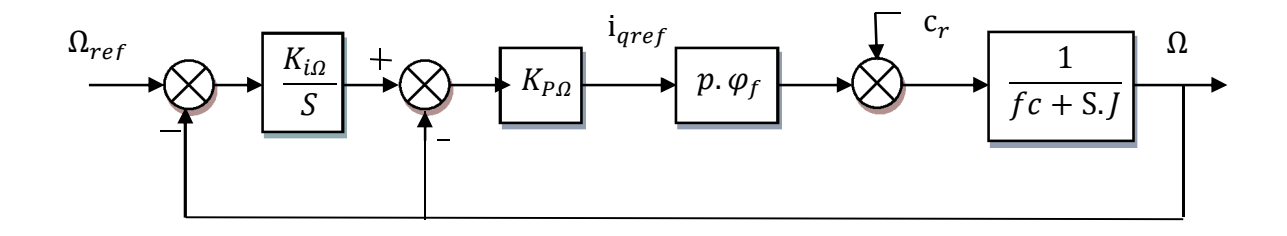

#### Figure II.9 : la boucle de réglage de vitesse

La fonction de transfert en boucle fermée pour le couple résistive est nulle :

$$
G_{f\Omega} = \frac{K_{P\Omega}K_{i\Omega} \frac{P \cdot \varphi}{J}}{S^2 + \frac{K_{P\Omega}P \cdot \varphi_f + f_c}{J}S + \frac{K_{P\Omega}K_{i\Omega}P \cdot \varphi_f}{J}}
$$
(II.22)

Par identification avec la fonction de deuxième ordre (la forme canonique) :

$$
G_{f\Omega} = \frac{\omega_n^2}{S^2 + 2\zeta \omega_n S + \omega_n^2}
$$
 (II.23)

On choisi la valeur  $\zeta$  et  $\omega_n$  pour calculer les paramètres de régulateur de vitesse.

$$
\begin{cases}\nK_{P\Omega} = \frac{2.\zeta \cdot \omega_n J - f c}{p \varphi_f} \\
K_{i\Omega} = \frac{J \cdot \omega_n}{K_{P\Omega} p \cdot \varphi_f}\n\end{cases}
$$
\n(II.24)

#### II.5.1 Les résultats des simulations interprétations

Les mêmes conditions qu'on a utilisée dans le premier essai, Les figures ci-dessous représente les résultats de la simulation on remarque que :

- La vitesse de sortie suit la vitesse de référence sans dépassement,
- les courants montrent la technique de la commande vectorielle

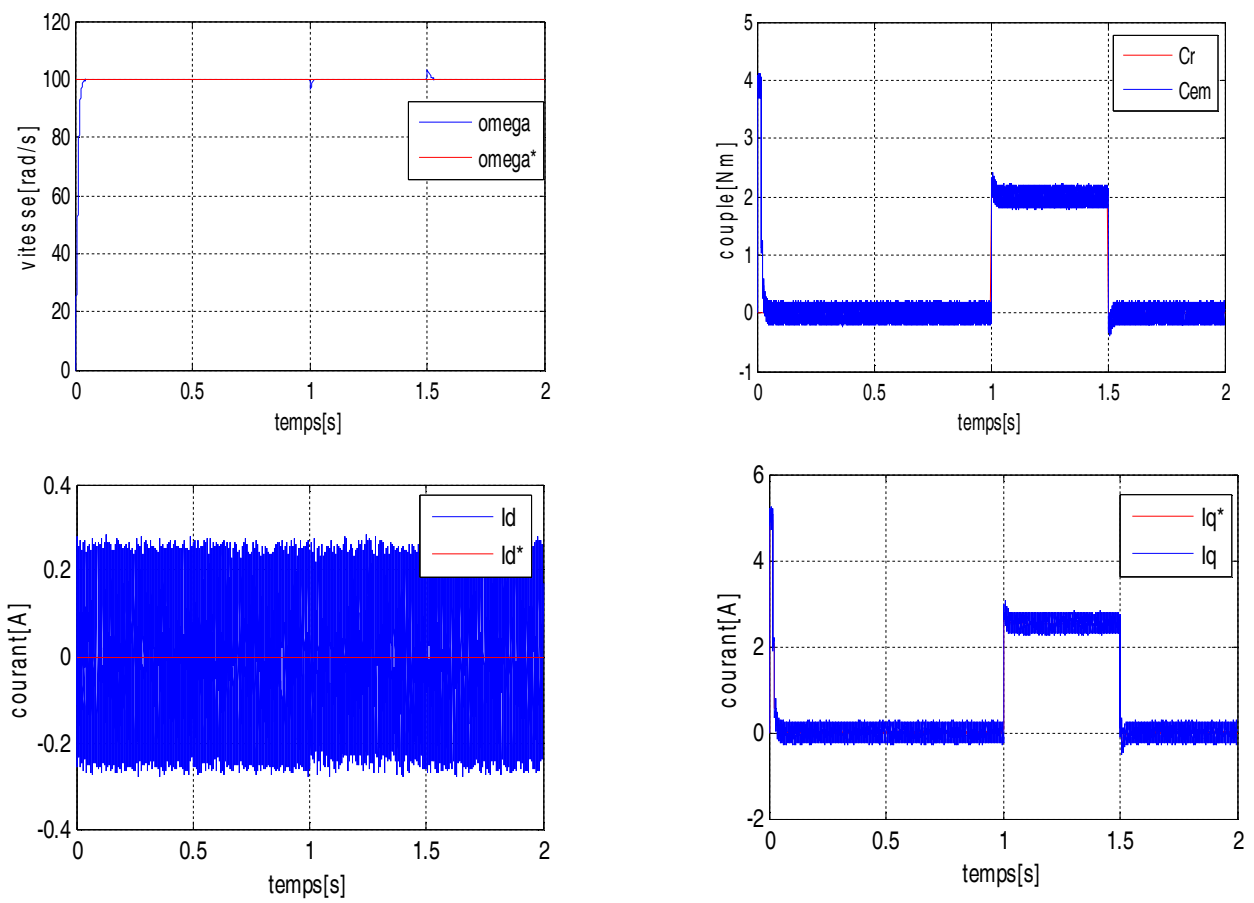

Figure II.10: simulation de MSAP avec un régulateur IP

# II. 6 Observateur de charge

Les observateurs sont des outils pour la reconstruction de l'état des systèmes à partir de l'observation de leur sorties, pour lesquels la pertinence de reconstruction de l'état dépend bien sûr de la pertinence du modèle; ce qui concerne la théorie des observateurs dans le cas non linéaire, la littérature est riche de travaux, dans notre travaille on intéressants par l'observateur de Leunberger  $[24]$ .

# II. 7 Principe de fonctionnement de l'observateur de Leunberger

La structure d'un observateur d'état est illustrée par la figure (II.11), elle est basée sur un modèle du système, appelé l'estimateur ou prédicateur, fonctionnant en boucle ouverte. La structure complète de l'observateur inclut une boucle de contre-réaction permettant de corriger l'erreur entre la sortie du système et celle du modèle [25][26], La structure fonctionnant en boucle fermée obtenue par l'introduction d'une matrice de gains L permet d'imposer la dynamique propre à cet observateur et régler ainsi la dynamique de convergence de l'erreur.

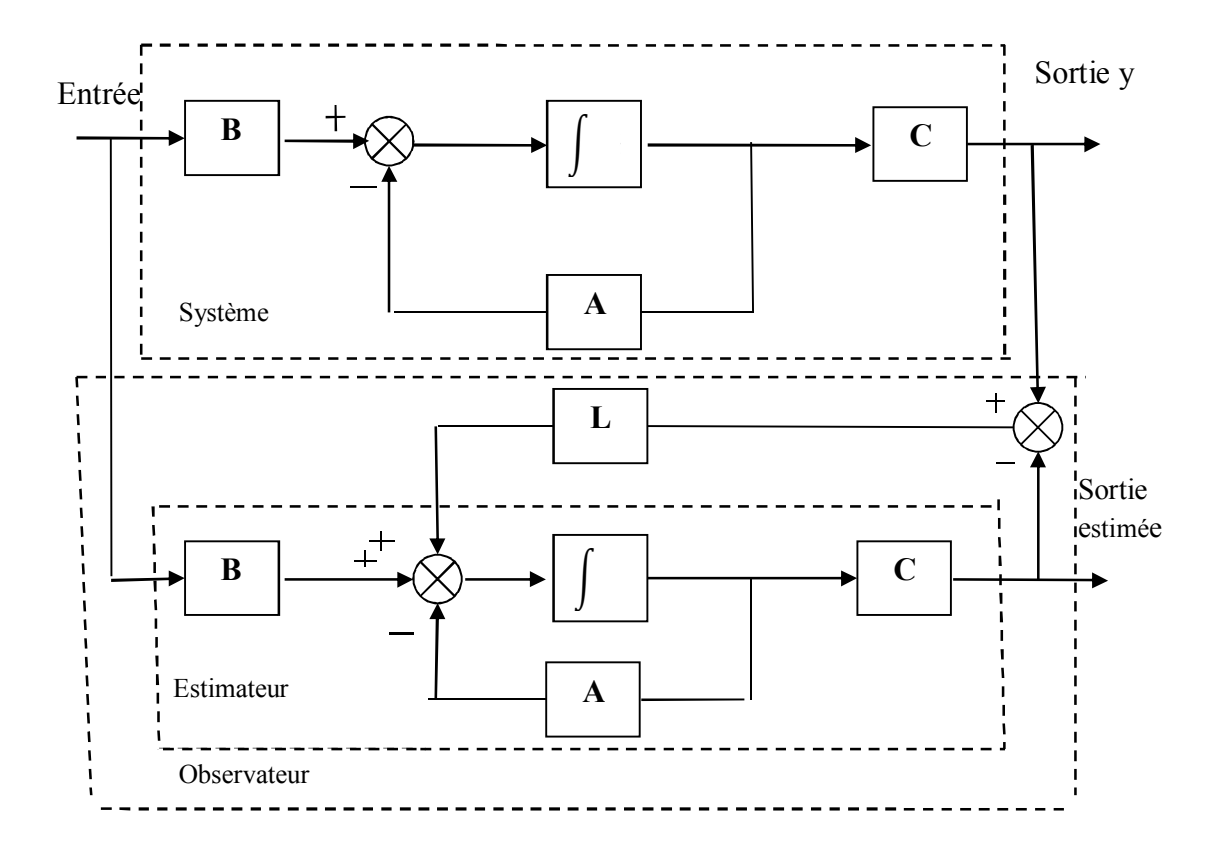

Figure II.12: Représentation schématique de l'observateur

# II. 8 L'application de l'observateur de charge pour commander la vitesse

On sait que le couple électromagnétique dans une machine synchrone peut s'exprimer comme suit [4] :

$$
C_{em} = \sqrt{\frac{3}{2}} p \cdot \varphi_f \cdot I_q \tag{II.25}
$$

En remplaçant (II.25) dans l'équation mécanique (II.26) on trouve le système d'équation suivant

$$
C_{em} - C_r = J \frac{d\omega}{dt} + f_c \omega \tag{II.26}
$$

$$
\frac{d\omega}{dt} = \frac{1}{J} \left( \sqrt{\frac{3}{2} \cdot p \cdot (\varphi_f \cdot i_q)} - C_r - f_c \cdot \omega \right)
$$
(II.27)

$$
\frac{dC_r}{dt} = 0\tag{II.28}
$$

Ce type d'observateur permet de reconstruire la vitesse et le couple de charge à partir du courant statorique en quadrature et du calcul de la vitesse via les équations de la machine [27] Si on considère que le couple de charge est constant entre deux instants d'échantillonnage, le système d'équation sous forme des variables d'état est donné par :

$$
\begin{cases}\n\frac{dX}{dt} = AX + BU \\
y = CX\n\end{cases}
$$
\n(II.29)

Avec:

$$
X = \begin{bmatrix} \theta \\ \omega \\ C_r \end{bmatrix} A = \begin{bmatrix} 0 & 1 & 0 \\ 0 & -\frac{f_c}{J} & -\frac{1}{J} \\ 0 & 0 & 0 \end{bmatrix} B = \begin{bmatrix} 0 \\ p\varphi_f \\ J \\ 0 \end{bmatrix} C = \begin{bmatrix} 1 \\ 0 \\ 0 \end{bmatrix}^T
$$
(II.30)

L'observateur de Luenberger, est exprimé par le système des variables d'état suivant [6]:

$$
\begin{cases}\n\frac{d\hat{X}}{dt} = A \hat{X} + B \hat{U} + L \cdot (Y - \hat{Y}) \\
\hat{Y} = C \hat{X}\n\end{cases}
$$
\n(II.31)

Avec:

$$
L = \begin{bmatrix} 0 & 0 & 0 \\ l_2 & l_1 & 0 \\ l_3 & 0 & 0 \end{bmatrix}
$$
 (II.32)

Où  $\hat{X}$  est la valeur observée de l'état et L est la matrice des gains de l'observateur. L'erreur de prédiction de sortie  $(Y - \hat{Y})$  est utilisée pour corriger le comportement de l'observateur proportionnellement à celle-ci à l'aide de la matrice de gain L [28].

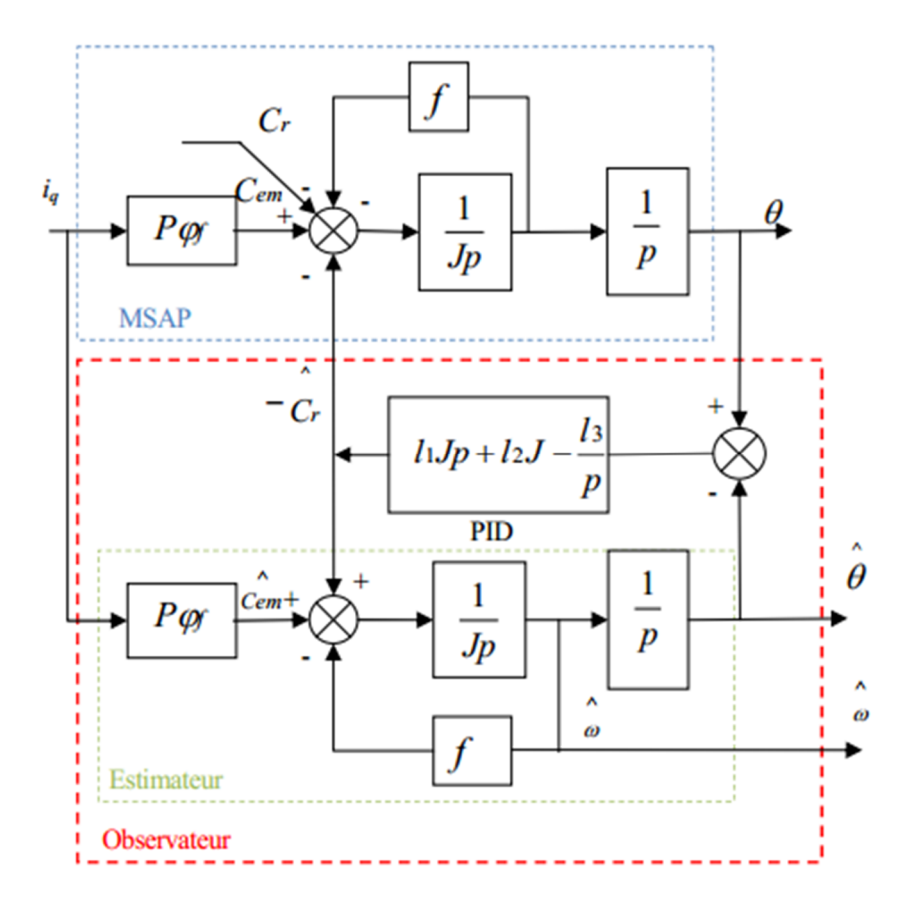

Figure II. 13 : Le schéma fonctionnel de l'observateur de charge de la MSAP

L'observateur d'état peut être décrit par le système suivant :

$$
\begin{cases}\n\frac{d\hat{\theta}}{dt} = \hat{\omega} \\
\frac{d\hat{\omega}}{dt} = \frac{1}{J} \left( C_{em} - \hat{C}_r \right) - \frac{f}{J} \hat{\omega} + l_1 (\omega - \hat{\omega}) + l_2 (\theta - \hat{\theta}) \\
\frac{dC_r}{dt} = l_3 (\theta - \hat{\theta})\n\end{cases}
$$
(II.33)

En réalité, le choix de L devrait être choisi précisément pour nous permettre d'obtenir la stabilité et la bonne réponse de l'observateur. Elle permet de fixer la dynamique d'observation en imposant deux pôles complexes conjugués  $p1, 2 = -\zeta \omega n \pm j \omega n \sqrt{\zeta^2 - 1}$  et un pôle réel de valeur  $p3 = -\zeta \omega n$ .

Les coefficients  $l_1$  et  $l_2$  et  $l_3$  correspondent au vecteur de gains de l'observateur, ces gains peuvent être obtenus par un placement adéquat des pôles [29].

$$
\begin{cases}\n l_1 = -\left(-p_1 + p_2 + p_3\right) - \frac{f_c}{J} \\
 l_2 = p_1 \cdot p_2 + p_1 \cdot p_3 + p_2 \cdot p_3 + f_c \cdot p_1 \cdot p_2 \cdot p_3 \\
 l_3 = J \cdot p_1 \cdot p_2 \cdot p_3\n\end{cases}
$$
\n(II.34)

# II. 9 Les résultats des simulations et interprétations

La simulation de la commande vectorielle contenant des régulateurs classiques associe par un observateur de charge.

 $\ddot{\bullet}$ Les figure suivante représente la comparaison entre le réglage de vitesse par un régulateur PI sans ou avec un observateur de charge d'après les résultats obtenus on remarque que :

Les allures sont identiques sauf dans l'application de charge, la chute de la vitesse avec un observateur est inferieur par rapport sans observateur.

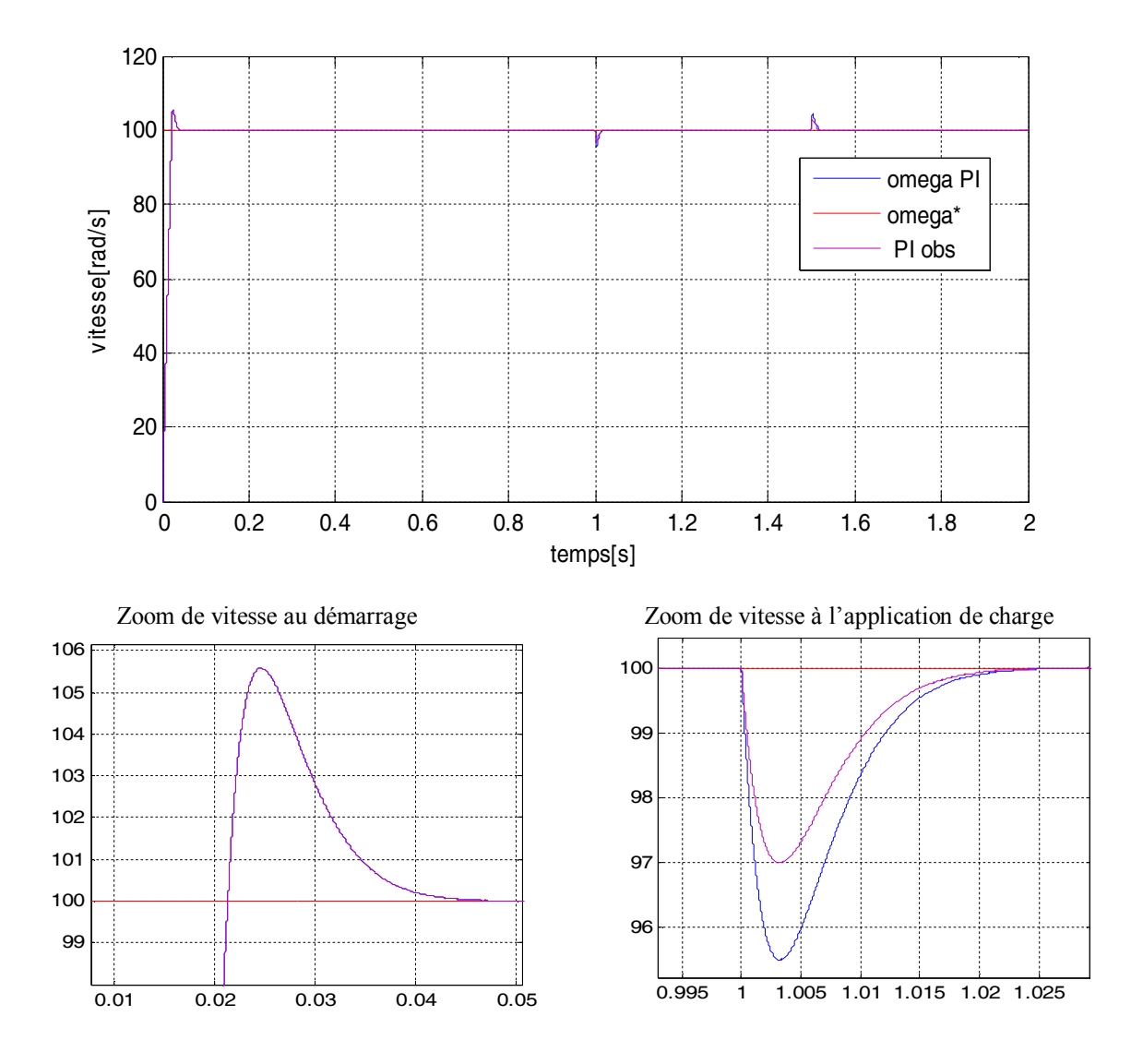

Figure II. 14 : simulation de MSAP par un régulateur PI dotée par un observateur de charge

Eles figures suivantes représente la comparaison entre le réglage de vitesse par  $\overline{u}$ régulateur IP avec et sans observateur de charge, d'après les résultats obtenus on remarque que :

Les allures sont identiques sauf dans l'application de charge, la chute de la vitesse avec un observateur est inferieur par rapport sans observateur.

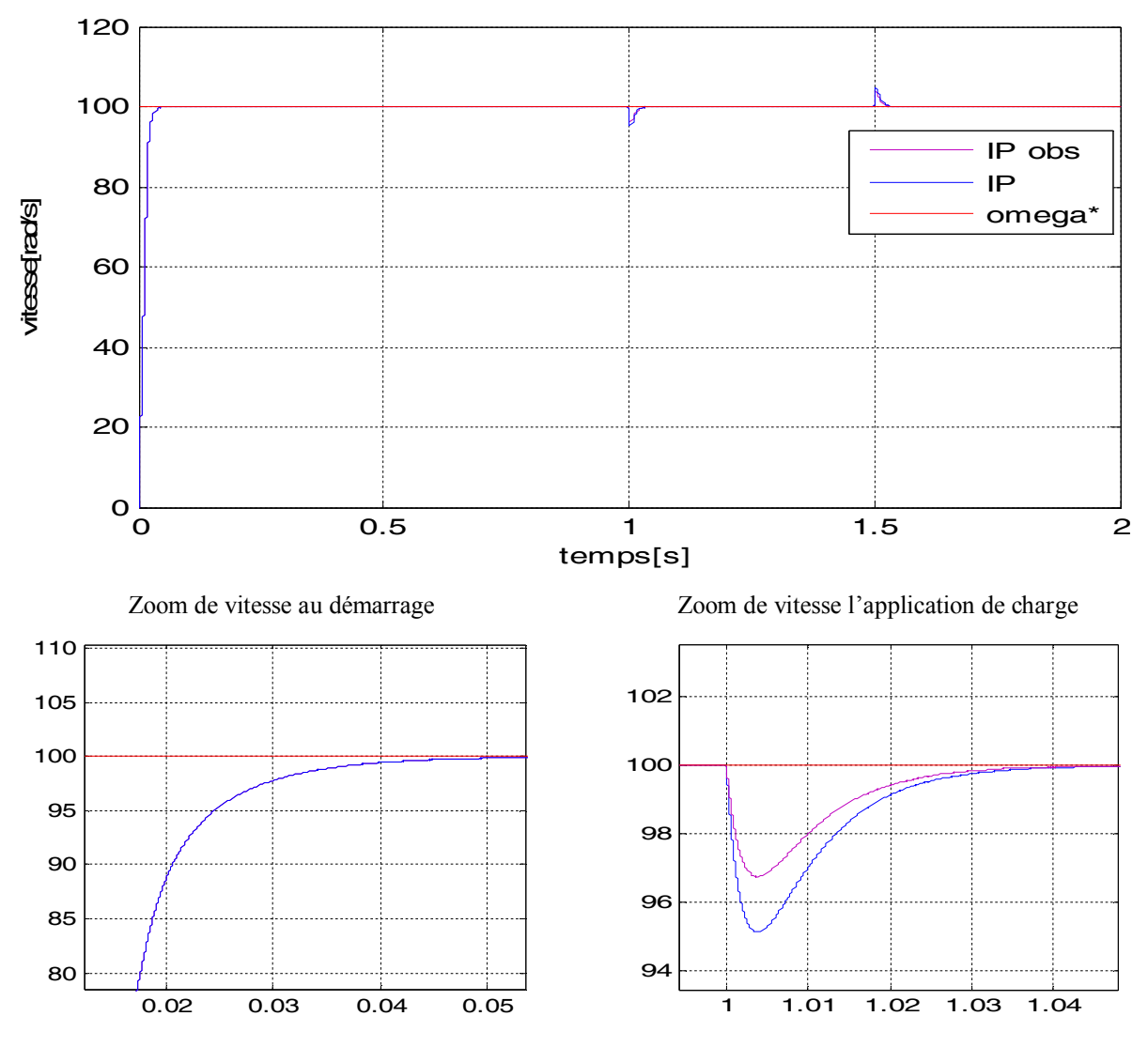

Figure II.14: simulation de régulation de la vitesse par IP dotée un observateur de charge

Les figures (I.14) et le tableau (II.1) suivantes représentent la comparaison des résultats de la simulation entre les deux régulateurs (PI et IP) avec un observateur de charge.

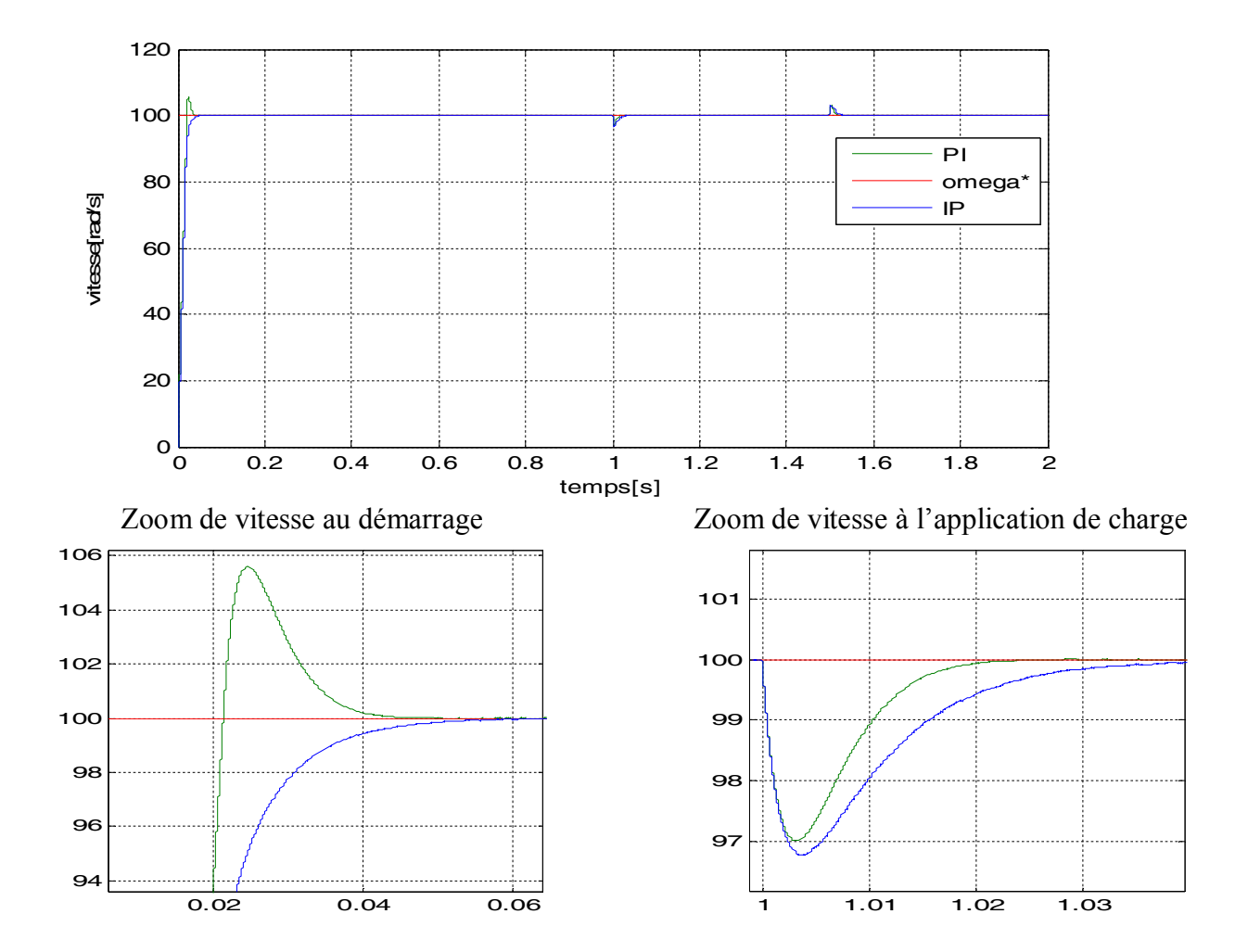

Figure II.15: Résultat de simulation de régulation de la vitesse par (PI et IP) dotée un observateur de charge

|                          | ΡI | $K_{P,Q}$ = 0.6095   $K_{i,Q}$ = 0.6095 | $\varepsilon = 1$                                               | $\omega_n$ =200      |
|--------------------------|----|-----------------------------------------|-----------------------------------------------------------------|----------------------|
| Régulateur               |    |                                         |                                                                 |                      |
| de vitesse               | IP | $K_{P,Q}$ =0.6095   $K_{i,Q}$ = 100     | $\varepsilon = 1$                                               | $\omega_n$ =200      |
| Régulateur<br>de courant | PI |                                         | $K_{Pid}$ = 28.75   $K_{Piq}$ = 28.75   $K_{Piid}$ = 9.7243e+03 | $K_{Piiq}$ =1.944e+3 |

Tableau II.1 : les paramètres de régulateur de vitesse et de courant

| Réglage de<br>Vitesse | Dd  | Tr(s)  | Tm(s)  | Es% | Dp    | Tp(s)  |
|-----------------------|-----|--------|--------|-----|-------|--------|
| PI                    | 5.6 | 0.0213 | 0.016  |     | 5.595 | 0.0362 |
|                       |     |        |        | 0   |       |        |
| PI_obs                |     |        |        |     | 3     |        |
| ΙP                    | 0   | 0.0245 | 0.0147 | 0   | 4.4   | 0.0509 |
| IP_obs                |     |        |        | 0   | 3.24  |        |
|                       |     |        |        |     |       |        |

Tableau II.2 : Récapitulation des performances de l'ensemble des réglages

# **II.10 Conclusion**

On première partie nous avons définies l'historique et le rôle de la technique du commande vectorielle et on a parlé de ces avantages et ces inconvénients.

Ensuite, on a fait un réglage pour la vitesse et les courants par des régulateurs classiques et nous avons appliquée un observateur de charge (l'observateur de luenberger) qui a diminué la chute de vitesse.

Les régulateurs classiques avec un observateur de charge donnent des performances satisfaisantes mais ils sont sensibles aux variations paramétriques de la machine.

La prochaine étape nous allons développées une technique robuste c'est la commande par la logique floue. Cette technique utilisé pour amélioré les performances du système.

# *Chapitre III Commande par logique floue du MSAP*

# III.1 Introduction

Dans la commande des systèmes non linéaires ou ayant des paramètres non constants, les lois de commande classique peuvent être insuffisantes car elles sont non robustes surtout lorsque les exigences sur la précision et autres caractéristiques dynamiques des systèmes sont strictes. On doit faire appel à des lois de commande insensibles aux variations des paramètres, aux perturbations et aux non linéarités. Dans cet objectif, plusieurs outils sont proposés dans la littérature, dont on cite la logique floue ce dernier est une autre forme de l'intelligence artificielle.

Depuis les travaux de Mamdani (1974), le domaine de contrôle par logique floue est devenu très important, grâce à ces capacités de traiter les informations incertaines. L'algorithme de contrôle par logique floue est constitué d'un ensemble des règles de décisions, il peut être considéré comme un algorithme de contrôle non mathématique contrairement aux algorithmes de contrôles conventionnels.

Dans ce chapitre, on présentera un aperçu général sur la théorie de la logique floue et ses principes de base. Ensuite, on montrera comment construire un régulateur flou, et son application au réglage de vitesse du MSAP, Des résultats de simulation seront aussi présentés ; pour et sera effectuée pour montrer l'amélioration du comportement dynamique de la vitesse de le MSAP.

# III. 2 La logique floue

#### III.2. 1 Historique

Les bases théoriques de la logique floue ont été établies en 1965 par le professeur Lotfi A.Zadeh dans son article "*fuzzy set*".a cette époque, cette théorie na pas été prise au sérieux [30].

Des 1975, on trouve les premières applications au niveau des systèmes de réglage. A partir de 1985environ, ce sont les Japonais qui commencent à utiliser la logique floue dans ces produits industriels pour résoudre des problèmes de réglage et de commande, Tout récemment, en Europe et en Amérique du Nord, une intense activité de recherche a débuté afin d'introduire le principe du réglage par logique floue [31].

## III.2.2 Principe de la logique floue

Dans la théorie des ensembles conventionnels, un élément appartient ou n'appartient pas à un ensemble, donc le degré d'appartenance d'un élément à un ensemble ne peut être que nul ou égal à l'unité (Figure III.1). Par contre dans la théorie des ensembles flous, un élément peut plus

ou moins appartenir à un ensemble, le degré d'appartenance d'un élément à un ensemble flou peut prendre n'importe quelle valeur comprise dans l'intervalle [0,1] (Figure III.2). [32] [33]

On peut définir le degré d'appartenance de la variable température a l'ensemble ''faible'' comme le ''degré de vérité'' de la proposition ''la température est faible''

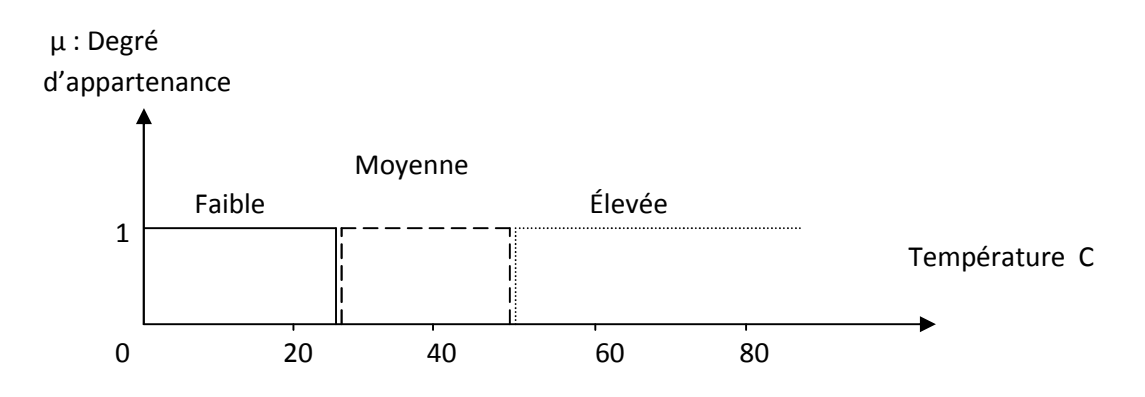

Figure III. 1 : Exemple d'ensembles en logique booléenne

En logique booléenne, le degré d'appartenance(μ) ne peut prendre que la valeur 0 ou 1.la température peut être :

 Faible : μ*faible* (T)=1*,* μ*moyenne*(T)=0, μ*élevée*(T)=0 Moyenne :  $\mu_{\text{faible}}(T)=0$ ,  $\mu_{\text{move}}(T)=1$ ,  $\mu_{\text{elevée}}(T)=0$ Elevée :  $\mu_{\text{faible}}(T)=0, \qquad \mu_{\text{move}}(T)=0, \qquad \mu_{\text{élevée}}(T)=1$ 

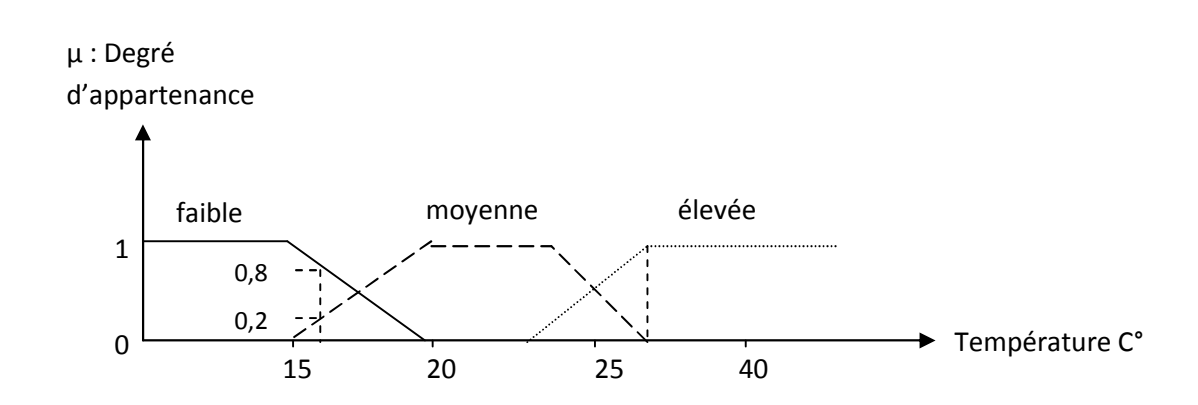

Figure III. 2: Exemple d'ensembles en logique floue

En logique floue, dans ce cas, par exemple la température peut être considérée, a la fois comme faible avec un degré d'appartenance de 0.2 et comme moyenne avec un degré d'appartenance de 0.8.

```
μfaible (T)=0.2, μmoyenne(T)=0.8, μélevée(T)=0
```
Considérons x une variable floue et définissons un ensemble flou a A un univers de discours E par la fonction degré d'appartenance :

$$
\mu_A: E \rightarrow [0,1]
$$

$$
x \rightarrow \mu_A(x)
$$

L'univers de discours E est l'ensemble des valeurs réelles possibles que peut prendre la variable floue  $x$  [15],

 $\mu_A(x)$  est le degré d'appartenance de la variable floue x a l'ensemble flou A. figure (III.3)

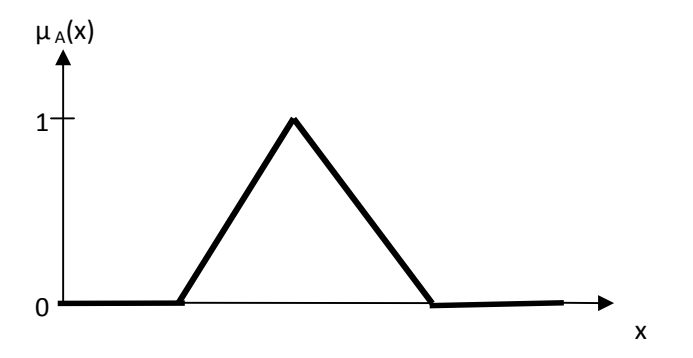

Figure III. 3: représentation d'un ensemble flou par sa fonction d'appartenance

#### III.2.3 Fonction d'appartenance

Un ensemble flou est défini par sa fonction d'appartenance qui correspond à la notion de fonction caractéristique en logique classique, elle permet de mesurer le degré d'appartenance d'un élément à l'ensemble flou. En toute généralité, une fonction d'appartenance d'un ensemble flou est désignée par (. L'argument se rapporte à la variable caractérisée, alors que l'indice indique l'ensemble concerné [35]. Les fonctions d'appartenance peuvent avoir différentes formes telles que triangulaires, trapézoïdales, gaussiennes … etc

Généralement, les plus souvent utilisées sont les fonctions de forme trapézoïdale ou triangulaire; comme il est montré sur la figure (III.4).[36][37]

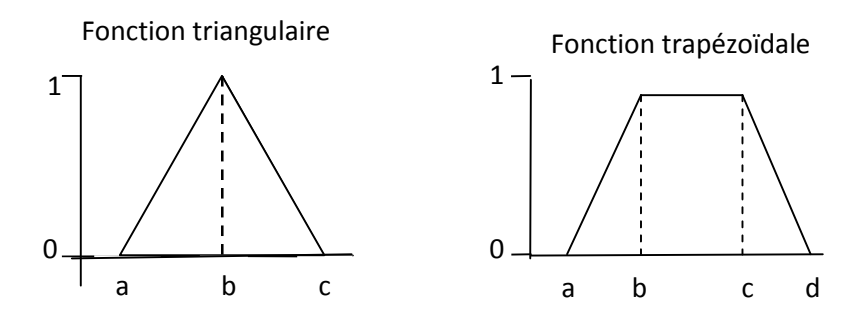

Figure III. 4: forme des fonctions d'appartenances usuelles

#### III.2.4 Variable linguistique

Le concept des variables linguistiques joue un rôle important dans le domaine de la logique floue. Une variable linguistique comme son nom le suggère, est une variable définie à base de mots ou des phrases au lieu des nombres. En effet, la description d'une certaine situation, d'un phénomène ou d'un procédé contient en général des expressions floues comme '' faible, moyenne, élevée….etc.''.Ce genre d'expressions forme ce qu'on appelle des variables linguistique de la logique floue.

On peut représenter une variable linguistique par un triplet (x,E,Tx), tels que : x est une variable numérique (Vitesse, Taille, Température) définie sur un univers de référence E et x est un ensemble de catégories floues de E, qui sont utilisées pour caractériser x à l'aide de fonctions d'appartenance. Considérons la vitesse de rotation d'une machine électrique comme une variable linguistique définie sur un univers de discours E= [0,100] rd/s, et son ensemble de catégories floues  $T_{\text{vitesse}} = (Lente, Rapid, Movement)$  [31].

Ces trois ensembles flous de T<sub>vitesse</sub> peuvent être représentés par des fonctions d'appartenance comme le montre la figure (III.5).

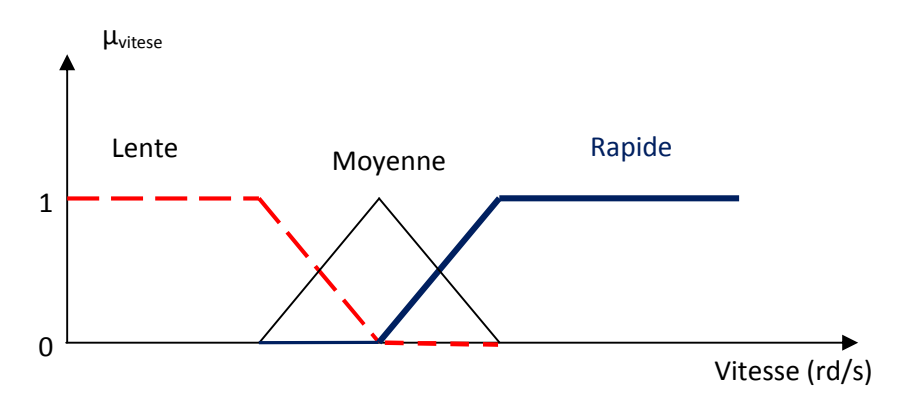

Figure III. 5: Représentation graphique des ensembles flous dune variable linguistique

### III.3 Opérations sur Les ensembles Flous

Soient deux ensembles flous A et B de E

#### III.3.1 Égalité

A et B de E sont égaux si leurs fonctions d'appartenance prennent la même valeur pour tout élément de E:

$$
\forall x \in E, \mu_A(x) = \mu_B(x) \tag{III.1}
$$

#### III.3.2 Inclusion

L'ensemble A est inclus dans le l'ensemble B, (A ⊆ B), si leurs fonctions d'appartenance sont telles que :

$$
\forall x \in E, \mu_A(x) \le \mu_B(x) \tag{III.2}
$$

#### III.3.3 L'intersection

L'opérateur logique correspondant à l'intersection d'ensembles est le "ET". Le degré de vérité de la proposition «  $A \n\text{ET } B$  » est le minimum des degrés de vérité de  $A$  et de  $B$  :

$$
\forall x \in E, \mu_{A \bigcap B} = \min(\mu A(x), \mu B(x))
$$
 (III.3)

#### III.3.4 Union

L'opérateur logique correspondant à l'union d'ensembles est le  $OU$ . Le degré de vérité de la proposition"  $A$  OU  $B$ " est le maximum des degrés de vérité de  $A$  et de  $B$ .

$$
\forall x \in E, \mu_{A \bigcup B} = \max(\mu A(x), \mu B(x))
$$
 (III.4)

#### III.3.5 NON (complémentation floue)

Le sous-ensemble flou complémentaire du sous-ensemble A est un sous-ensemble de l'univers de discours E défini par les éléments x de E qui n'appartiennent pas au sous-ensemble flou A. On peut exprimer ça par :

$$
\forall x \in E, \mu A(x) = 1 - \mu B(x) \tag{III.5}
$$

#### III.3.6 Le produit cartésien :

$$
\forall x \in E, \forall y \in B, \mu_{A^*B} = \min(\mu A(x), \mu B(x))
$$
 (III.6)

## III.4 Structure d'un système de commande floue

On distingue trois structures majeures de régulateurs à logique floue (RLF):

- La structure pure
- La structure de Takagi-Sugeno-Kang (TSK);
- La structure de Mamdani ou le modèle « fuzzification defuzzification ».

Dans la structure pure les variables d'entrée et de sortie du RLF sont des variables floues ou linguistiques. Ceci constitue un handicap étant donné que les entrées et les sorties des régulateurs des systèmes réels sont des variables réelles ou numériques.

La structure TSK (Takagi-Sugeno-Kang) résout ce problème par une simple transformation des variables linguistiques en variables réelles. L'inconvénient de cette structure est que le conséquent de chaque règle soit une formule mathématique.

La structure de Mamdani s'est proposé une interface de défuzzification (défuzzificateur) à la sortie de la structure pure. Le fuzzificateur transforme les variables réelles d'entrée en variables linguistiques floues, tandis que le défuzzificateur effectue l'opération inverse ; la structure de Mamdani est devenue le modèle standard du RLF le plus utilisé dans la régulation des systèmes [38]. Le schéma synoptique général d'un contrôleur flou est représenté dans la Figure III.6 qui comporte quatre blocs principaux: fuzzification, base des règles, moteur d'inférence et défuzzification

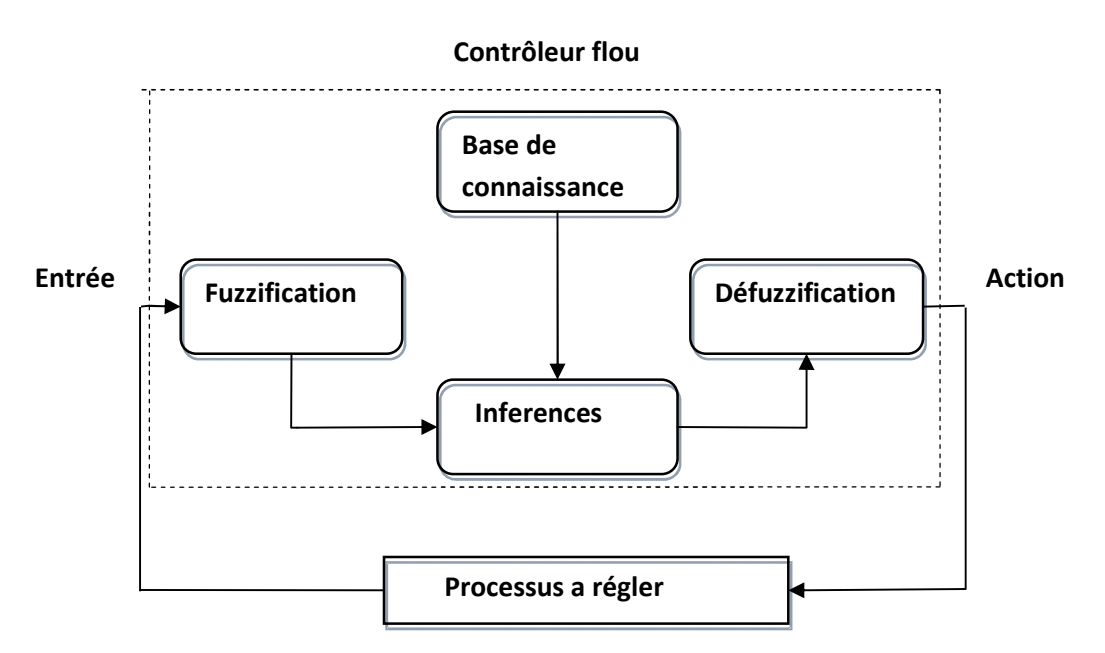

Figure III.6: Schéma général d'un Contrôleur flou

- Le bloc de fuzzification effectue les fonctions suivantes:
	- Mesure des variables d'entrées
	- Etablit les plages de valeur pour les fonctions d'appartenances à partir des valeurs variables d'entrées
	- Effectue une fonction de fuzzification qui convertit les données d'entrée en valeurs linguistique convenables [39].
- Le bloc de base de connaissances (base des règles)

Caractérisé les buts et stratégies de commande émis par les experts du domaine au moyen d'un ensemble de règles linguistique de contrôle. Les règles prennent la forme d'une énumération de type [40] :

- si condition 1et/ou condition 2 (et/ou…) alors action sur les sorties
- si condition 3et/ou condition 4 (et/ou…) alors action sur les sorties
- si condition 5et/ou condition 6 (et/ou…) alors action sur les sorties
- Le bloc d'inférence

Est le cerveau d'un RLF, qui possède la capacité de simuler les décisions humaines et de déduire (inférer) les actions de commande floue, à l'aide de l'implication floue et des règles d'inférence. Le traitement numérique des règles d'inférence qui permet d'obtenir la sortie linguistique ou floue du régulateur se fait par différentes méthodes, on cite principalement [23]:

- la méthode d'inférence max-min
	- La méthode d'inférence max-produit
	- La méthode d'inférence somme-produit
- Le bloc de defuzzication :

Fournit un signal de commande non-flou (réel) à partir du signal flou déduit. Les méthodes couramment utilisées sont [41]:

- La méthode de centre de gravité ;
- La méthode du maximum ;
- La méthode des surfaces ;
- La méthode des hauteurs.

# III.5 Avantages et inconvénients de la commande par la logique floue :

La commande par logique floue est en pleine expansion grâce a ses avantages qui peuvent être résumes de la manière suivante :

- Le non nécessité d'une modélisation mathématique rigoureuse du processus ;
- La possibilité d'implanter des connaissances (linguistiques) de l'opérateur de processus ;
- La maitrise du système à régler, même avec un comportement complexe ;

Malgré certains inconvénients tels que :

- Le manque de directives précises pour la conception d'un réglage (choix des grandeurs à mesurer, détermination de la fuzzification, des inférences et de la défuzzification) ;
- La difficulté de montrer la stabilité dans tous les cas ;
- L'approche artisanale et non systématique (implantation des connaissances des opérateurs souvent difficile)

# III.6 Application du régulateur flou de Mamdani pour la commande du **MSAP**

Cette partie est consacrée à l'application de la logique floue à la commande de vitesse du moteur synchrone à aimants permanents et à flux orienté, nous allons suivre les étapes indiquées dans le diagramme de la figure (III.6).

Le schéma de principe de cette technique est illustré dans la figure (III.7), nous détaillerons la méthode de réglage et positionnement des fonctions d'appartenance a partir des entrées  $\varepsilon$  et  $d\varepsilon$ 

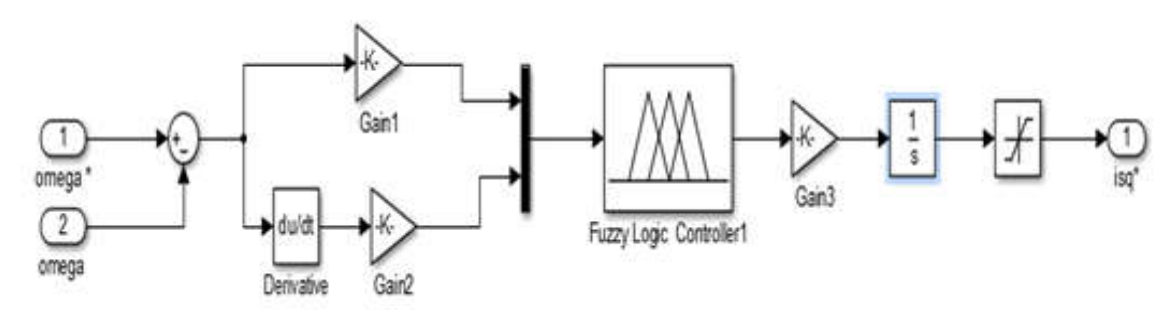

Figure III. 7 : Schéma bloc du régulateur flou de vitesse

Dans le schéma ci-dessus comme dans ce qui suit, nous notons:

 $\bullet$   $\varepsilon$ : L'erreur, elle définie par :

$$
\varepsilon(k) = \Omega^*(k) - \Omega(k) \tag{III.7}
$$

*d* : la dérivée de l'erreur, elle approchée par :

$$
d\varepsilon = \left(\varepsilon(k) - \varepsilon(k-1)\right) / T_e; T_e \text{ étant le période d'échantillonnage}
$$
\n(III.8)

La sortie du régulateur est donnée par :

$$
I^*_{q} = I^*_{q}(k-1) + \Delta U(k)
$$
 (III.9)

A partir de ces deux entrées non floues, parfaitement connues, le contrôleur évalue la sortie a appliqué au processus a l'aide des règles linguistique.

# III.6.1 Choix de l'univers de discours

Pour chaque variable d'entrée ou de sortie, nous devons connaitre a priori, son intervalle de définition. Notre choix s'est fait en se basant sur une série de tests en simulation.

• Variable  $\varepsilon$  (k)

 $\varepsilon$ <sub>max</sub>=20

 $\varepsilon$ <sub>min</sub>=-20

• Variable  $d\varepsilon$  (k)

 $d\varepsilon$ <sub>max</sub>=20

 $d\varepsilon$ <sub>min</sub>=-20

 $\bullet$  La sortie U(k)

 $U_{\text{max}}=-15$ 

 $U_{\text{min}}=15$ 

#### III.6.2 Choix des fonctions d'appartenance

Généralement, on introduit pour une variable x trois, cinq ou sept ensembles flous; une subdivision plus fine, ces-t-a-dire, de plus de sept ensemble n'apport aucune amélioration du comportement dynamique du réglage. Par contre, un tel choix compliquerait l'opération et influerait sur le temps de calcul.

Dans le but d'améliorer le comportement dynamique du réglage de la machine, nous introduisons, pour les variables d'entrées et de sortie du RLF, on utilise des fonctions d'appartenance de trois ensembles de forme trapézoïdales et triangulaires dans la fuzzification.

Ces sous-ensembles sont symbolisés de la manière suivante :

N : Négatif ; Z : Zéro ; P : Positif ; NG : Négatif Grand ; PG : Positif Grand ;

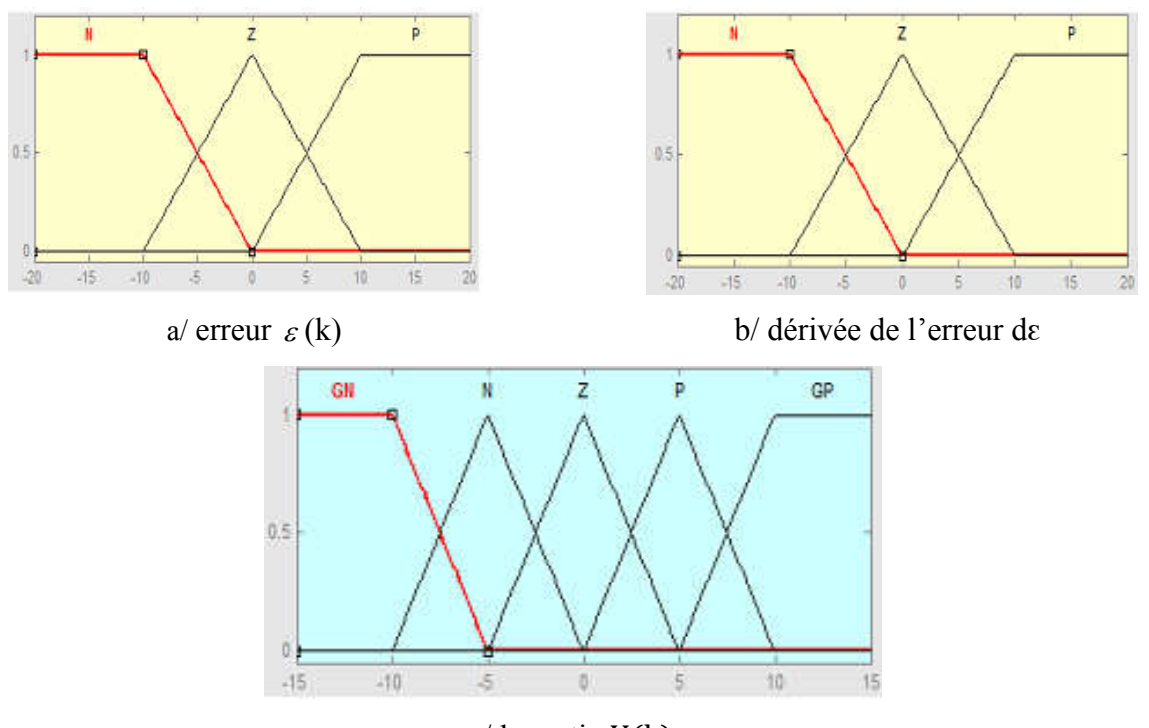

c/ la sortie U(k)

Figure III. 8: les formes des fonctions d'appartenances (a-b-c) des différents variables linguistiques

#### III.6.3 Choix de la base des règles

On a deux entrées, chaque entrée est représentée par trois ensembles flous, donc neuf combinaisons possibles, ce qui mène a neuf règles floues.ces règles sont représentées dans une matrice dite matrice d'inférence » tableau (III.1).

| $\mathcal E$<br>$d\varepsilon$ | N         | Z           | P           |
|--------------------------------|-----------|-------------|-------------|
| $\mathbf N$                    | GN        | N           | Z           |
| Z                              | N         | Z           | $\mathbf P$ |
| $\mathbf P$                    | ${\bf Z}$ | $\mathbf P$ | GP          |

Tableau III.1 : Table des règles pour RLF de vitesse

D'après cette matrice, on peut définir les règles par exemple :

 $R_1$ : Si  $\varepsilon$  est N et d $\varepsilon$  est N Alors U(k) est GN.

- $R_3$ : Si  $\varepsilon$  est N et d $\varepsilon$  est P Alors U(k) est Z.
- $R_7$ : Si  $\varepsilon$  est P et d $\varepsilon$  est N Alors U(k) est Z.

# III.6.4 Choix d'inférence

La méthode d'inférence utilisée est celle de Mamdani (Max-Min).

#### III.6. 5 Choix de la méthode de defuzzication

Lorsque la sortie floue est calculée, il faut la transformer en une valeur numérique. Il existe plusieurs méthodes pour réaliser cette transformation. La plus utilisée est la méthode du centre de gravité, qu'on a adoptée dans notre travail.

# III.7 Résultat de simulation et interprétations

Afin de conclure sur les performances de l'utilisation d'une régulation par la logique floue nous allons présenter les simulations réalisées sur le moteur synchrone à aimant permanent alimenté par un onduleur de tension commandé en tension, le schéma bloc de cette simulation est présenté par la figure (III.7). Les gains du régulateur flou sont ajustés par tâtonnement pour atteindre les performances désirées.

 $\div$  La figure (III.9) est établie à partir de la simulation en mode de fonctionnement suivants: un démarrage à vide suivi par une introduction d'un couple de charge  $C<sub>r</sub>=C<sub>n</sub>$ respectivement entre les intervalles de temps t= [1 1.5] s.

D'après les résultats de simulation on constate que :

- La vitesse augmente linéairement en fonction de temps, avec un temps de réponse plus court est un dépassement annulé.
- Une nette diminution du courant statorique de démarrage et du couple ce qui présente un grand avantage pour le fonctionnement de la machine dans un régime non saturé.
- La correction par contre est légèrement plus lente lors de l'application d'une charge qui est forcément due au traitement flou

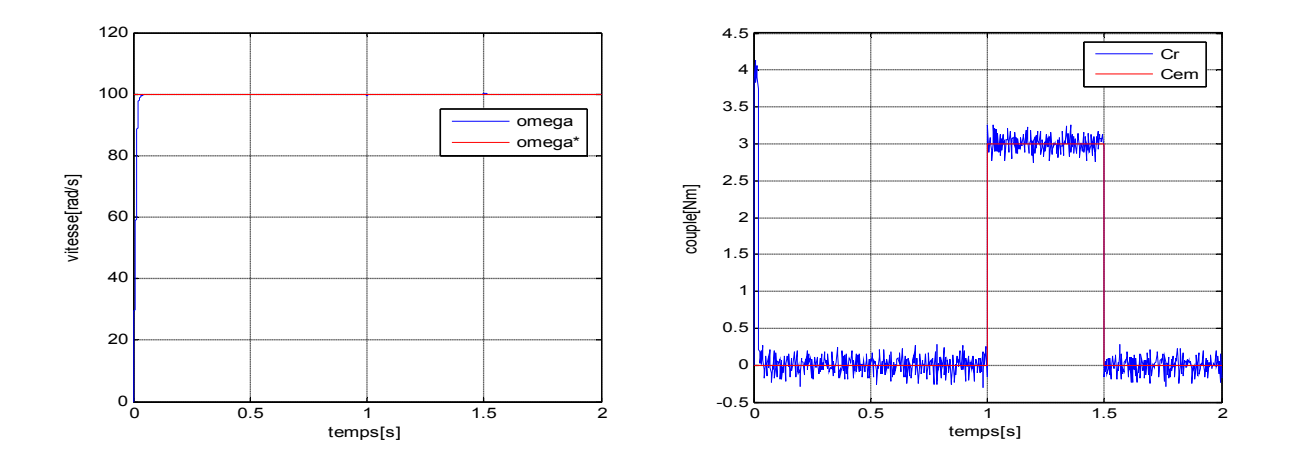

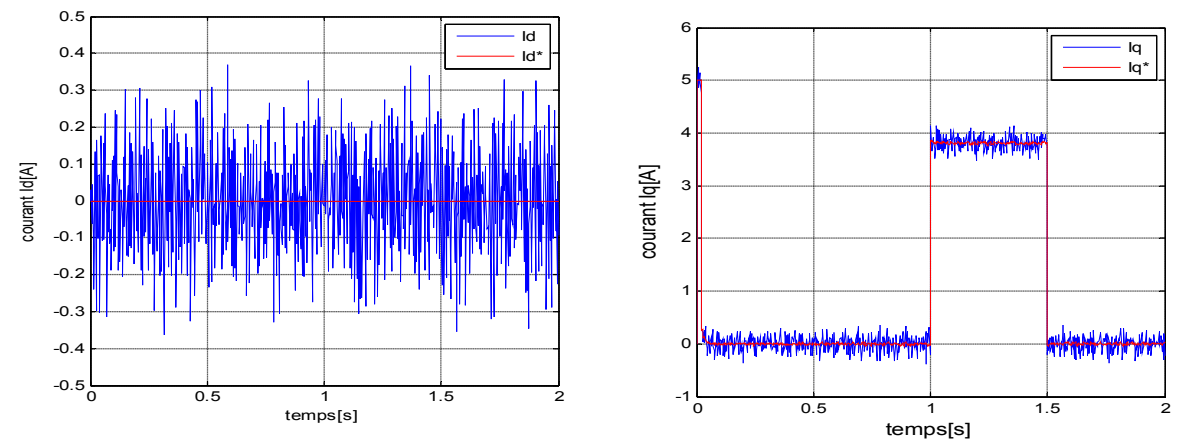

Figure III.9: Résultats de simulation de la MSAP à flux orienté par un régulateur flou de vitesse

La figure (III.10) montre les résultats de simulation d'un variateur de vitesse du MSAP commandé par la logique floue associe d'un observateur de charge.

| Réglage de<br>Vitesse | Dd% | Tr(s)  | Tm(s) | Es% | Dp   | Tp(s) |
|-----------------------|-----|--------|-------|-----|------|-------|
| floue                 |     | 0.0202 | 0.017 |     | 0.39 | 0.026 |
| floue<br>Observateur  |     | 0.0202 | 0.017 |     | 0.2  | 0.02  |

Tableau III.2: Récapitulation des performances

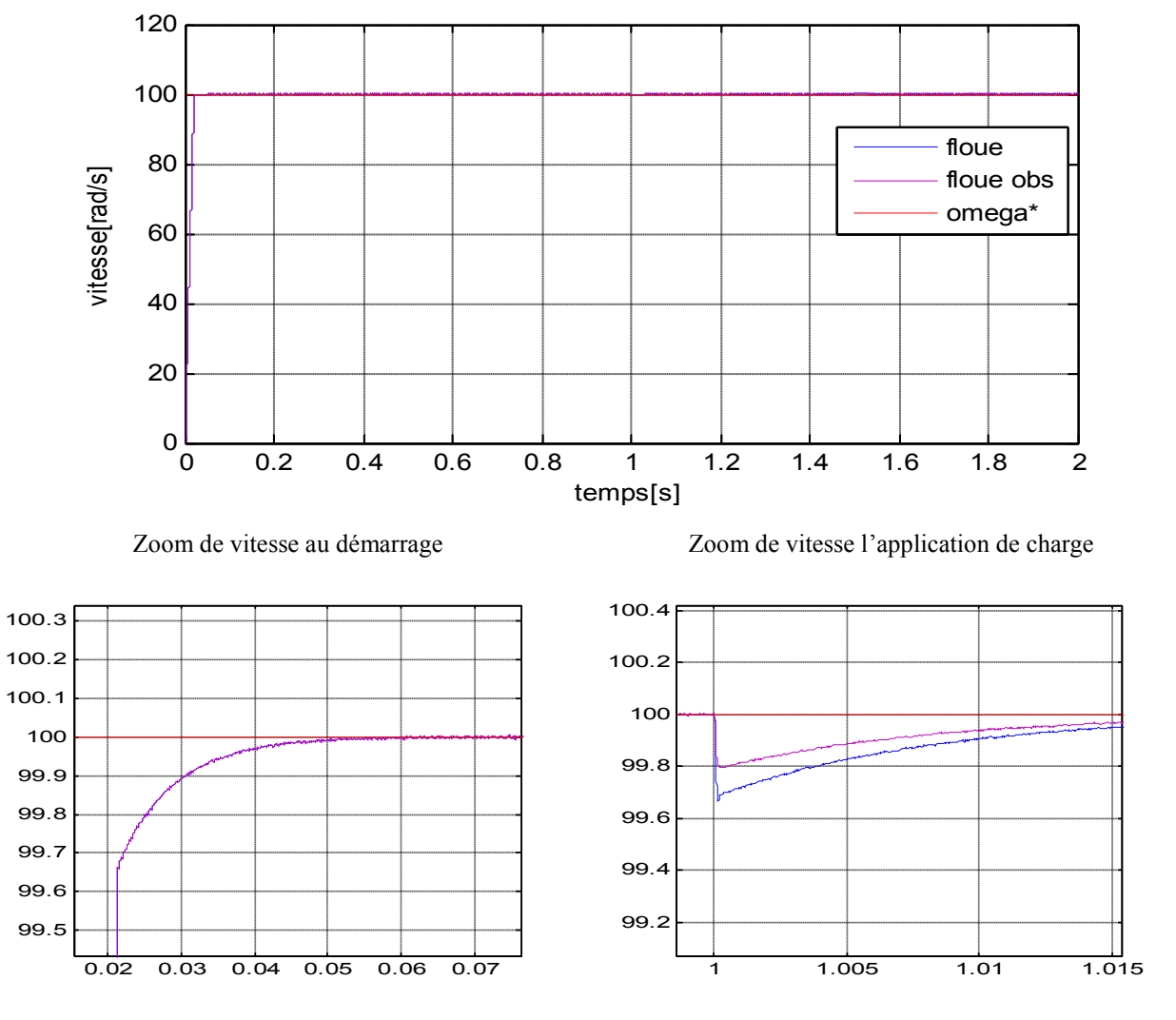

Figure III.10 : Comportement de la vitesse observée de la MSAP (régulateur floue)

III. 8 étude comparative entre les commandes PI, IP et floue

| Réglage de<br>Vitesse | Dd% | Tr(s)  | Tm(s)  | Es% | Dp    | Tp(s)  |
|-----------------------|-----|--------|--------|-----|-------|--------|
| PI                    | 5.6 | 0.0213 | 0.016  | 0   | 5.595 | 0.0362 |
| IP                    | 0   | 0.0245 | 0.0147 | 0   | 3.24  | 0.0509 |
| floue                 | 0   | 0.0202 | 0.017  | 0   | 0.39  | 0.026  |

Tableau III. 3: les comportements dynamiques des commandes

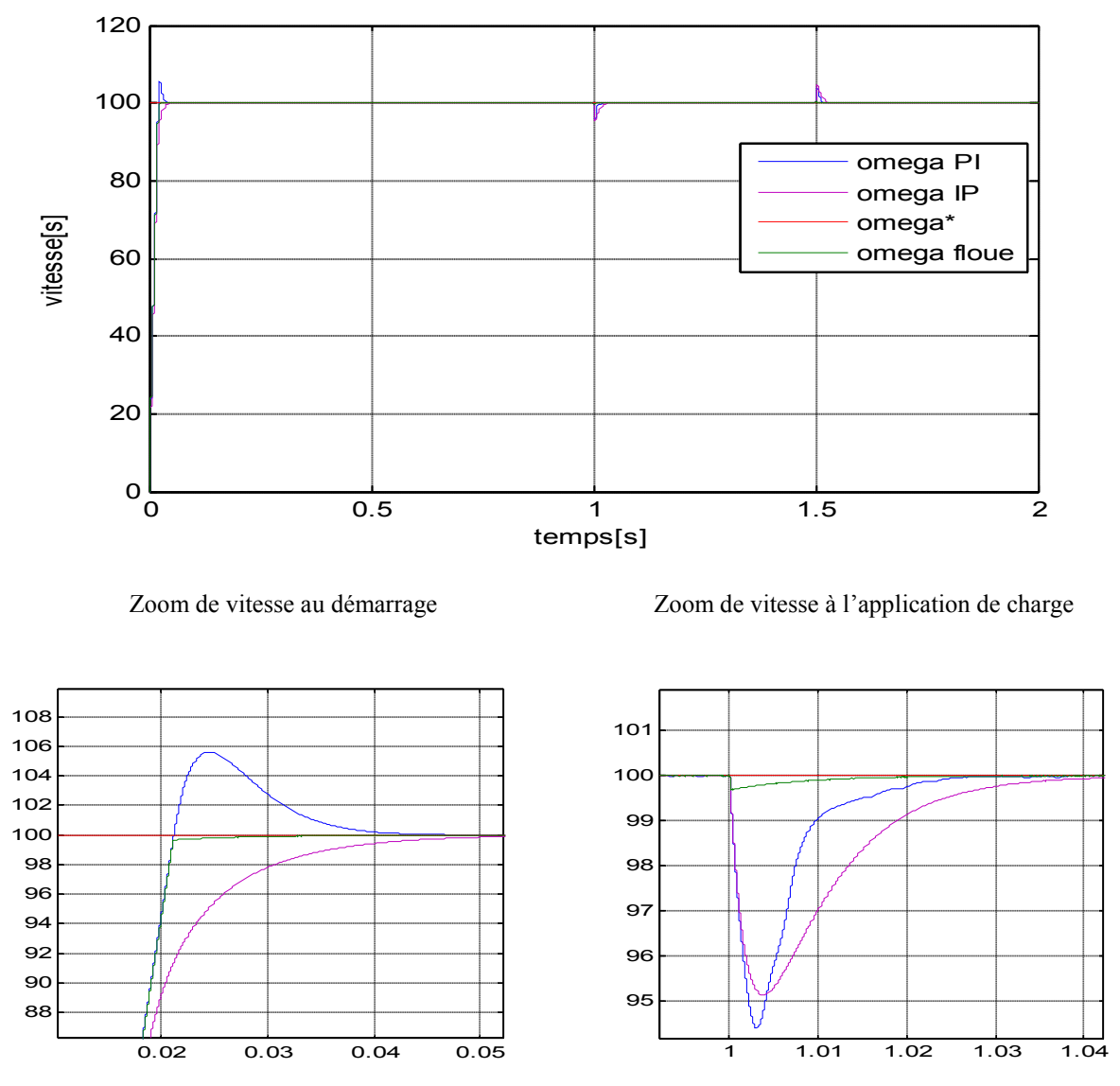

Figure III.10: Résultats de simulation pour les commandes (PI, IP et floue)

D'après les résultats de simulation on peut dire que l'observateur de Luenberger est capable de reconstruire rapidement les variations sur le couple de charge.

# III.9 Conclusion

Comme technique de commande avantageuse, la commande floue avec sa possibilité de contrôle des systèmes complexes sans modélisation complète, était l'objet traité par ce troisième chapitre, où on a présenté l'historique, le principe de la logique floue et les domaines d'application, ainsi que les bases de cette logique. Puis on a donné la description du contrôleur flou, avant de faire une application sur la commande de la machine synchrone à aimants permanents à flux orienté, afin de régler la vitesse. Les résultats de simulation obtenus montrent l'amélioration des performances dynamiques ; d'après la comparaison on peut conclure que, le régulateur flou pratiquement a des performances légèrement meilleures que celles du régulateur classique. Au niveau de chapitre 4 on va parler sur la commande par mode glissant.

# *Chapitre IV Commande par mode glissant du MSAP*

# **IV. 1 INTRODUCTION**

La commande par mode glissant (MG) des systèmes de structure variable a été proposée durant les années 1960 [42] .Le but de cette commande est de forcer le système à atteindre et rester sur une surface de glissement ou bien dans son voisinage. Ce type de commande est caractérisé par deux avantages principaux sont :

- Sa robustesse vis-à-vis des perturbations extérieures.
- La relative simplicité de sa mise en œuvre.

Dans ce chapitre on va appliquer la commande par mode glissant pour contrôler la vitesse de la MSAP c'est à dire on remplace la commande floue par la commande MG. Ensuite on va proposer la combinaison entre la logique floue et le contrôle par mode glissant, dans le but de comparer les résultats obtenus et d'observer les améliorations apportées.

# **IV. 2 Systèmes à Structures Variables**

Système de structure variable (VSS) est un système dont la structure change pendant le fonctionnement d'une façon discontinue entre deux ou plusieurs expressions. Il est basé sur le choix d'une fonction et la logique de commutation. Ce dernier permet de ramener la trajectoire d'état d'un système vers la surface de glissement. La figure (IV.1) présente la trajectoire dans le plan de phase, cette trajectoire constituée à trois parties[43].

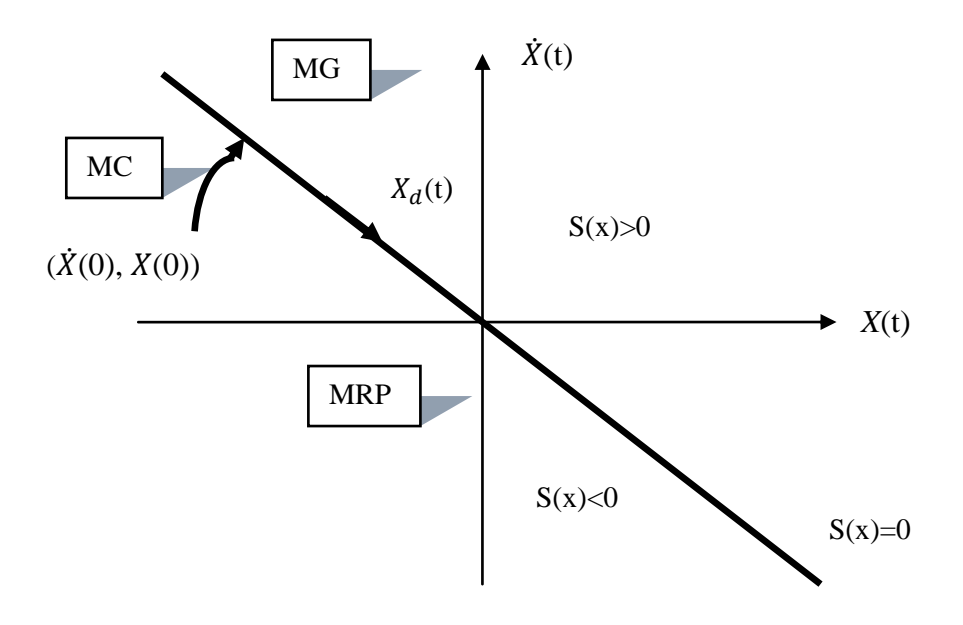

**Figure IV.1** : Convergences de système glissant
- **Le mode de convergence(MC) :** durant lequel la variable à régler se déplace à partir de n'importe quel point initial dans le plan de phase et tend vers la surface de commutation  $S(x)=0$ , et l'atteint dans un temps fini.
- **Mode de glissement (MG) :** durant lequel la variable d'état atteint la surface de glissement et tend vers l'origine du plan de phase. La dynamique de ce mode est caractérisée par le choix de la surface de glissement  $S(x)=0$ .
- **Le mode de régime permanent (MRP) :** il permet l'étude de la réponse du système autour du point d'équilibre (origine du plan de phase). il caractérise la qualité et la performance de la commande.il est utilisée spécialement pour l'étude des systèmes non linéaires.

#### **IV. 3 Conception de la commande par mode glissant**

La conception de la commande par MG est pour éliminer les problèmes de perturbations et de stabilité elle est divisée à trois étapes principales **:**

- Le choix de la surface.
- L'établissement des conditions d'existence de la convergence.
- La détermination des lois de commande.

#### **IV.3. 1 Choix de la surface de glissement S**

Stoline a été proposé en 1991 la forme d'équation générale pour déterminer la surface de glissement qui assure la convergence d'une variable vers valeur désirée[44].

$$
s(x) = \left(\frac{\partial}{\partial t} + \lambda_x\right)^{r-1} e(x)
$$
 (IV. 1)

Avec :

 $e(x)$ : L'écart sur les variables à régler :  $e(x) = x \text{ ref } -x$  ;

 $\lambda_x$ : Vecteur constant positif qui interprète la bande passante du contrôle désiré ;

*r* : Degré relatif, égal au nombre de fois qu'il faut dériver la sortie pour faire apparaitre la commande.

pour  $r = 1 \implies s(x) = e(x)$ pour  $r = 1 \Rightarrow s(x) = e(x)$ <br>
pour  $r = 2 \Rightarrow s(x) = \lambda_x e(x) + e(x)$  $\lambda.$ =1  $\Rightarrow$   $s(x) = e(x)$ <br>=2  $\Rightarrow$   $s(x) = \lambda_x e(x) + e(x)$ 

 $3 \Rightarrow s(x) = \lambda_x^2 e(x) + \lambda_x e(x) + e(x)$ *pour*  $r = 2 \Rightarrow s(x) = \lambda_x e(x) + \dot{e}(x)$ <br> *pour*  $r = 3 \Rightarrow s(x) = \lambda_x^2 e(x) + \lambda_x \dot{e}(x) + \dot{e}(x)$ 

#### **IV.3. 2 Condition d'existence et de convergence**

Pour garantir l'existence d'un régime glissant c'est à dire le système dans le voisinage de la surface de glissement s=0, on a deux condition qui ce respecte [44]:

La première condition c'est l'équation d'attractivité de la surface

$$
s \cdot \vec{s} < 0 \tag{IV.2}
$$

 La deuxième condition c'est la méthode de Lyapunov, la fonction de cette méthode  $V(x,t)$  c'est une fonction scalaire positive elle définie comme suit :

$$
V(x) = \frac{1}{2} . S^2(x)
$$
 (IV.3)

Dérive de cette fonction est :

$$
\dot{V}(x) = S(x) \cdot \dot{S}(x) \tag{IV.4}
$$

Si la dériver  $V(x) < 0$  alors la condition de convergence est vérifiée.

#### **IV.3. 3 Détermination la loi de commande**

La détermination de la commande U est nécessaire pour ramener la variable à contrôler vers la surface et ensuite vers l'origine de plan de phase en maintenant la condition d'existence des modes glissants[45] .Cette commande est composée de deux grandeurs :

$$
U(t) = U_{eq} + U_n \tag{IV.5}
$$

*Ueq* : La commande équivalente concernant la linéarisation exacte c'est-à-dire maintenir le système sur la surface de glissement pour obtenir la commande équivalente on considère le système suivant :

$$
\frac{\mathrm{d}x}{\mathrm{d}t} = A \cdot x + B \cdot U \tag{IV.6}
$$

Nous avons :

$$
\dot{S}(x) = \frac{dS}{dt} = \frac{dS}{dx} \cdot \frac{dx}{dt} = \frac{dS}{dx} \cdot (A \cdot x + B \cdot Ueq) + \frac{dS}{dx} \cdot B \cdot Un
$$
 (IV. 7)

**(IV. 11)**

Durant le mode de glissement et le régime permanent, la surface  $S(x)=0$ , sa dériver est nulle nous avons :

$$
\begin{cases}\nUn=0 \\
U_{eq} = -\left[\frac{ds}{dx}B\right]^{-1}\left[\frac{ds}{dx}A.x\right]\n\end{cases}
$$
\n(IV. 8)

Durant le mode de convergence, on remplace le terme  $U_{eq}$  par son expression (IV.8) dans l'équation (IV.7), donc l'expression  $\dot{S}(x)$  s'écrit comme suit :

$$
\dot{S}(x) = \frac{ds}{dx}.BU_n
$$
 (IV. 9)

Le problème c'est comment trouver la commande discontinue *Un* tel que:

$$
S(x)\dot{S}(x) = S(x).\frac{ds}{dx}.B\,Un < 0
$$
 (IV. 10)

Pour vérifier cette condition, il faut que le signe  $U_n$  soit opposée de celui de  $S(x)$ .  $\frac{ds}{dx}B$ 

On prendre Un sous forme de relais (Figure IV.1), alors la commande discontinue s'écrit comme suit :

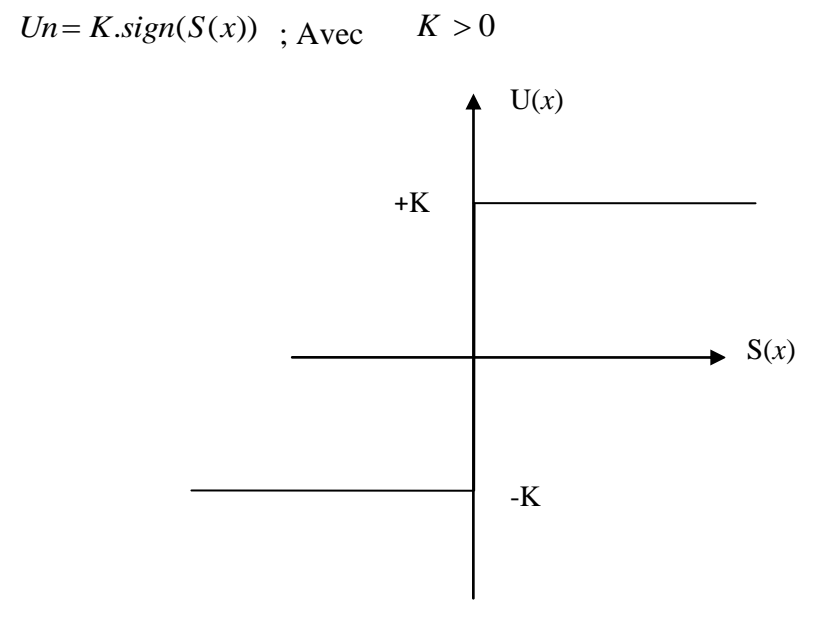

Figure IV.2 : Représentation de la fonction "sing" "

#### **IV. 4 Application de la commande par mode de glissement à la MSAP**

On rappelle le model de la MSAP

$$
\begin{cases}\n\dot{I}d = -\frac{R_S}{L_d} J_d + \frac{L_q}{L_d} \omega J_q + \frac{1}{L_d} V_d \\
\dot{I}q = -\frac{R_S}{L_q} I_q + \frac{\omega}{L_q} \left( L_d I_d + \varphi_f \right) + \frac{1}{L_q} V_q \\
\dot{\omega} = \frac{P \cdot (L_d - L_q) J_d + P \cdot \varphi_f}{J} \cdot I_q - \frac{C_r}{J} \cdot \frac{f_c}{J} \cdot \omega\n\end{cases} (IV. 12)
$$

#### **IV.4. 1 Stratégie de réglage par mode de glissement**

La figure (IV.3) représente le schéma de réglage de la vitesse par mode glissant

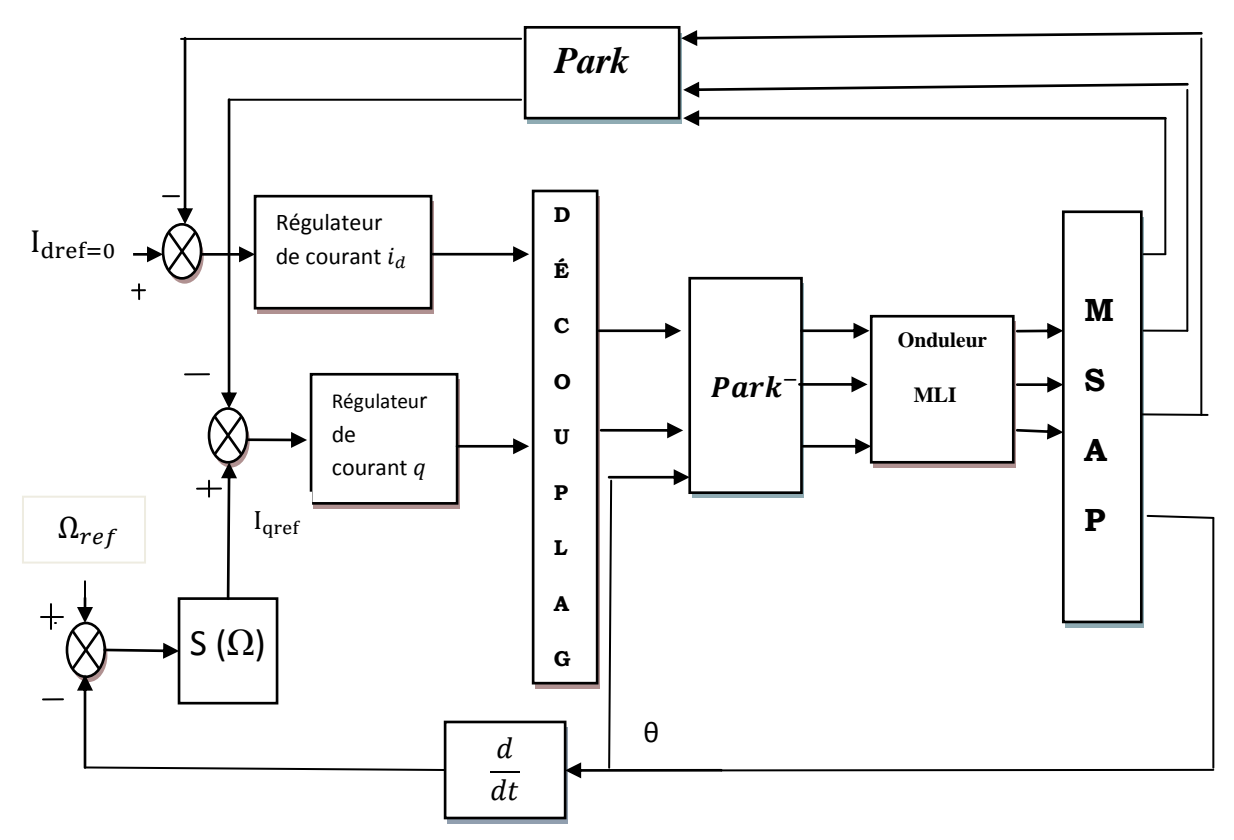

**Figure IV.3 :Schéma de réglage de la vitesse par mode glissant**

#### **IV.4.1. 1 Commande de la vitesse**

La surface de glissement pour un degré relatif égal à 1 est donnée par :

$$
S(\Omega) = \Omega_{ref} - \Omega \tag{IV.13}
$$

En régime permanant la surface  $S(\Omega)$  et  $\overline{S(\Omega)}$  sont nulle :

$$
\dot{S}(\Omega) = 0 \rightarrow I \neq q = \frac{f c \cdot \Omega + Cr}{p \cdot [\varphi_f - (Ld - Lq) \cdot Id]} \quad \text{et } I \neq n = 0
$$
 (IV. 14)

En régime transitoire, la condition de convergence  $S(\Omega) \dot{S}(\Omega) < 0$  tel que :

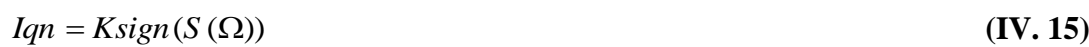

Le courant de référence représente la somme de deux grandeurs *Iqeq* et *Iqn*

$$
Iqref = Iqeq + Iqn
$$
 (IV. 16)

#### **IV. 5 Les résultats de simulation et interprétations**

La figure (IV.4) représente les résultats de simulation de la commande par mode glissant appliquée sur MSAP, on remarque que la vitesse de sortie suit la consigne avec un petit dépassement et une petite perturbation lorsqu'on applique un couple résistant Cr=3 N.m entre les instants 1set 1.5s.

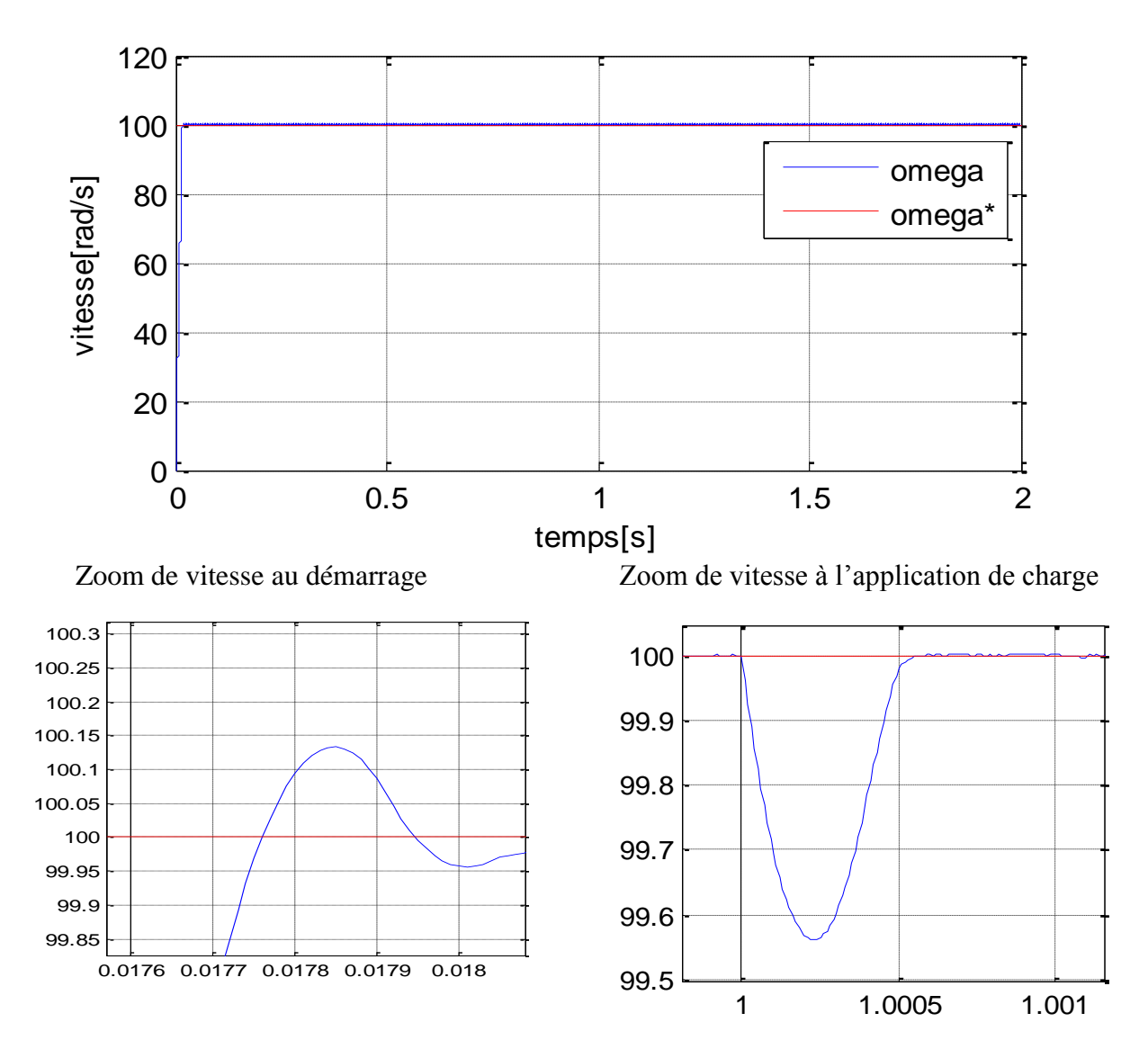

**Figure IV.4** : Schéma de réglage de la vitesse par mode glissant

#### **IV. 6 La commande par mode glissant floue**

Pour améliorer les performances du système, on va proposer la combinaison entre deux commandes robuste, la commande par logique floue et la commande par mode glissant.

#### **IV. 7 Les résultats des simulations**

La figure suivante représente le résultat de cette combinaison

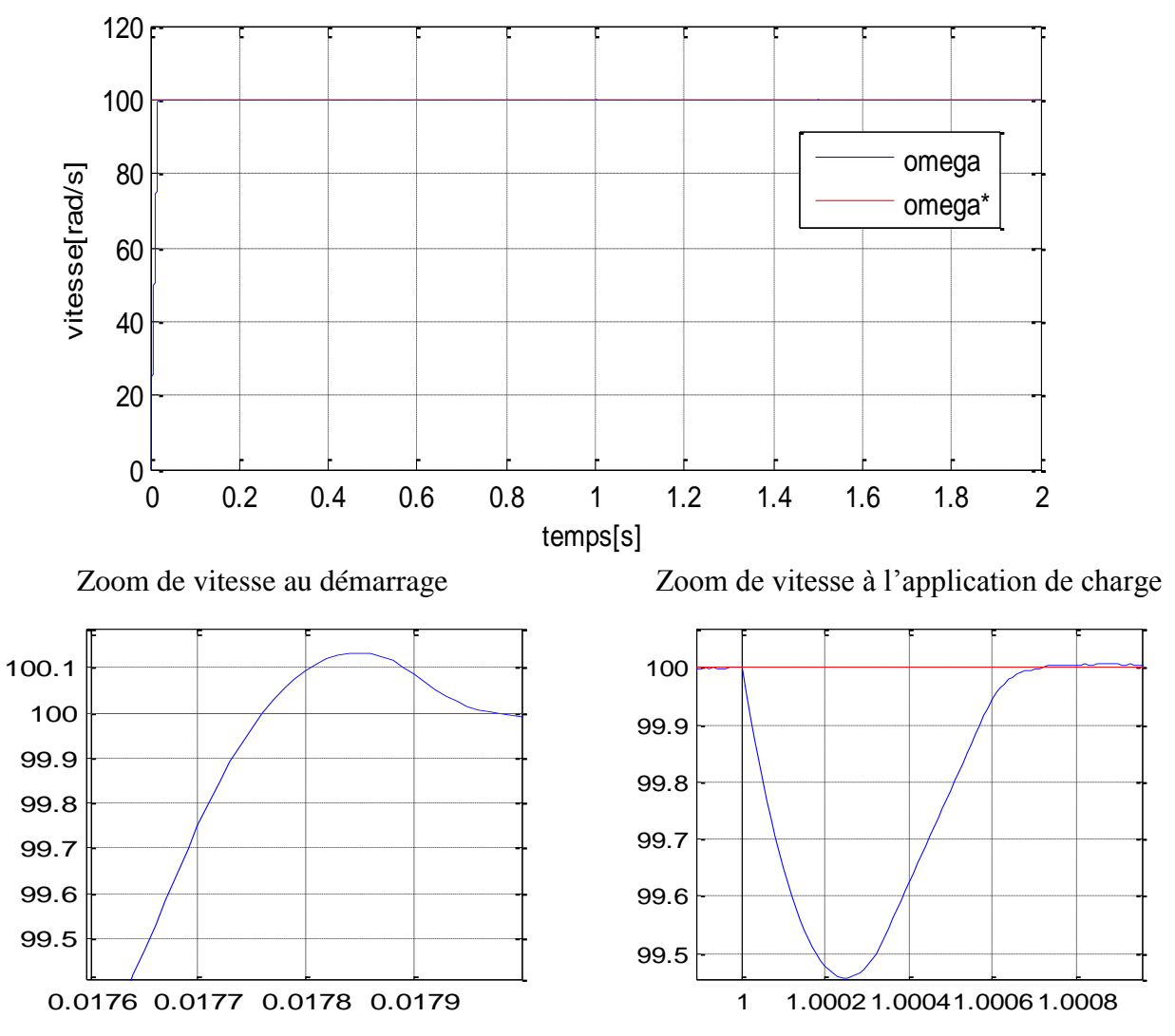

**Figure IV. 5** : Résultats de simulation de Vitesses par la commande mode glissant floue .

#### **IV. 8 Etude comparatives entre mode glissant et mode glissant floue**

Le tableau et Les figures suivantes représentent les différences entre les deux commandes qui sont appliqué sur le moteur synchrone à aimants permanents

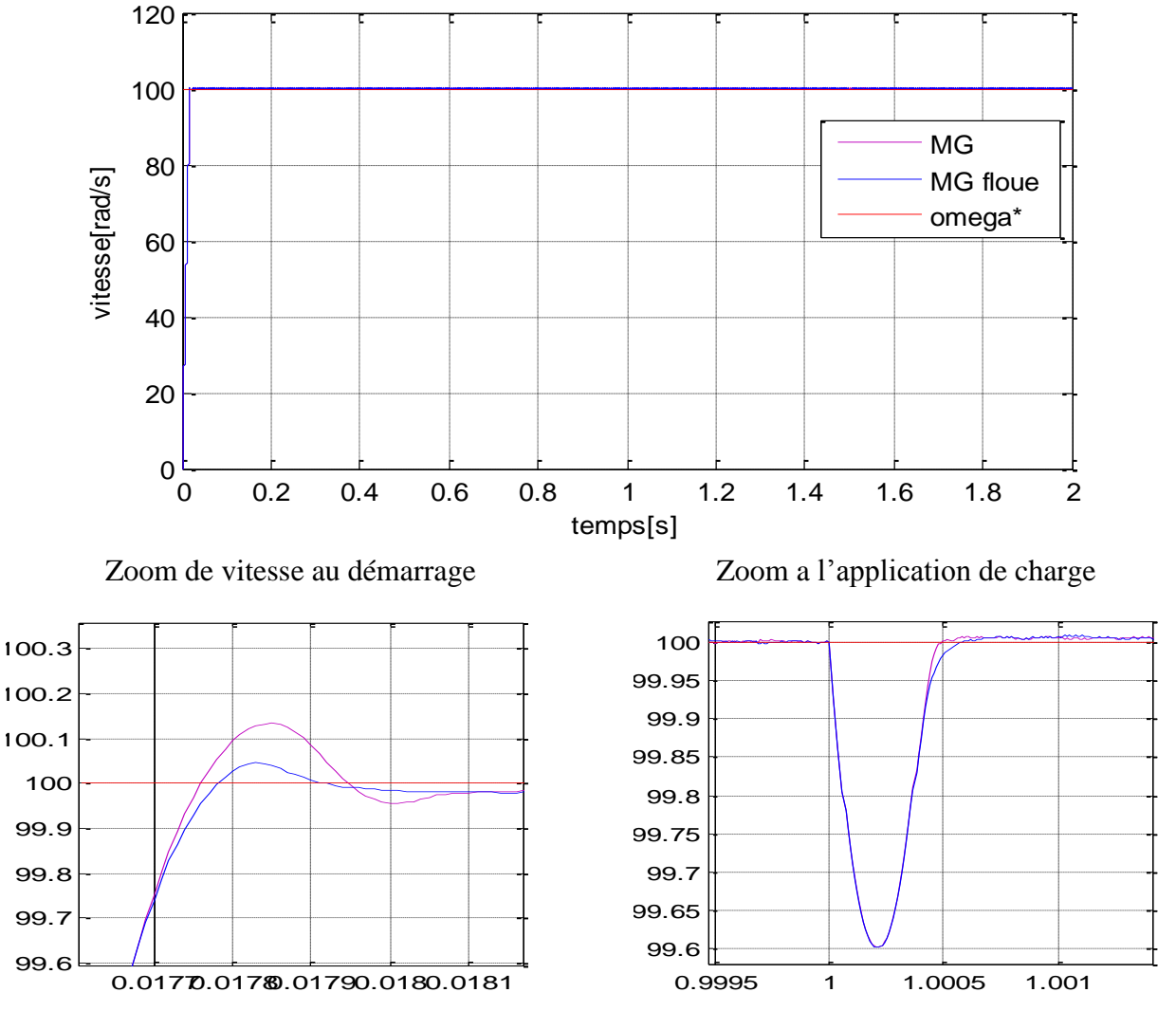

**Figure IV.6** : Résultats de simulation de Vitesses

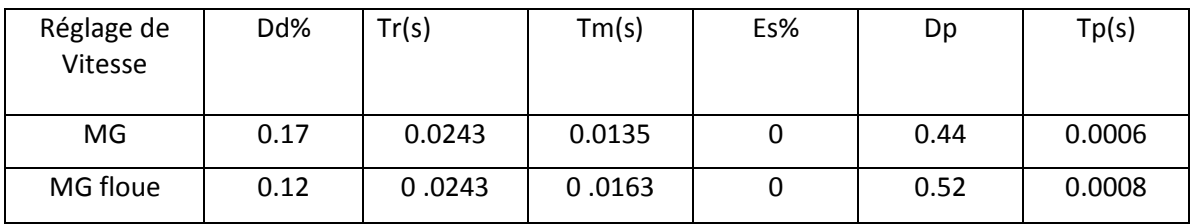

**Tableau II.1** Récapitulation des performances de l'ensemble des réglages

#### **IV. 9 Vérification de la robustesse**

A fin de tester la robustesse vis à vis des variations paramétriques du MSAP avec un régulateur de vitesse mode glissant floue et mode glissant, on présente les résultats de simulation du comportement dynamique de la vitesse pour les cas suivants :

- Variation du moment d'inertie *J*
- Variation de la résistance  $R_S$

#### **IV.9. 1 pour la commande mode glissant floue**

Un test à vide puis une application d'un couple de charge (Cr=Cn=3N.m), avec un échelon de vitesse de référence 100tr/min (Figure IV. 7).

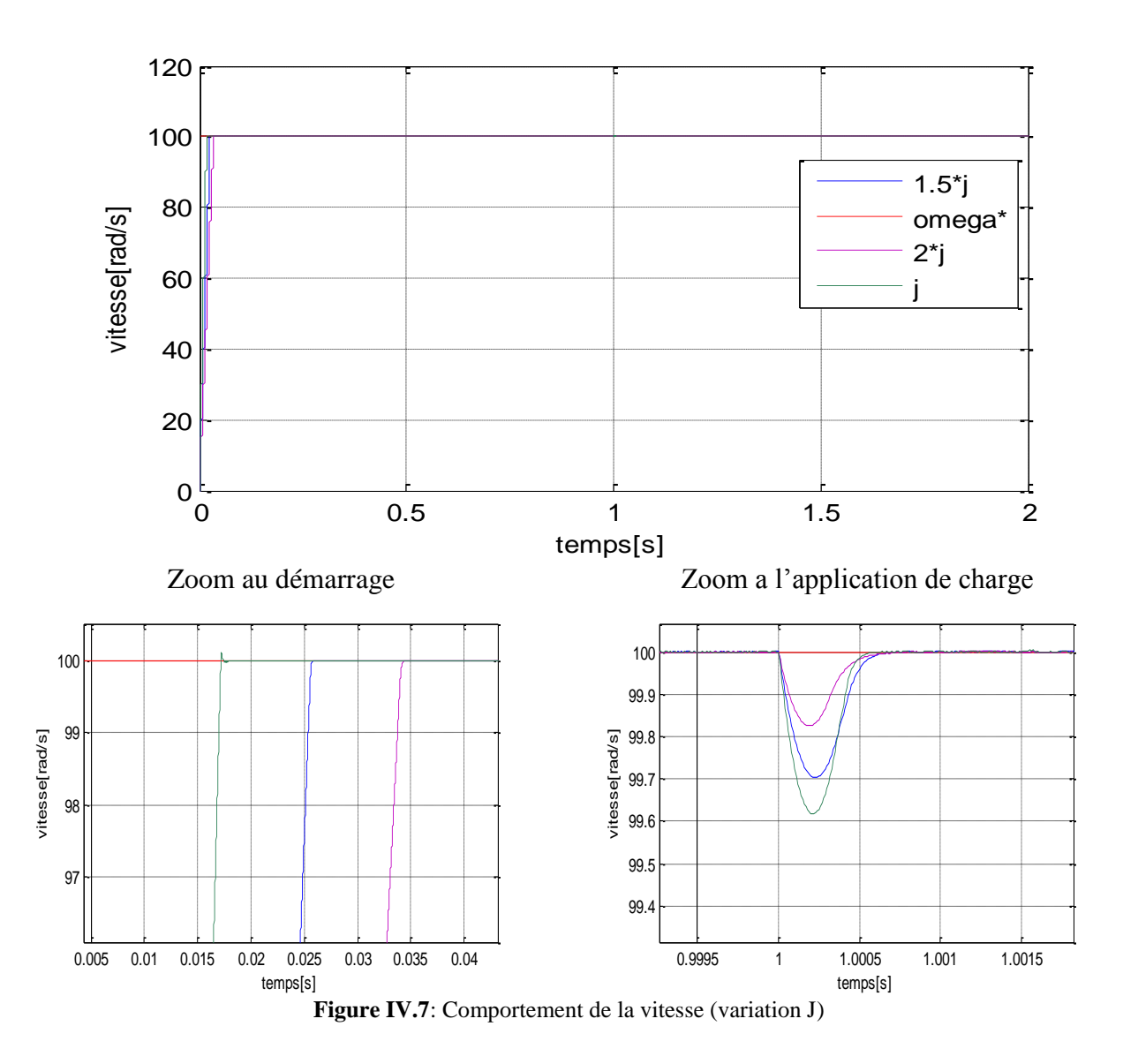

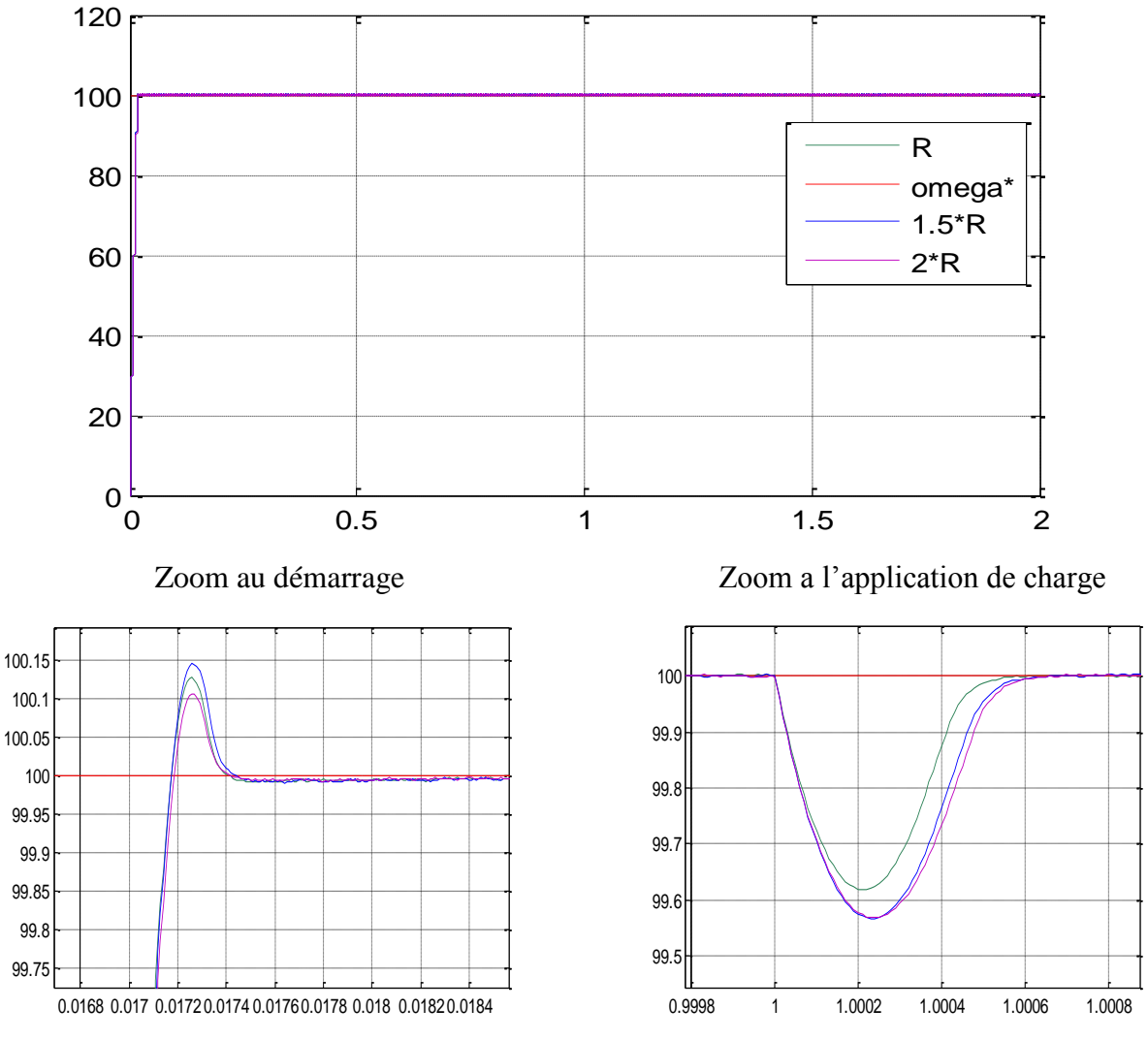

**Figure IV. 8**: Comportement de la vitesse (variation R )

**IV.9. 2 teste de robustesse de la commande par mode glissant** 

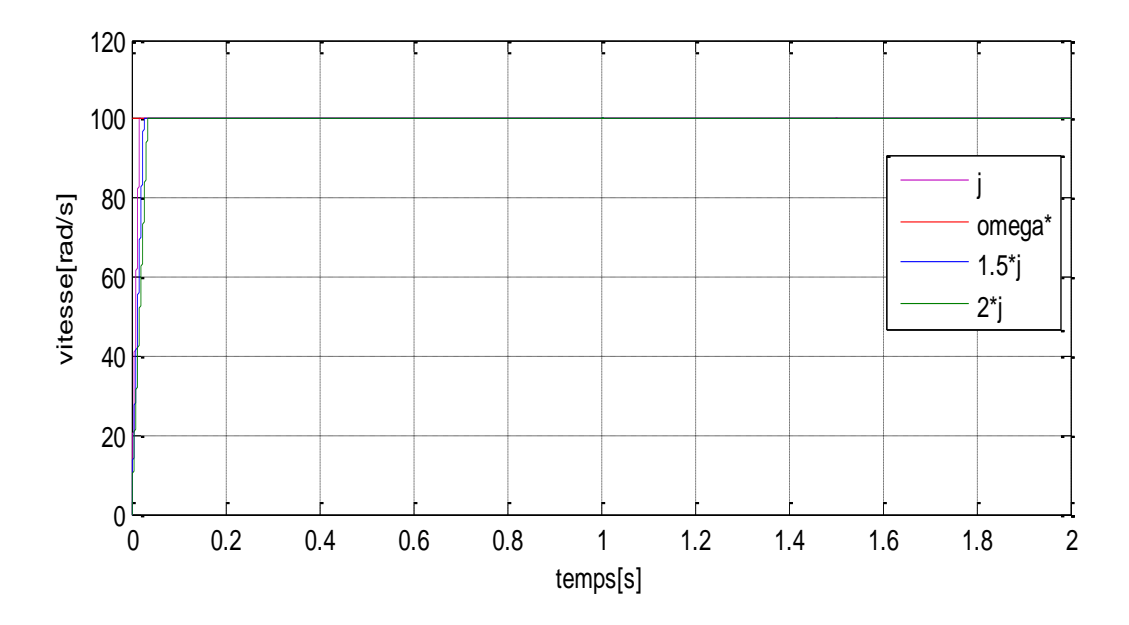

Zoom au démarrage Zoom a l'application de charge

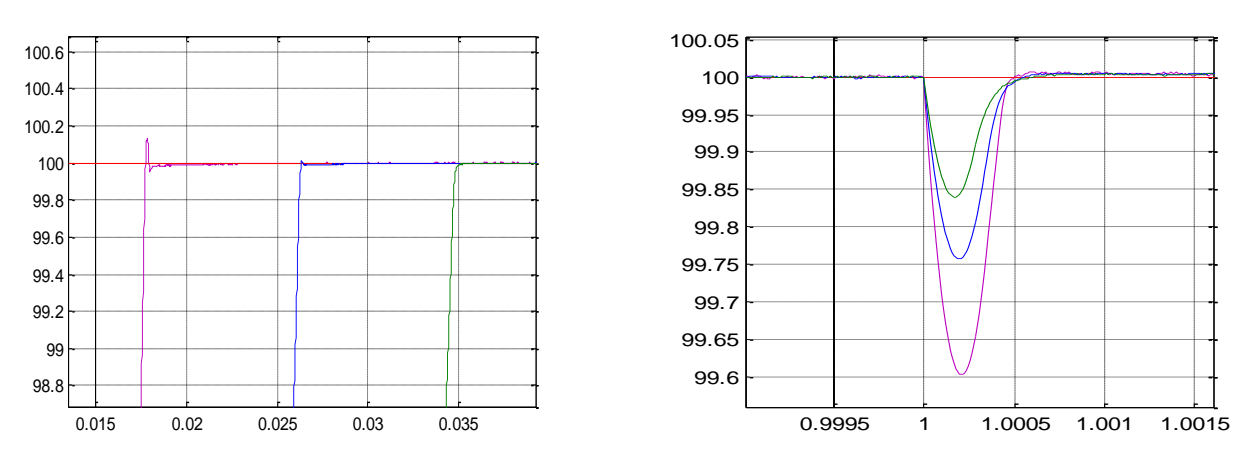

**Figure IV. 9**: Résultats de simulation lors des variations de l'inertie *j*

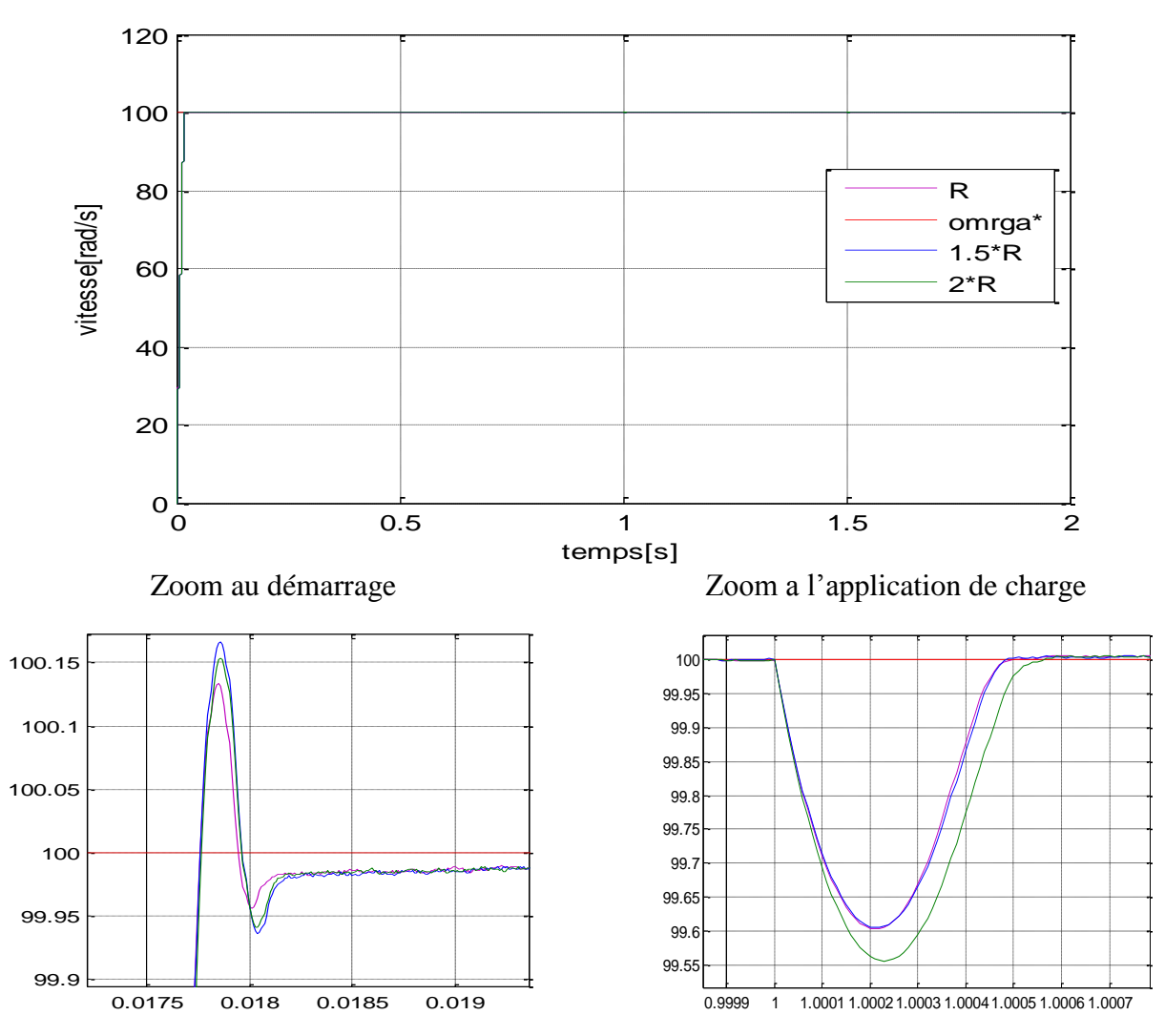

**Figure IV.8:** Résultats de simulation lors des variations de R

La variation de la résistance statorique *R* et de l'inertie *J* n'influent pas sur la dynamique de la vitesse. On constate que ce régulateur est robuste

#### **IV. 10 Conclusion**

On première partie de ce chapitre nous avons remplacé la commande floue par la commande MG qui caractérisé par la robustesse, après nous avons proposé la combinaison entre deux commandes robuste (commande par logique floue et la commande par mode glissant). Cette combinaison est caractérisée par un petit dépassement et un rejet de perturbation rapide. Néanmoins La variation parametrique n'influent pas sur la dynamique de la vitesse.Donc on conclure que ce contrôleur est robuste.

# *Conclusion*

*générale* 

### *Conclusion générale*

Le développement d'une stratégie de commande pour un système linéaire perturbé, doit assurer la robustesse en stabilité et en performance en présence de différents types d'incertitudes. Le travail présenter dans ce mémoire avait pour objectif principale la conception des lois de commande robuste pour la commande en vitesse de la machine synchrone à aimant permanente (MSAP). Pour construire ces lois de commande, l'approche fréquentielle appelée logique flou, et mode glissant et une combinaison entre eux.

Dans un premier temps, l'étude générale de modélisation de la MSAP a été présentée, en se basant sur le modèle équivalent de Park en tenant compte des hypothèses simplificatrices. Ce modèle met clairement en évidence le couplage qui existe entre le flux et le couple. Pour réaliser une commande performante de la MSAP, un découplage entre la partie magnétique (le flux) et la partie mécanique (le couple) est indispensable. Pour cela on a introduit une technique de commande qui permet de commander la machine d'une façon semblable à une machine à courant continu à excitation séparée où le découplage entre le flux et le couple est naturel.

La commande vectorielle de la MSAP alimentée par un onduleur de tension, en utilisant des régulateurs PI classiques donnent de bons résultats dans le cas des systèmes linéaires à paramètres constants. Pour des systèmes non linéaires ou ayant des paramètres non constants, ces lois de commande classique peuvent être insuffisantes car elles ne sont pas robustes surtout lorsque les exigences sur la précision et autres caractéristiques dynamiques du système sont strictes.

Le problème de la robustesse paramétrique a été résolu par des algorithmes de commande à structure variable tel que la logique floue, mode glissant et mode glissant floue avec et sans observateur, au sein de la commande vectorielle, Ces commandes donnent des résultats intéressants concernant la poursuite de consigne et la robustesse vis à vis des variations paramétriques. Ensuite l'utilisation d'un observateur de charge (observateur de Leunberger) possède une bonne réponse dynamique de la vitesse et un très bon rejet de perturbation lorsque l'application de la charge

Le dernier volet de cette étude apporte une comparaison des performances entre les différentes commandes utilisées.

# *Bibliographie*

### Référence

 $\lceil 1 \rceil$ K. Nabti, "Stratégies de commande et techniques intelligentes appliquées aux machines de type synchrone," Thèse de doctorat, Mentouri Constantine.

N. Benyahia, K. Srairi, S. M. Mimoune, "Commande de la machine asynchrone par orientation du  $\lceil 2 \rceil$ flux rotorique,"  $N°06$  Juin 2005 Pp147-150.

Rachid Errouissi, "Contribution à la commande prédictive non linéaire d'une machine synchrone à  $\lceil 3 \rceil$ aimants permanents," Thèse de doctorat, L'université du Québec à Chicoutimi.

A. Kaddouri, ""Etude d'une commande non-linéaire adaptative d'une machine synchrone à aimants  $[4]$ permanents," Thèse de doctorat, Université de Laval, Québec... 2000.

A. Benbrahim, "Commande prédictive généralisée d'une machine synchrone à aimants permanents,"  $\lceil 5 \rceil$ Thèse de Magister, Université de Batna, 2009.

Abdallah .Darkawi, "Etude, développement et mise en œuvre de deux observateurs de position pour  $[6]$ la commande sans capteurs de la machine synchrone à aimants permanents MSAP," Diplôme d'Etudes Supérieures Spécialisées Magister, Université de Batna, 2011, Diplôme d'Etudes Supérieures Spécialisées Magister.

S. Clenet, "Influence de l'alimentation électronique sur le couple et le comportement vibratoires des  $\lceil 7 \rceil$ machines synchrones à aimants permanents'," Thèse de Doctorat, 1993.

Hammami, "Commande sans capteur de vitesse d'un moteur synchrone à aimants permanents  $\lceil 8 \rceil$ (MSAP) par l'utilisation de la commande directe du couple et d'un observateur de vitesse à mode glissant," Thèse de magistère, Mohamed Khider, Biskra, 2013.

 $[9]$ Hamid. Ben Ahmad, Nicolas Bernard, Gilles Feld, Bernard Multon, "Machine synchrone" modélisation en régime permanent, techniques ingénieur," 10 novembre 2006.

Zhenwei .Wu, "Conception optimale d'un entrainement électrique pour la chaine de traction d'un  $[10]$ véhicule hybride électrique." Thèse de doctorat, France.

Annane. Adel, "Analyse du comportement du moteur synchrone dans les entraînements électriques à  $\lceil 11 \rceil$ vitesse variable," diplôme de Magister, Badji Mokhtar-Annaba.

Guy .Sturtzer, Eddie. Smigiel, "modélisation et commande des moteur triphasé commande  $\lceil 12 \rceil$ vectorielle des moteurs synchrones commande numérique par contrôleurs DSP," Thèse de Doctorat.

Husseïn .Dogan, "Méthodologie de conception des machines synchrones `à aimants permanents - $\lceil 13 \rceil$ application au v'véhicule électrique avec chargeur rapide embarque," Thèse de Doctorat.

Boukais. Boussad, "contribution a la modélisation des systèmes couples machines  $\lceil 14 \rceil$ convertisseur□:Application aux□machines a aimants permanents)," thése de doctorat,

F. Benchabane, "Commande en position et en vitesse par mode de glissement d'un moteur synchrone  $\lceil 15 \rceil$ triphasé à aimants permanents avec minimisation du chattring," Thèse de magister, Université de Biskra, 2004.

Nahid .Mobarakeh, "Commande vectorielle sans capteur mécanique des machines synchrones a  $[16]$ aimants□: méthodes, convergence, robustesse, identification 'en ligne" des paramètres," Thèse de Doctorat, Institut National Polytechnique de Lorraine, 2001.

Belkacem Belabes, "intégration de l'énergie éolien dans un réseau électrique local," Mémoire de  $[17]$ Magister, Tiaret Ibn Khaldone, 2012.

Lamia .Youb, Aurelian .Crăciunescu, "Commande directe du couple et commande vectorielle de la  $\lceil 18 \rceil$ machine asynchrone." Rev Roum Sci Techn– Électrotechn Énerg 53 1 P 87–98 Bucar, 2008.

Said Hassaine, "Application des nouvelles techniques de commande de la machine synchrone à  $[19]$ aimants permanents," Université des sciences et de technologie D'oran Mohamed Boudiaf, 2008.

Larbi .M'hamed, "Etude d'une commande non-linéaire adaptative d'une machine synchrone à  $\lceil 20 \rceil$ aimants permanents," Thèse de Doctorat, Oran Mohamed Boudiaf, 2012.

Doudar.K, Gherabi .Z, "Commande sans capteur mécanique fondée sur les observateurs d'etat d'un  $\lceil 21 \rceil$ moteur synchrone à aimants permanents," Mémoire de master.

 $\lceil 22 \rceil$ Chahed .Fatima, Khodja Soumia, "Commande robuste par modèle interne flou avec observateur de charge d'un moteur synchrone à aimants permanents," diplôme de Master, Université Ibn-Khaldoun, **TIARET, 2015.** 

Merikhi Ayoub, "Commande par logique floue d'un moteur synchrone à aimants permanents,"  $[23]$ Mémoire de master, Tiaret Ibn Khaldone.

S.Rafa. H.Zeroug. L.Hocine. K.Boudjit., "Simulation sur Matlab/Simulink et implémentation sur  $\lceil 24 \rceil$ DSP/FPGA de la commande vectorielle de la machine synchrone à aimants permanents (PMSM) alimenté par un onduleur de tension a modulation vectorielle (SVM)."

George .Ellis, "Observers in control systems, a practical guide," Acad. Press Impr. Elsevier Sci.  $\lceil 25 \rceil$ Copyr. 2002 Elsevier Sci. USA.

G. Zhu, "Speed Tracking Control of the PMSM with state and load torque observer," IEEE Trans Ind  $\lceil 26 \rceil$ Electron Vol47 No2.

 $[27]$ Ghosn R, "Contrôle vectoriel de la machine asynchrone à rotor bobiné à double alimentation"." Thèse de doctorat, Institut national polytechnique de Toulouse.

George C, Verghese S, Sanders R, "Observers for Flux Estimation in Induction Machines," IEEE  $\lceil 28 \rceil$ Trans. Ind. Electron. Vol 35 No 1 Pp 85-94.

 $[29]$ Gasc L, "Conception d'un actionneur à aimants permanents et à faibles ondulations de couple pour assistance de direction automobile, approches par la structure et par la," Thèse de Doctorat, Institut National Polytechnique de Toulouse, 2004.

Hachemi. kaddour, "Etude de la machine synchrone autopilotée□:Modélisation et simulation,"  $\lceil 30 \rceil$ Thèse de doctorat, Mohamed Boudiaf de M'sila.

latreche .Mohamed tahar, "'commande floue de la machine synchrone a aimant permanent (MSAP)  $[31]$ utilisee dans un système eolien," Memoier de master, Ferhat Abbas de Setif 2012.

 $[32]$ Benbouali ali abderahmane", "commande par logique floue adaptative d'une machine asynchrone avec estimation de la constante de temps rotorique," Mémoire de magister, Universite Hassiba Benbouali ali de chlef.

Abdel Ghani Aissaoui, Mohamed Abid, Hamza Abid, Ahmed Tahour, Abdel kader Zeblah, "A  $\lceil 33 \rceil$ fuzzy logic controller for synchronous machine," J. Electr. Eng. Vol 58 No 5 2007 285–290.

 $[34]$ Lotfi Baghli, "Contribution a la commande de la machine asynchrone, utilisation de la logique floue, des réseaux de neurones et des algorithmes génétiques," Thèse de doctorat, Université Henri Poincare, nancy.

 $[35]$ F. Chevrie, F. Guely, La Logique Floue» Cahier Technique Schneider, N°191, Mars 1998

Minh. Tacao. ''Commande numérique de machines asynchrones par logique floue.'' Thèse de  $[36]$ doctorat, Université Laval 1997.

 $[37]$ O.Maamri ,I.Khalil, "Développement d'une commande vectorielle DTC d'une machine asynchrone par la logique floue"," Mémoire de Magister, Université Kasdi Merbah Ouargla2007.

Azeddine .Chaiba, "Commande de la machine asynchrone à double alimentation par des techniques  $[38]$ de l'intelligence artificielle," Thèse de Doctorat, l'université de Batna, 2010.

 $[39]$ Meliani. Bouziane, "Application des techniques intelligentes à la commande d'une machine asynchrone double étoile associée à un convertisseur matriciel", Thèse de Doctorat, Université Djillali Liabes de Sidi-Bel-Abbes.

 $[40]$ Cherid .Ahmed, "commande par la logique floue d'une machine synchrone a aimants permanents", Mémoire de magister, Université Hassiba Benbouali Ali de Chlef.

Chekima .Djamel, "Commande d'une Machine Asynchrone par Logique Floue", Mémoire de  $[41]$ Master, Université d'El-Oued.

Y. M. Kaci Faouzi, "Commande par mode de glissement d'une machine synchrone pentaphasée," [42] Mémoire de Master, Université ibn-Khaldoun de Tiaret.

Souad Chaouch, "Etude comparative de la commande par mode glissant et la commande vectorielle  $[43]$ d'une machine asynchrone," Mémoire, Mohamed Boudiaf de M'sila.

 $[44]$ Talhaoui Hicham, "Contrôle par mode glissant d'un machine synchrone ebn tenant compte les défaut," Mémoire de Magister, Mohamed Khider, Biskra.

Adile Yahdou, "Commande et observation par modes glissants d'un machine asynchrone double  $[45]$ étoile sans capteur mécanique," Memoire de magister, 2011.

# Annexes

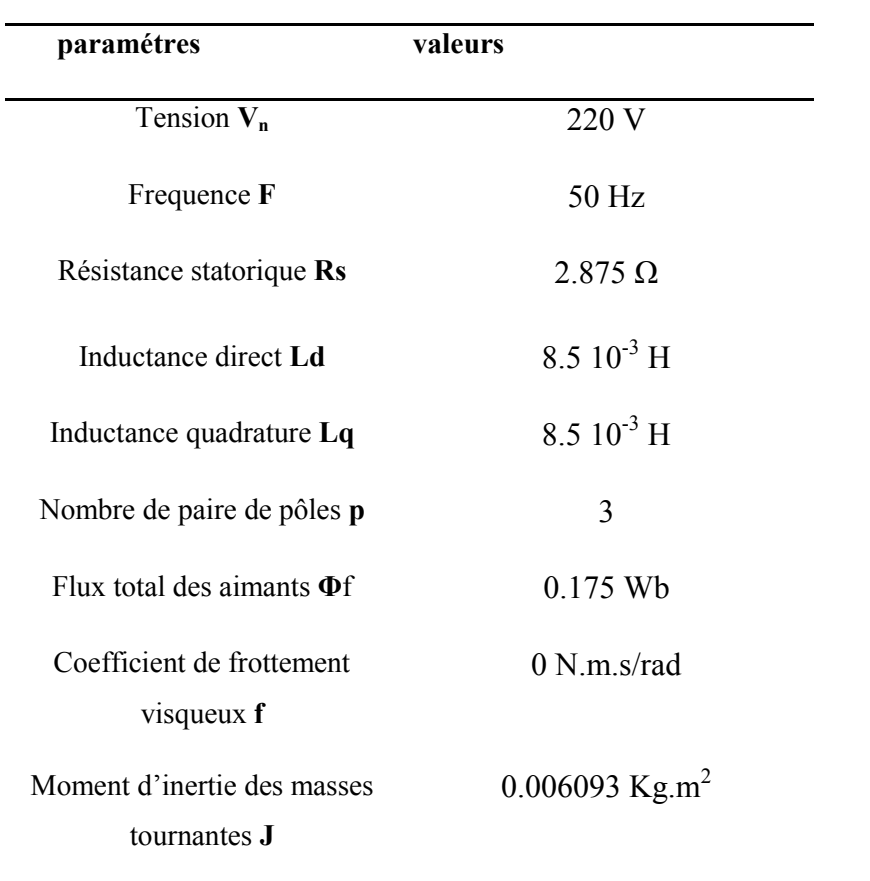

## Les paramètres de la machine étudiée sont :

#### Resumé :

Le moteur synchrone à aimants permanents (MSAP) est de plus en plus utilisé dans le domaine industriel grâce à ses performances supérieures aux autres types de moteurs. Ce travail porte sur la commande du MSAP.

Dans ce mémoire, on a étudié la machine synchrone ainsi que l'onduleur de tension. Puis on a consacrée à la commande vectorielle, cette technique permet de rendre les performances de la machine synchrone similaire à celui de la machine à courant continu, mais il est sensible aux variations de charge. Pour éviter ce problème on va utiliser des commandes plus robustes pour contrôler la vitesse comme la commande par logique flou et la commande par mode glissant puis on va terminer par une combinaison entre ces deux commandes.

#### Mots clés :

Moteur synchrone à aimants permanents (MSAP), commande vectorielle, logique flou, mode glissant, mode glissant floue.

ملخص یتزاید استخدام المحركات المتزامنة ذوات المغانط الدائمة في المیدان الصناعي نظرا لأدائھ الأحسن مقارنة بالأنواع الأخرى من المحركات یتناول ھذا العمل دراسة التحكم في ھذا النوع من المحركات.

في ھذه المذكرة قمنا بدراسة عدة خوارزمیات بعد نمذجة الآلة التزامنیة عن طریق وضع نظامھا المكافئ باستعمال المحاكات الرقمیة.حیث قمنا باستعمال تقنیة التحكم الشعاعي ھذه التقنیة یمكن أن تجعل من أداء الجھاز متزامن مماثلة لآلة التدفق المستمر لكنھا حساسة للتغیرات في الحمل، لتجنب ھذه المشكلة و التحكم الجید في السرعة سنقوم باستخدام ضوابط قویة مثل المنطق، غامض،النمط الانزلاقي وننھي مع مزیج من ھذین الامرین.

الكلمات المفتاحیة :

محرك متزامن ذو مغنطة دائمة، التحكم الشعاعي، المنطق، غامض،النمط الانزلاقي، النمط الانزلاقي الغامض.